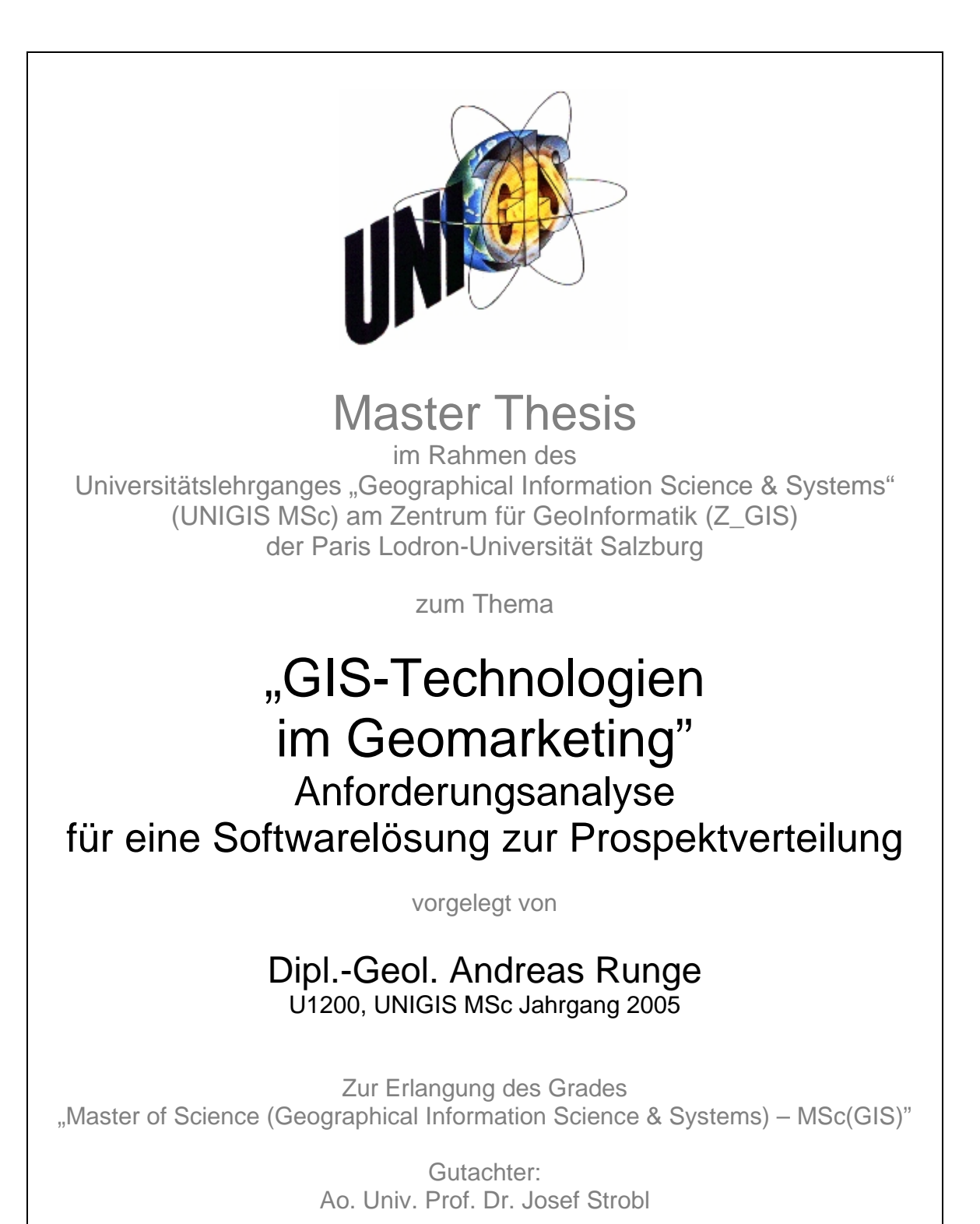

Bonn, 31. Juli 2007

# **Vorwort**

Im April 2005 wechselte ich innerhalb der DEUTSCHEN POST zum Produktmanagement für Direktmarketing. Seitdem habe ich die Aufgabe die beiden Softwareprodukte PROSPEKTSERVICE und PROSPEKTRSERVICE ONLINE zu vermarkten und weiterzuentwickeln. Beide Produkte sind für Verteilaktionen von POSTWURFSENDUNGEN entwickelt worden. Aufgrund des großen Optimierungspotentials ist PROSPEKTSERVICE ONLINE Gegenstand dieser Arbeit.

In der Praxis gebe ich oft Anforderungen an die Programmiererseite weiter. Somit habe ich im Rahmen dieser Arbeit die Chance gesehen, mit Hilfe erprobter Techniken der Anforderungsanalyse innovative Lösungen für die Prospektverteilung zu entwickeln.

Ich möchte mich bei allen, die mich während der Ausarbeitung dieser Master Thesis unterstützt haben, meinen Dank aussprechen. Insbesondere Prof. Dr. Josef Strobl und dem gesamten UNIGIS-Team möchte ich für die Unterstützung während des gesamten Studiums danken.

Am Zustandekommen der Arbeit waren maßgeblich die Unternehmen DEUTSCHE POST (Bonn), LUTUM+TAPPERT (Bonn) und CODE-SOLUTIONS (Berlin) beteiligt.

Nichtzuletzt möchte ich mich bei Eltern und Freunden für ihr Verständnis und ihre Geduld während der letzten zweieinhalb Jahre bedanken.

# **Zusammenfassung**

Die Menge und Bedeutung von Geomarketingsystemen hat in den letzten Jahren stark zugenommen. Die kundenseitigen Anforderungen an solche Systeme sind gestiegen. Daher besteht Bedarf nach generellen Anforderungsanalysen von Geomarketingsystemen, welche als Leitfaden für konkrete Realisierungsprojekte mit Bezug zum Geomarketing dienen sollen. Anhand eines durchgängigen Beispiels werden Methoden der objektorientierten Anforderungsanalyse eingesetzt und die Ergebnisse so aufbereitet, dass sie in einem gängigen Pflichtenheft dokumentiert werden können.

## **Abstract**

The quantity and meaning of GIS applications for geomarketing increased in the last years strongly. The user requirements of such systems rose and therefore requirement engineering techniques should be focussed on these systems, which are to serve as manual for concrete realization projects with purchase for geomarketing. On the basis of a constant example methods of objectoriented requirement analysis are used. The results are prepared in such a way that they can be documented in usual product requirement specifications.

# **Inhaltsverzeichnis**

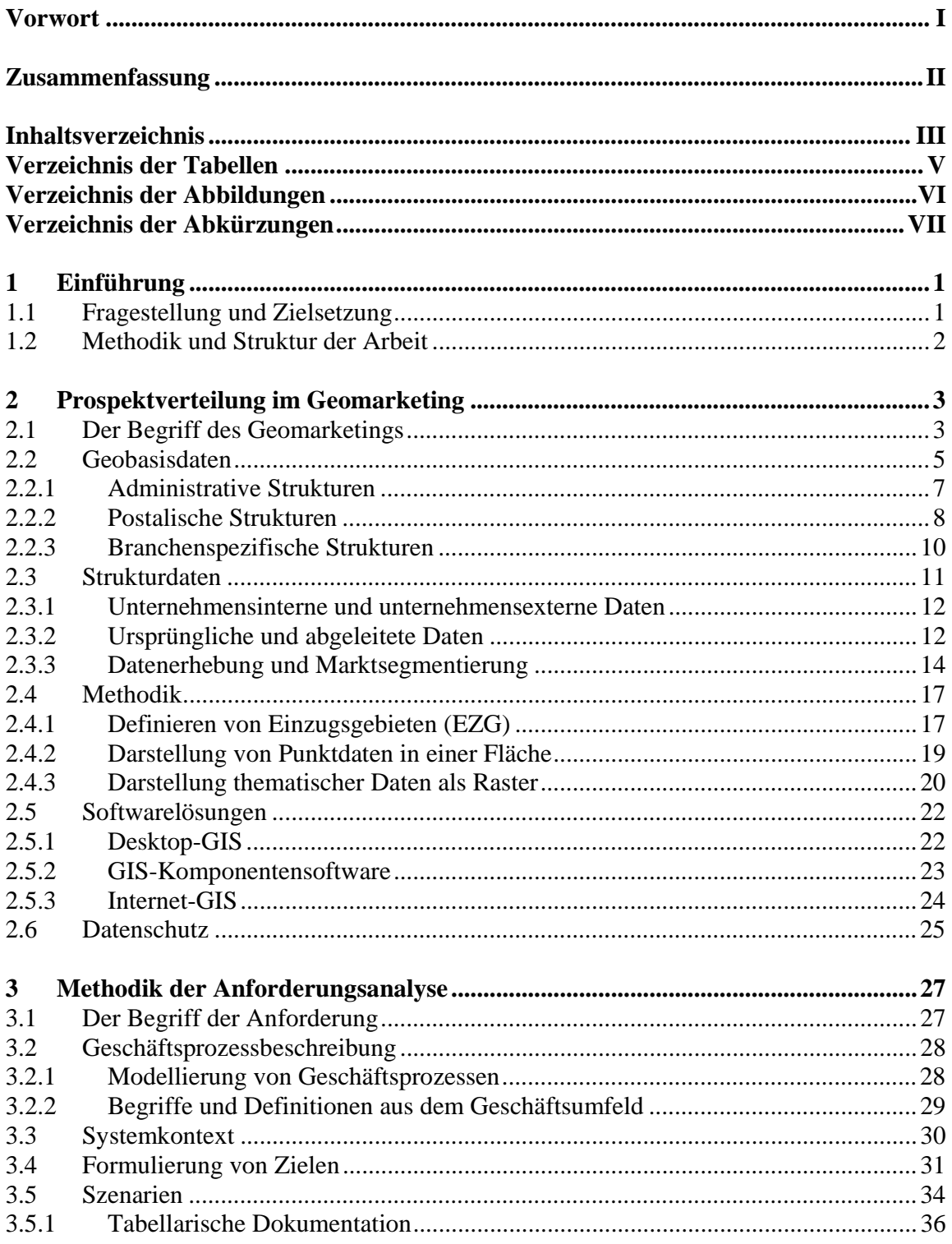

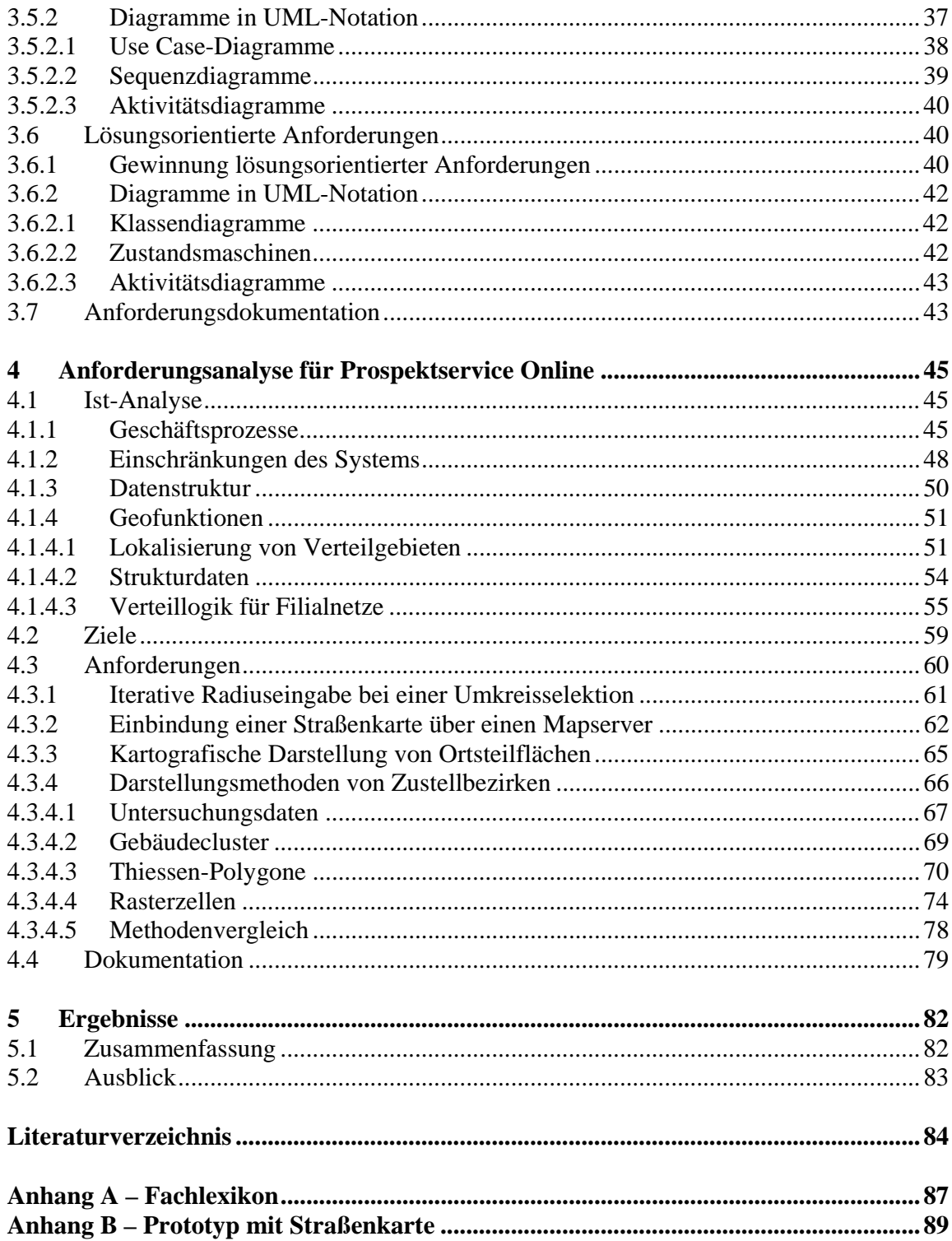

# **Verzeichnis der Tabellen**

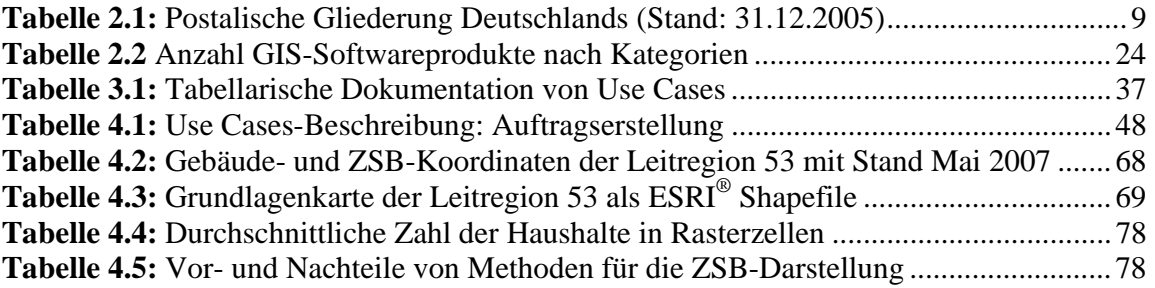

# **Verzeichnis der Abbildungen**

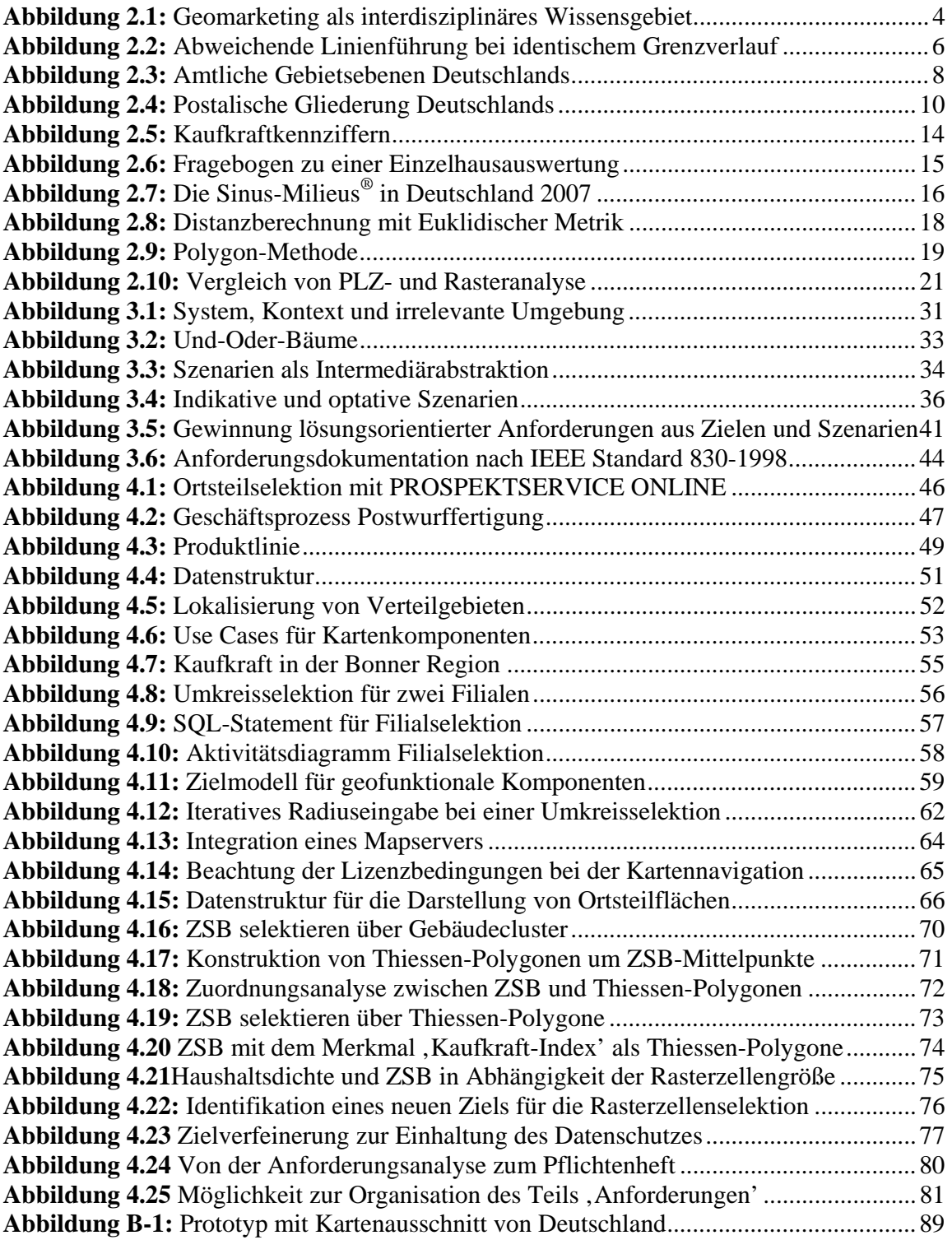

# **Verzeichnis der Abkürzungen**

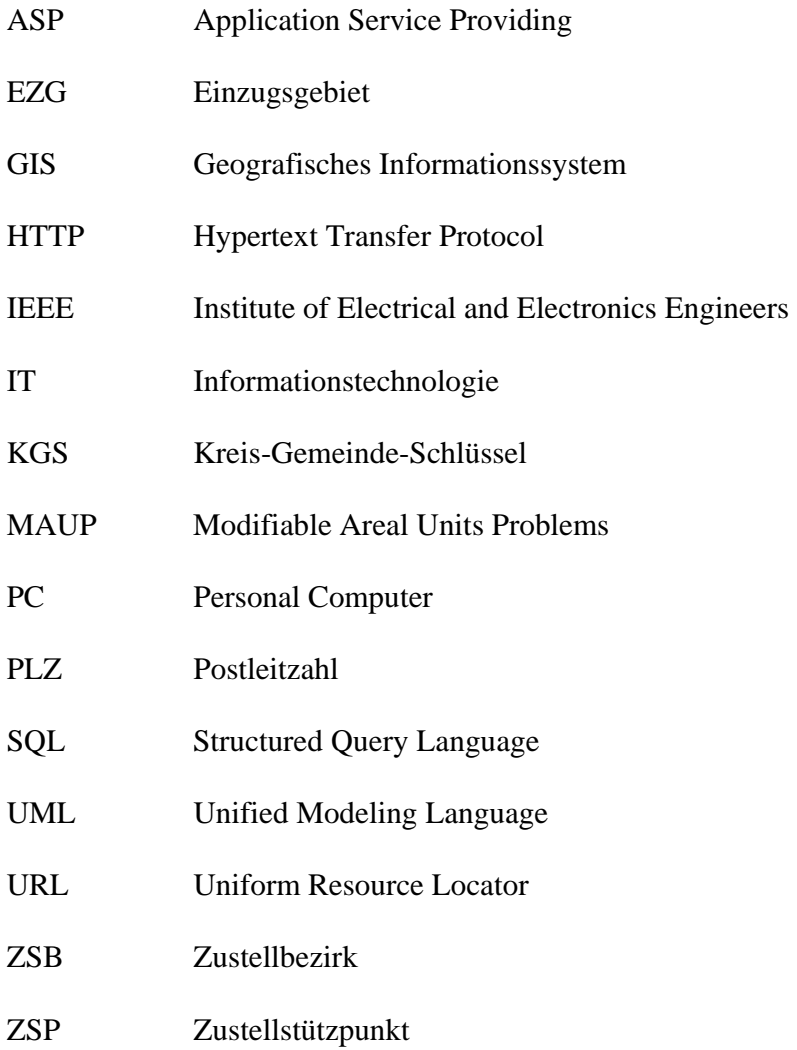

# **1 Einführung**

## **1.1 Fragestellung und Zielsetzung**

"Der Produktmanager gibt die grobe Richtung und Ziele für Entwicklung oder Weiterentwicklung des Produktes vor. Er muss in der Regel neben dem einzelnen Projektgeschäft die gesamte Weiterentwicklung des Produktes im Auge behalten. Natürlich ist er auch daran interessiert die Umsetzung dieser Ziele zu verfolgen. Eine seiner zentralen Fragen lautet zum Beispiel, welche Ziele bzw. Features über welche Anforderungen in welchem System-Release realisiert werden" (RUPP & DIE SOPHISTEN 2007: 445).

Zur Optimierung der Prospektverteilung soll für die Software PROSPEKTSERVICE ONLINE eine Anforderungsanalyse erstellt werden. Dabei soll insbesondere die Visualisierung von Zielgebieten im Vordergrund stehen. Der Anwender soll die Möglichkeit bekommen Gebietseinheiten – sei es postalisch oder administrativ – besser lokalisieren und analysieren zu können. Dabei stellt die größte Herausforderung die Geheimhaltung der räumlichen Ausbreitung der Zustellbezirke (ZSB) dar. ZSB sind die kleinsten Verteileinheiten der DEUTSCHEN POST. Um eine kosteneffiziente Verteilung zu gewährleisten, werden diese immer wieder nach strukturellen Veränderungen auf eine optimierte Gangfolge der Zusteller angepasst. Um dem Wettbewerb auf die ZSB-Struktur keinen Einblick zu gewähren, müssen ZSB von der Software so dargestellt werden, dass der Anwender ihnen keine Straßenzüge zuordnen kann.

Außerdem bietet PROSPEKTSERVICE ONLINE eine automatisierte Umkreisselektion für Standorte an. Diese Funktion ist insbesondere für Unternehmen mit einem großen Filialnetz von Interesse. Der Anwender kann Filialadressen importieren und einen Radius für alle Standorte angeben. Alle ZSB, die in einem Radius liegen, werden selektiert. Nun kann es vorkommen, dass zwei nah beieinander liegende Filialen im selben ZSB liegen. Das Programm ist so ausgerichtet, dass es nur ein Filialstandort für eine Umkreisselektion zulässt. Hier wird nach einer Lösung gesucht, bei der alle Standorte berücksichtigt werden können.

Ziel dieser Arbeit soll es daher sein, einen Beitrag systematischer Entwicklungsmethodik für Geomarketing-Software zu leisten, die in einer Anforderungsdokumentation umsetzbar sind. Dabei sollen gezielt geofunktionale Anforderungen dokumentiert werden. Ferner soll aufgezeigt werden, wie diese in einer sinnvollen Art und Weise in einem Pflichtenheft zu strukturieren sind, so dass eine übersichtliche Anleitung für die Programmiererseite entsteht.

### **1.2 Methodik und Struktur der Arbeit**

Im Zentrum der Arbeit stehen gängige Methoden der objektorientierten Softwareentwicklung in UML-Notation. Hier wird insbesondere zwischen den Anforderungsartefakten 'Ziele', 'Szenarien' und 'lösungsorientierte Anforderungen' unterschieden, die immer in Wechselwirkung zueinander stehen. Dies wird in der Arbeit berücksichtigt und trägt so zu einer flexiblen Anforderungsanalyse bei.

In Kapitel 2 (Prospektverteilung im Geomarketing) werden grundlegende Techniken für das Geomarketing erläutert, die für die Arbeit relevant sind. Es wird auf postalische und administrative Strukturen eingegangen. Ebenso werden Methoden für Abfrage- und Visualisierungstechniken erklärt. Anschließend werden verschiedene Softwaretechniken miteinander verglichen.

Kapitel 3 (Methodik der Anforderungsanalyse) behandelt die eingesetzte Methodik in der Arbeit. Es werden verschiedene Erhebungstechniken für eine Ist-Analyse beschrieben. Danach wird auf die drei Anforderungsartefakte ,Ziele', ,Szenarien' und ,lösungsorientierte Anforderungen' eingegangen. Die Einbettung der erhobenen Anforderungen in eine Anforderungsspezifikation schließt mit dem Kapitel ab.

Kapitel 4 (Anforderungsanalyse für Prospektservice Online) beinhaltet die Umsetzung der vorangegangenen beschriebenen Methoden. Das Kapitel reicht von der Ist-Analyse über die Zielerhebung bis zur Dokumentation der erhobenen Anforderungen. Eine Überführung der erhobenen Anforderungen in ein international standardisiertes Pflichtenheft schließt mit dem Kapitel ab.

# **2 Prospektverteilung im Geomarketing**

### **2.1 Der Begriff des Geomarketings**

Der Begriff , Geomarketing' setzt sich aus zwei Teilbegriffen zusammen. Während , Marketing' sich an bestehende Definitionen des Begriffes anlehnt, nämlich der Planung, Koordination und Kontrolle kundenorientierter Marktaktivitäten (vgl. MEFFERT 1991), beschreibt 'Geo' den Raumbezug, den marketingrelevante Daten einnehmen können. Daraus ergibt sich der Bedarf Daten mit Raumbezug so zu analysieren, dass sie den strategischen Zielen des Marketings dienen. In der deutschsprachigen Literatur wird von SCHÜSSLER folgende Definition verwendet:

"Geomarketing' bezeichnet die Planung, Koordination und Kontrolle kundenorientierter Marktaktivitäten von Unternehmen mittels Geographischer Informationssysteme. Es werden Methoden angewendet, die den Raumbezug der untersuchten unternehmensinternen und –externen Daten herstellen, analysieren und visualisieren sowie sie zu entscheidungsrelevanten Informationen aufbereiten" (SCHÜSSLER 2000: 9).

Der Begriff, Mikromarketing' wird oftmals als Synonym für den Begriff, Geomarketing' verwendet, was jedoch grundlegend falsch ist. Mikromarketing ist ein Teilbereich von Geomarketing und beschäftigt sich mit den kleinsten zu analysierenden räumlichen Daten, wie z.B. Straßen und Häuserblocks, während z.B. Postleitzahlgebiete nicht mehr als Mikromarketing-Daten zu sehen sind.

Im angloamerikanischen Sprachraum werden oft die Begriffe , Business GIS' oder , Spatial Marketing' an Stelle von , Geomarketing' verwendet. Auch in der deutschen Sprache wird der Begriff 'Business GIS' des Öfteren verwendet. LEIBERICH (1997) hält sogar den Begriff, Geomarketing' für irreführend, da der Marketingbegriff häufig in Verbindung mit dem Objekt verwendet wird, auf das sich das Marketing bezieht (z.B. Konsumgütermarketing, Dienstleistungsmarketing etc.). Auch wenn obige Definition viele Synonyme hat, so hat sich der Begriff , Geomarketing' für die deutsche Sprache am ehesten bewährt.

Nach SCHÜSSLER (2000) ist Geomarketing ein interdisziplinäres Wissensgebiet mit Überschneidungen zu Disziplinen wie Geografie, Informatik, Statistik, Ökonomie, Soziologie und Psychologie.

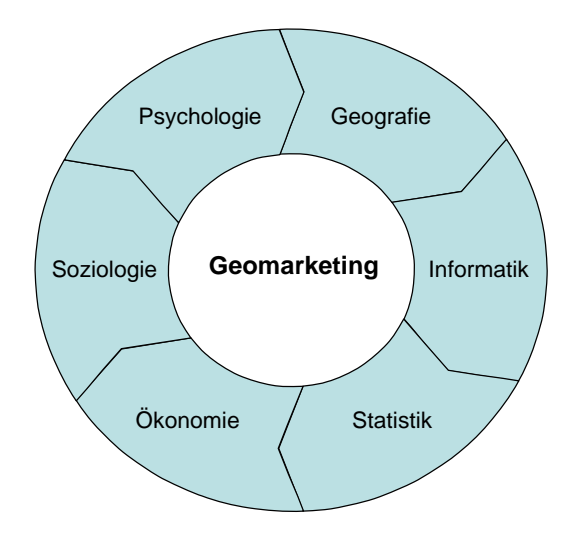

**Abbildung 2.1:** Geomarketing als interdisziplinäres Wissensgebiet (Quelle: eigene Darstellung)

Die Entstehungsgeschichte von Geomarketing ist eng mit der Entstehungsgeschichte von Geografischen Informationssystemen (GIS) verknüpft. Bei einem GIS handelt es sich um ein Informationssystem, welches Daten mit Raumbezug erfassen, speichern, analysieren und darstellen kann. Die GIS-Entwicklung lässt sich bis in die späten 50er Jahre datieren und fand in den Vereinigten Staaten und Kanada statt. Sie findet ihren Ursprung in der 'Quantitativen Geografie', welche sich mit mathematisch-statistischen Methoden beschäftigt. Bis Anfang der 70er Jahre wurde die Forschung von einzelnen Persönlichkeiten und Organisationen betrieben. In den 70er Jahren traten Großforschungsprogramme einzelner Universitäten hervor. Mit der rasanten Entwicklung der Informationstechnologie in den 80er Jahren wurden die ersten kleineren Rechenmaschinen für die Bürokommunikation entwickelt, die so genannten Personalcomputer (PC). Von nun an kümmerten sich privatwirtschaftliche Anbieter um die Entwicklung von immer komplexer werdenden GIS. Laut SCHÜSSLER (2000: 14) wurde im Jahre 1979 von den britischen Geografen MCDONALD, BAKER und BERMINGHAM vom BRITISH MARKET RESEARCH BUREAU (BMRB) auf einer Marktforschungskonferenz ein Arbeitspapier vorgelegt, welches sich mit der Analyse von Kaufverhalten und dessen Zusammenhang mit demografischen Merkmalen auf Ebene der britischen Wards befasst. BATEY & BROWN (1995: 85) bezeichnen diesen Aufsatz rückblickend als "the marketing community's first exposure to this promising new geodemographics approach".

Speziell im Geomarketing existieren aber auch Softwarelösungen, die keine komplizierten räumlichen Analysefunktionen zulassen. Diese Softwareprodukte werden von LEIBERICH (1997) als Business Mapping-Systeme bezeichnet. Mit ihnen lassen sich thematische Karten zur Visualisierung großer Datenmengen erzeugen und geografische Abfragen mit geringem Aufwand durchführen. Der Unterschied zwischen einem GIS und eines Business Mapping-Systems beschreibt LEIBERICH wie folgt: "Das bedeutet, dass auch die Sachdaten in einem GIS von Anfang an mit Raumbezug gespeichert werden und nicht erst bei der Kartenerstellung mit Geometriedaten verknüpft werden müssen. Gerade dieser Unterschied ermöglicht weitergehende räumliche Analysen und nicht nur die kartographische Darstellung. (LEIBERICH 1997: 7)"

### **2.2 Geobasisdaten**

Unter Geobasisdaten fallen sämtliche geometrische Formen mit einem eindeutigen Raumbezug. Diese Daten müssen mindestens aus einem Koordinatenpaar bestehen, welches eindeutig der Erdoberfläche zugeordnet werden kann. Die Geobasisdaten bestehen aus zwei Gruppen. Zum einen gibt es Daten mit administrativen Strukturen, welche streng hierarchisch auf zum größten Teil behördlicher Basis aufgebaut sind. Zum anderen gibt es postalische Strukturen, für die in Deutschland die DEUTSCHE POST verantwortlich ist.

Hinsichtlich der Verwendung flächenhafter Daten als räumliche Bezugsbasis existieren fundamentale Probleme. Eine typische Schwäche von Geobasisdaten ergibt sich laut LEIBERICH (1997) aus der Tatsache, dass Geodaten-Ersteller zu verschiedenen Kartenvorlagen greifen. Daraus können nicht deckungsgleiche Grenzverläufe resultieren. Um identische Grenzverläufe auf allen Maßstabsebenen zu erhalten, lassen sich in eindeutig hierarchisch strukturierten Systemen, wie beispielsweise den Bundesländern, die Grenzverläufe auf den höheren Aggregatstufen aus der kleinräumigsten Ebene generieren (vgl. Abbildung 2.2). Dies hat allerdings bei großräumigen Darstellungen Nachteile:

- Die Menge der Koordinaten ist unnötig groß, da die ursprüngliche Präzision hier nicht erforderlich ist.
- Die hohe Koordinatendichte kann in der großräumigen Darstellung zu optisch unterschiedlich wirkenden Grenzdarstellungen führen.
- Die große Koordinatenmenge verlangsamt den Bildaufbau.

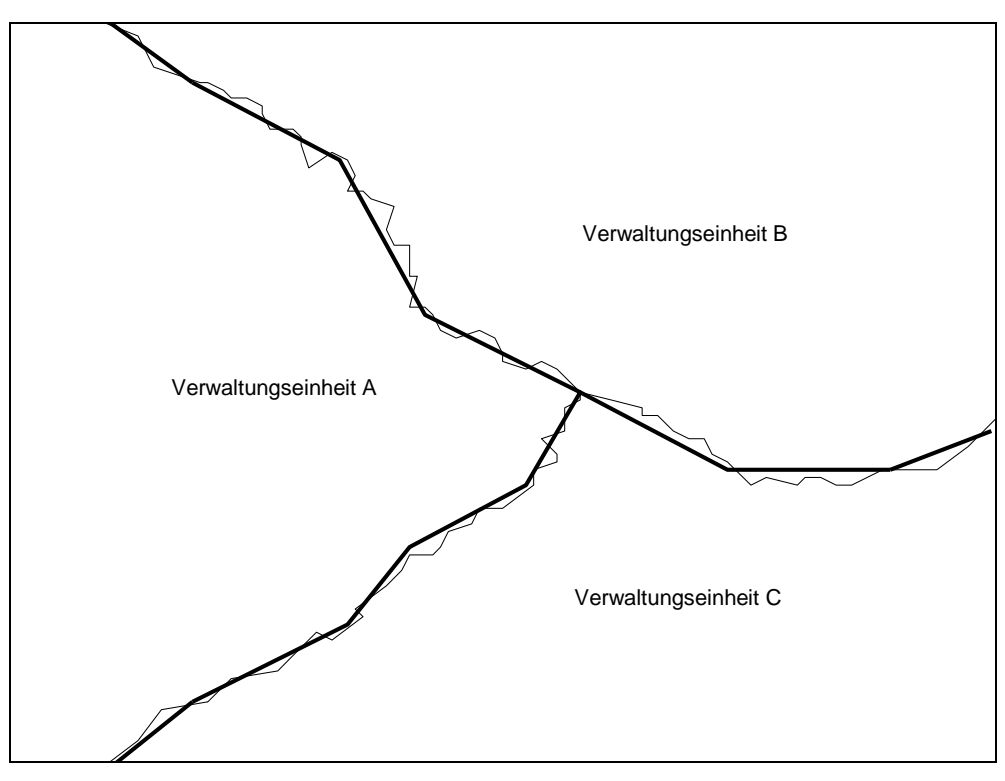

**Abbildung 2.2:** Abweichende Linienführung bei identischem Grenzverlauf (Quelle: eigene Darstellung nach LEIBERICH 1997: 46)

Des Weiteren muss die Problematik des , Modifiable Areal Units Problems' (MAUP) berücksichtigt werden (vgl. z.B. WONKA 2006). Darunter werden alle Phänomene des Einflusses der räumlichen Aggregation der Teilgebiete auf die Ergebnisse zusammengefasst. Deren Bedeutung umschreibt SCHÜSSLER wie folgt: "Die geometrische Form und Ausdehnung von flächenhaften Einheiten kann das Ergebnis – die Repräsentation der geographischen Phänomene – stark beeinflussen, denn der kontinuierliche Raum wird durch die Verwendung administrativer Regionen künstlich in diskrete Blöcke unterteilt. Diese Blöcke stellen gleichsam Aggregate dar, deren Aggregationsniveau maßgeblich die Analysen und Darstellungen beeinflusst (OPENSHAW 1984). Dieses Problem wird auch als 'ökologische Verfälschung' bezeichnet" (SCHÜSSLER 2000: 20).

Dadurch, dass administrative Grenzen in der Regel nichts mit sozioökonomischen Einheiten gemein haben, werden homogene Bevölkerungsgruppen bei Verwendung administrativer Einheiten, wie z.B. PLZ, willkürlich getrennt. Abschnitt 2.4.3 zeigt, wie sich die hier aufgeführten Ungenauigkeiten durch ein so genanntes Rastermodell vermeiden lassen.

#### **2.2.1 Administrative Strukturen**

Die administrative Gebietsstruktur Deutschlands ist hierarchisch aufgebaut. Über ein amtliches, numerisches Referenzierungssystem, dem so genannten Kreis-Gemeinde-Schlüssel (KGS), ist die Beziehung zwischen den unterschiedlichen Gebietsebenen eindeutig festgelegt. Nach diesem System ist Deutschland in vier Ebenen unterteilt: Bundesland (KGS2), Regierungsbezirk (KGS3), Kreis und Kreisfreie Stadt (KGS5) und Gemeinde (KGS8). Bis zum KGS8-Schlüssel handelt es sich um Gebiets- und Schlüsselvorgaben des Statistischen Bundesamtes.

Unterhalb der Gemeinde übernehmen privatrechtliche Unternehmen die Gebietsgliederung. Da jedes Unternehmen seine eigene Logik innerhalb der Gliederungsebenen vornimmt, sind die Datensätze der einzelnen Anbieter voneinander abweichend. Einige Anbieter beziehen eigene Erhebungen und öffentliche Statistiken auf die 'Statistischen Bezirke' der Volkszählung bzw. des Mikrozensus. INFAS GEODATEN z.B. gliedert unterhalb der Gemeinde in KGSplus und gibt folgende Gliederungsebenen aus: Ortsteil (KGS12), Statistischer Bezirk (KGS16), Wohnquartier (KGS22), Straßenabschnitt (KGS36) und Haus (KGS44). Es ist anzumerken, dass es sich hier um nicht amtliche Ortsteile handelt.

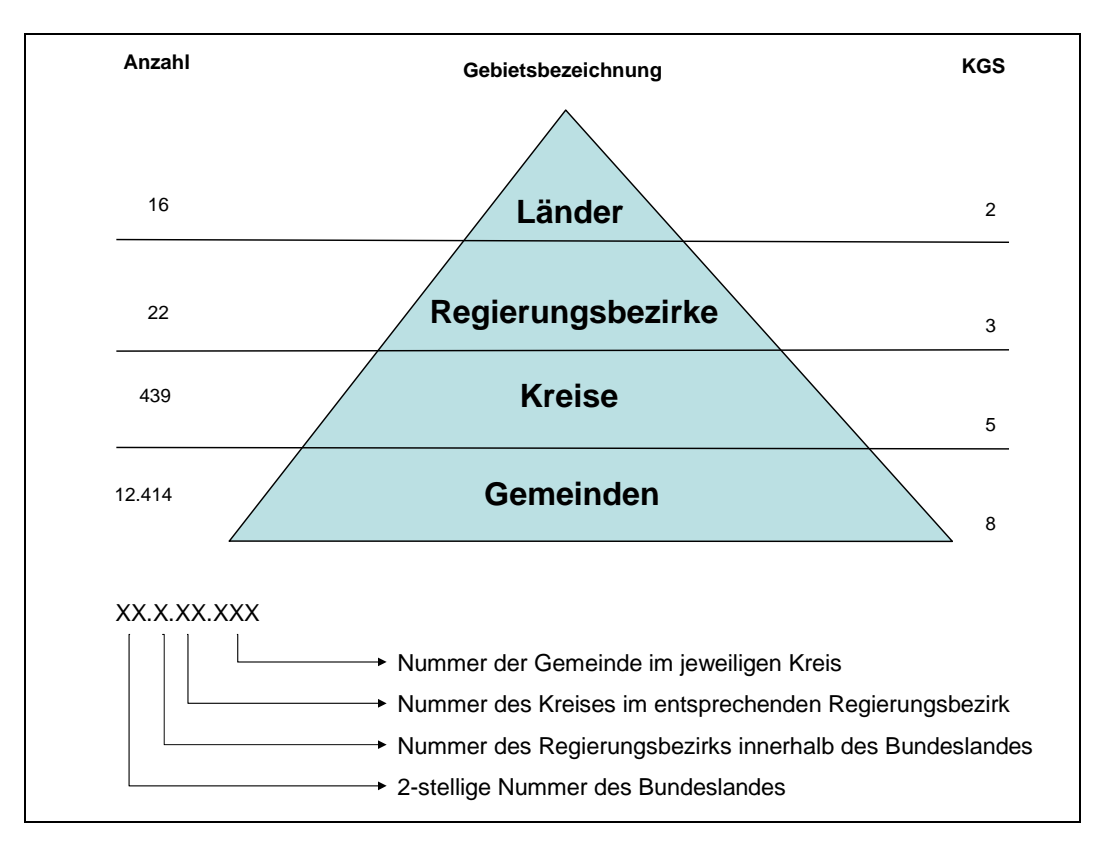

**Abbildung 2.3:** Amtliche Gebietsebenen Deutschlands (Quelle: eigene Darstellung nach TAPPERT 2007: 25)

#### **2.2.2 Postalische Strukturen**

Für das Postleitzahlensystem in Deutschland ist die DEUTSCHE POST verantwortlich. Von 1941 bis 1961 waren Postleitzahlen (PLZ) zweistellig. 1961 waren PLZ vierstellig, bis sie am 1. Juli 1993 auf fünf Stellen angehoben wurden. Anlass für die Reform des PLZ-Systems war die deutsche Wiedervereinigung. Die DEUTSCHE POST setzte bei der Strukturreform den Schwerpunkt auf die Logistik. Die PLZ sind jetzt so konstruiert, dass alle PLZ einen ähnlich hohen Briefverkehr aufweisen. Dies führt dazu, dass insbesondere Großstädte viele kleine Postleitgebiete haben, während in ländlichen Regionen wenige große Postleitgebiete vorkommen.

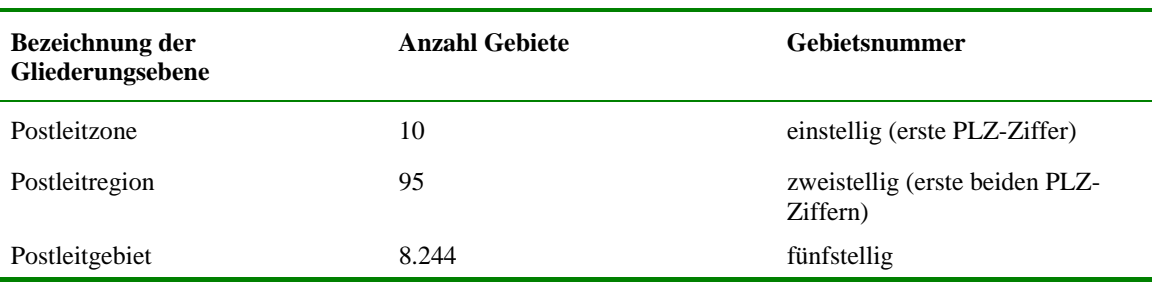

**Tabelle 2.1:** Postalische Gliederung Deutschlands (Stand: 31.12.2005) (Quelle: TAPPERT 2007: 30)

Eine Flächendefinition findet innerhalb des PLZ-Systems nur auf Ebene von Postleitzonen und Postleitregionen statt. Das fünfstellige Postleitgebiet definiert sich ausschließlich aus Orts- und Straßenverzeichnissen. Um also Postleitgebiete als Flächen darstellen zu können, müssen bestimmte Methoden zur Ermittlung der Postleitgrenzen angewendet werden.

Nach TAPPERT (2007) orientiert man sich bei der Ermittlung der Postleitgrenzen im ländlichen Raum an den Gemeindegrenzen: "Kommt eine Postleitzahl nur in einer Gemeinde vor und kommt in dieser Gemeinde keine andere Postleitzahl vor, so sieht man die Gemeindegrenze als Grenze dieses Postleitzahlgebiets an. Kommt eine Postleitzahl in mehreren Gemeinden vor, während in keiner dieser Gemeinden eine andere Postleitzahl vorkommt, so fasst man die Flächen dieser Gemeinden zur Postleitgebietsfläche zusammen. Sind die Gemeinden nicht benachbart, so entstehen Postleitzahlgebiete mit mehreren nicht zusammenhängenden Teilflächen. Bei der Ermittlung der Postleitgrenzen in den Städten orientiert man sich an den Straßen. Gilt z.B. auf der linken Seite einer Straße eine andere Postleitzahl als auf der rechten Seite, so bildet diese Straße ein Teilstück der Grenze zwischen diesen beiden Postleitzahlen. Auch wenn eine Straße der Länge nach auf verschiedene Postleitzahlen verteilt ist, erhält man Anhaltspunkte über den Grenzverlauf. Gilt z.B. auf einer Straße von Hausnummer 1 bis n eine bestimmte Postleitzahl, während für höhere Hausnummern eine andere Postleitzahl gilt, so kann man annehmen, dass die Grenze zwischen diesen Postleitzahlen die Straße hinter Hausnummer n kreuzt" (TAPPERT 2007: 32 f.).

Die kleinste postalische Flächeneinheit ist der Zustellbezirk (ZSB). Innerhalb dieses Areals werden von einem Zusteller der DPAG Sendungen zugestellt. Ein ZSB hat im Durchschnitt

750 Haushalte, wobei die flächenhafte Ausdehnung im städtischen Bereich weitaus geringer sein kann als im ländlichen Bereich. Dies hängt mit der abnehmenden Haushaltsdichte zum ländlichen Bereich hin zusammen. Die Zustellbezirke sind permanenten Änderungen ihrer Ausdehnung unterworfen. Der Grund dafür ist, dass für die Zustellung in regelmäßigen Abständen eine Routenoptimierung, die so genannte , Gangfolge', vorgenommen wird. Dadurch werden durchschnittlich 250 Zustellbezirke im Monat neu zugeschnitten. Es liegen zurzeit ca. 54.700 Zustellbezirke vor.

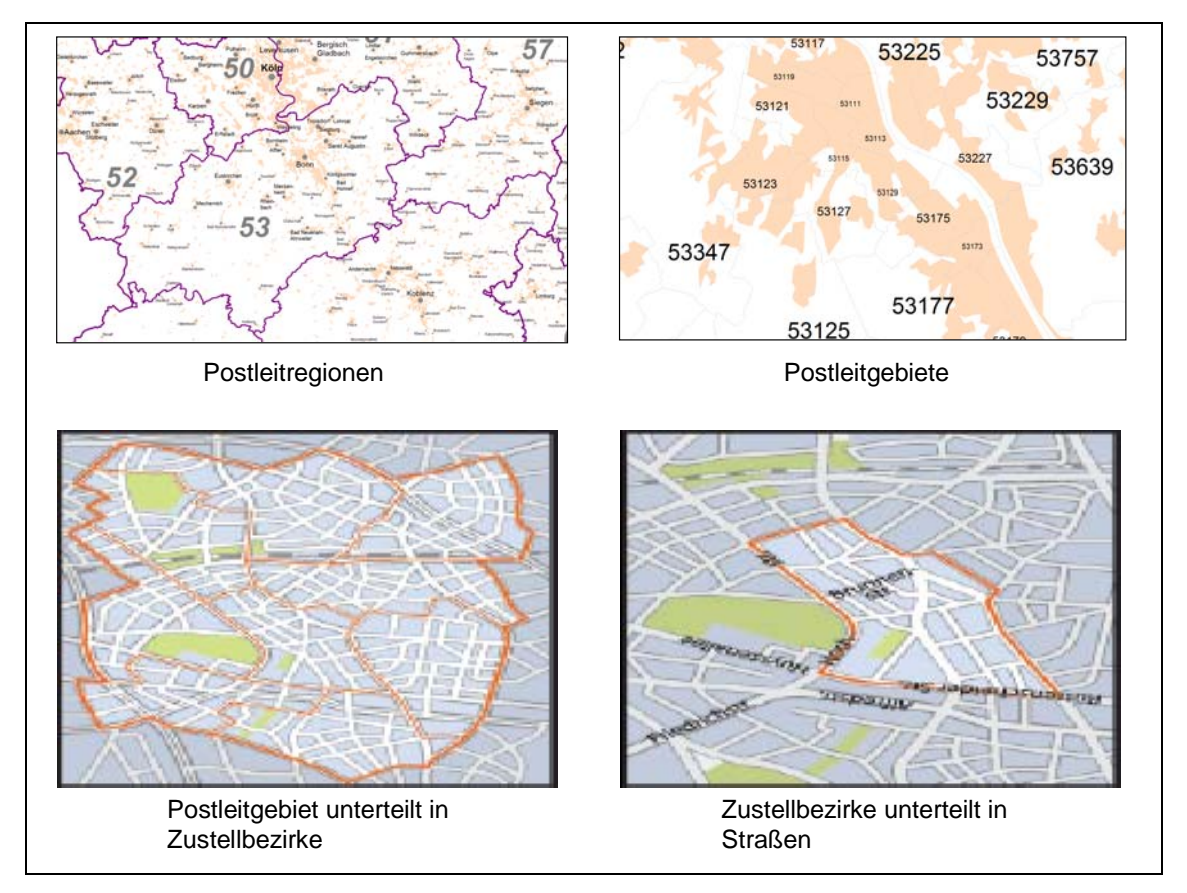

**Abbildung 2.4:** Postalische Gliederung Deutschlands (Quellen: DEUTSCHE POST 2006, eigene Darstellung: o.S.)

#### **2.2.3 Branchenspezifische Strukturen**

Manche Branchen haben bestimmte Anforderungen, die administrative oder postalische Gebietseinheiten allein nicht erfüllen können. Aus diesem Grund haben einige Branchen ihre eigenen spezifischen Strukturen entwickelt.

Die Pharma- und Automobilindustrie gehören zu den Trendsettern im Geomarketing. Beide Branchen sind flächendeckend mit einer großen Vertriebsorganisation tätig und wollen nahezu alle Einwohner mit ihren Produkten versorgen. Das ist der Grund, warum Pharmaund Automobilhersteller Produkt- und Wettbewerbsdaten kleinräumig differenziert für ihre Marktanalysen kaufen können (LUTUM 2007: 9).

Die Pharmaindustrie wird über das INSTITUT FÜR MEDIZINISCHE STATISTIK (IMS HEALTH) in Frankfurt mit sehr differenzierten Daten über den Arzneimittelabsatz beliefert. Diese Daten werden Außendienststeuerung und diverse Planungsaufgaben. Hier zeigen sich sowohl die administrativen als auch die postalischen Strukturen als nicht geeignet. Entweder sind sie zu großflächig oder zu heterogen. Dies nimmt die Pharmaindustrie zum Anlass eigene Marktzellen zu definieren, die sich auf die administrative und postalische Gliederung stützen. Bei dieser Gliederung werden auch Zuständigkeitsgebiete der kassenärztlichen Vereinigungen berücksichtigt (TAPPERT 2007: 35 f.).

Vom Marktforschungsinstitut ACNIELSEN werden die so genannten Nielsengebiete definiert, um die Absatzentwicklung bestimmter Produkte räumlich differenziert untersuchen zu können. Außerdem werden sie für die Markt-, Media- und Außendienststeuerung eingesetzt. Vor allem die Konsumgüterbranche bedient sich ihrer Struktur. In den insgesamt acht Nielsengebieten sind z.T. mehrere Bundesländer zusammengefasst, so dass sie sehr großflächig sind.

### **2.3 Strukturdaten**

Unter Strukturdaten werden sowohl ökonomische als auch soziodemografische Informationen verstanden, welche in Datenbanken eines GIS mit Geobasisdaten verknüpft werden. Erst durch die Verbindung von räumlicher und thematischer Information können räumliche Analysen für das Marketing vorgenommen werden. Da sich die thematischen Daten wie Attribute zu den Geobasisdaten verhalten, spricht man auch von attributbezogenen Daten'.

#### **2.3.1 Unternehmensinterne und unternehmensexterne Daten**

Oft werden Strukturdaten in unternehmensinterne und unternehmensexterne Daten unterschieden. Während für Geomarketing relevante unternehmensinterne Daten beispielsweise aus Aufzeichnungen von Kundenumsätzen nach Postleitzahlgebieten gewonnen werden können, werden unternehmensexterne Daten – wie etwa demografische, ökonomische oder soziale Strukturmerkmale – hinzugekauft oder in seltenen Fällen selbst ermittelt (SCHÜSSLER 2000: 24).

Unternehmensinterne Daten können alle marketing- bzw. vertriebsrelevanten Daten sein. wie z.B. Kundenbestand, Absatz, Umsatz, Kontaktdaten, Besuchsberichte und Werbekampagnen. Wichtig ist, dass zu diesen Daten ein Raumbezug hergestellt werden kann. Der Vorteil unternehmensinterner Daten ist, dass Inhalt, Quellen, Erhebungsmethode und Aktualität bekannt sind (vgl. TAPPERT 2007: 54).

Werden nur unternehmensinterne Daten zugrunde gelegt, sind die daraus resultierenden Informationen allerdings sehr eingeschränkt. Deshalb ist es üblich unternehmensexterne Daten hinzuzuziehen, um Vergleichsmöglichkeiten zwischen dem einzelnen Unternehmen und der gesamten Marktsituation herzustellen. Beispielsweise lässt sich der Marktanteil nur herleiten, wenn Absatzzahlen auch mit den dazugehörigen Marktvolumina verglichen werden. Dies sind jedoch bereits externe Daten.

Externe Marktdaten sind Daten wie Marktvolumina, Marktpotentiale oder Kaufkraftdaten. Deren Beschaffung und Berechnung bereitet häufig große Mühe. Viele der benötigten Informationen liegen zwar irgendwo vor, ein geschlossener Überblick über geeignete Quellen der sekundärstatistischen Informationsgewinnung fehlt indessen (LEIBERICH 1997: 82).

#### **2.3.2 Ursprüngliche und abgeleitete Daten**

Ursprüngliche Daten sind erhobene Daten ohne weitere Verarbeitung. Für abgeleitete Daten verwendet LEIBERICH folgende Definition:

"Dagegen kennzeichnen abgeleitete Daten das Ergebnis von Rechenprozessen, bei denen einzelne Variablen transformiert oder mehrere Variablen miteinander verknüpft und transformiert werden. Beispiele für abgeleitete Daten sind bei Marktpotentialen bzw. Kaufkraftkennziffern zu finden." (LEIBERICH 1997: 82)

Kaufkraftkennziffern gehören zu den Marktdaten, die aus der amtlichen Statistik abgeleitet werden. Da die Kaufkraft im Geomarketing ein oft verwendeter Parameter ist, lohnt es sich, diesen genauer in Betracht zu nehmen:

Die Kaufkraft ist die Summe aller Nettoeinkünfte pro Region. Grundlage der Berechnung ist die amtliche Einkommensteuerstatistik auf Gemeindebasis. Hinzugerechnet werden Erlöse von Landwirten und so genannte Transferleistungen wie Arbeitslosengeld und Renten. Abgezogen werden zum Beispiel nicht konsumrelevante Unternehmenseinkünfte aus Personengesellschaften.

Die Division der Kaufkraft in einem Gebiet durch die Einwohnerzahl in diesem Gebiet liefert die durchschnittliche Kaufkraft pro Kopf in diesem Gebiet. Der Kaufkraftindex eines bestimmten Gebietes in Deutschland liefert eine einfache Vergleichsmöglichkeit der durchschnittlichen Kaufkraft pro Kopf in Deutschland insgesamt. Der Kaufkraftindex wird folgendermaßen berechnet (TAPPERT 2007: 60 f.):

$$
iKK_G = 100 + (KK_G - KK_D) * 100 / KK_D
$$
 [2.1]

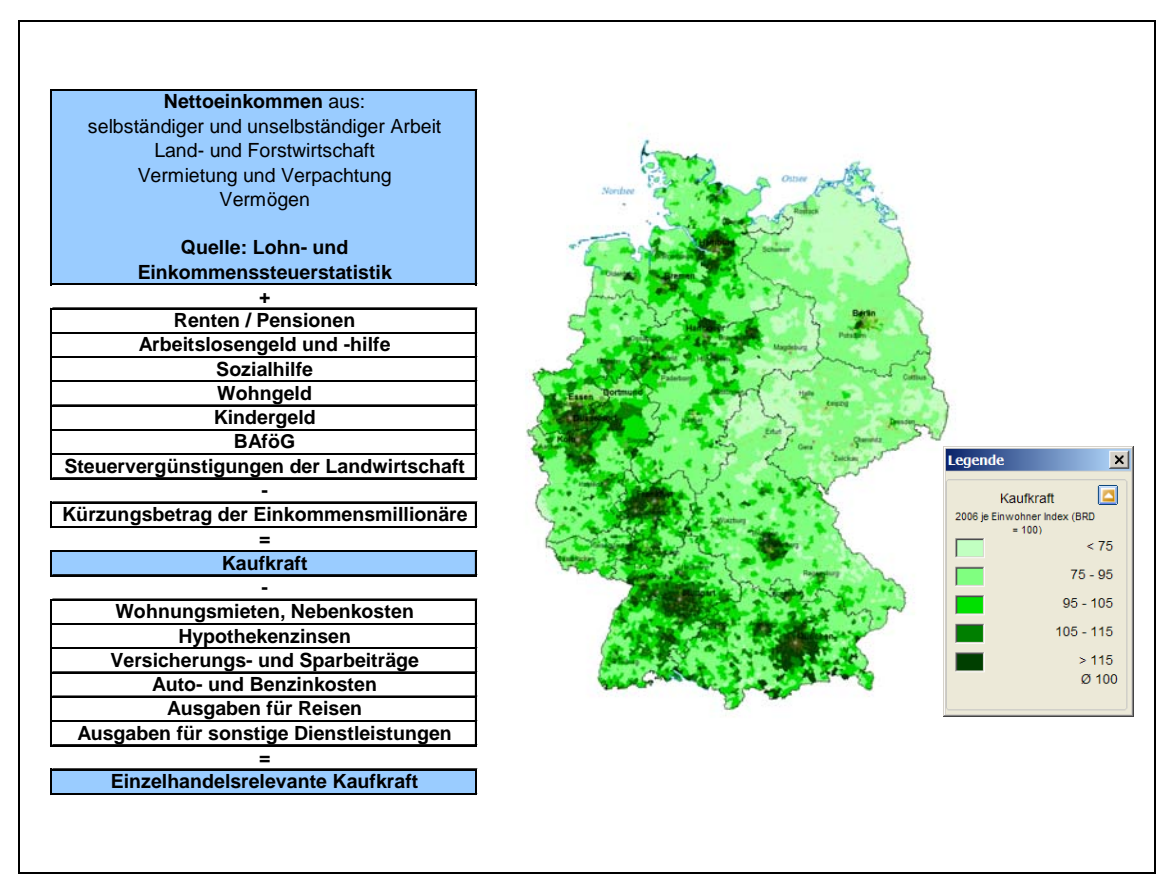

**Abbildung 2.5:** Kaufkraftkennziffern (Quellen: TAPPERT 2007: 61, eigene Darstellung)

#### **2.3.3 Datenerhebung und Marktsegmentierung**

Eines der Haupanliegen im Geomarketing beruht auf das räumliche Auffinden von Zielgruppen, die für bestimmte Produkte eines Unternehmens in Frage kommen sollen. Dies erfordert eine umfassende Datenbasis, welche meist nur in größeren Unternehmen vorhanden ist. Kleinere Unternehmen sind gezwungen, entweder eigene Erhebungen durchzuführen oder Information von diversen Datenanbietern zu beziehen und auf deren Qualität zu vertrauen. Die Durchführung eigener Erhebungen ist jedoch sehr zeitaufwendig, erfordert zudem hohe Investitionen und lässt oft den operativen Nutzen vermissen.

So haben sich einige Unternehmen darauf spezialisiert, detaillierte Fragebögen zu entwickeln, die an potentielle Konsumenten verteilt werden. Mit der Rücksendung des Fragebogens ist für die Konsumenten ein Anreiz verbunden, wie etwa die Verlängerung der Garantiezeit technischer Geräte, ein Warengutschein oder die Teilnahme an einer Verlosung (vgl. SCHÜSSLER 2000: 29). Abbildung 2.6 zeigt den Ausschnitt eines solchen Fragebogens in Form einer Einzelhausauswertung der SCHOBER DIREKTMARKETING GMBH.

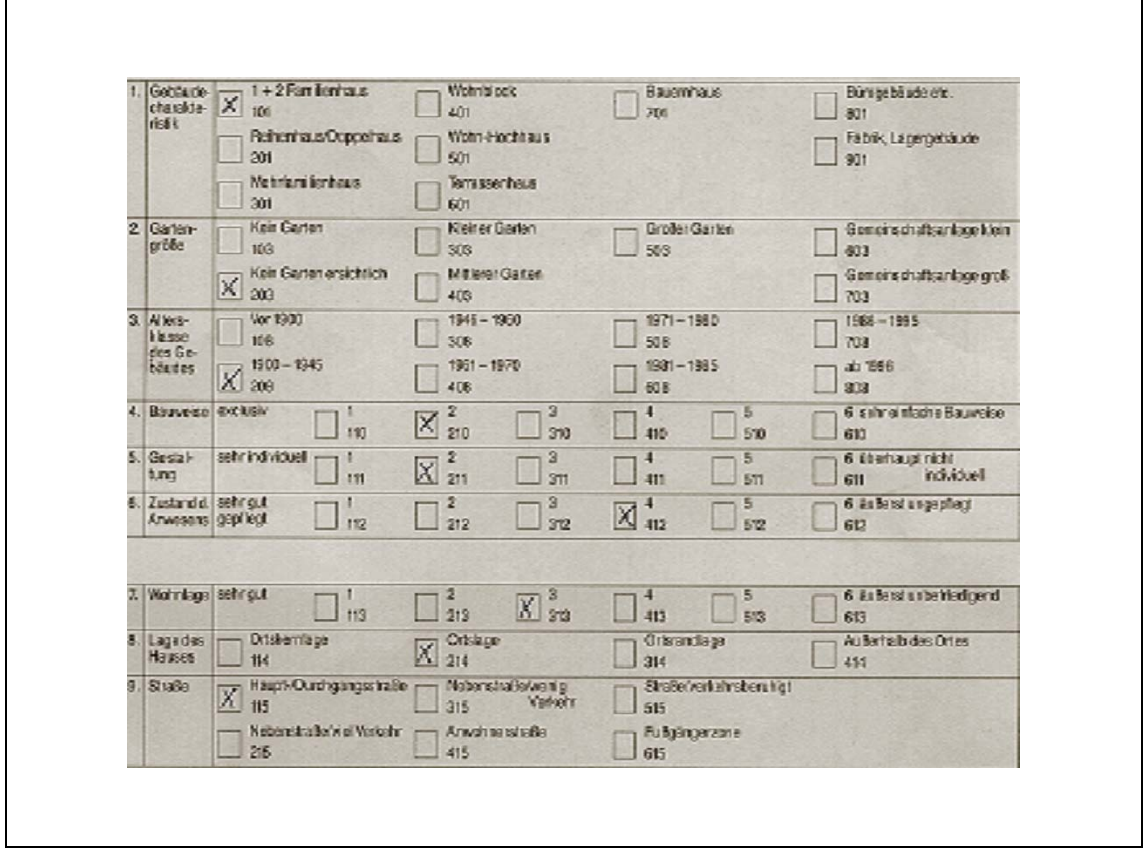

**Abbildung 2.6:** Fragebogen zu einer Einzelhausauswertung (Quelle: INFAS GEODATEN 2005: o.S.)

SCHOBER DIREKTMARKETING bestimmt Zielgruppenmerkmale u.a. auf Basis von Gebäudemerkmalen. Die individuellen Wohnverhältnisse stellen hier ein signifikantes Indiz für Kaufkraft und Konsumverhalten dar.

Dem Kunden werden aber nicht nur so genannte Lifestyle-Adressen aus der Erhebung angeboten. Er kann auch seine eigenen Kundendaten mit den Lifestyle-Adressen abgleichen und formatieren lassen, so dass er nachher eine optimierte Kundendatei erhält.

Bei der geografischen Marktsegmentierung wird angenommen, dass sich Menschen mit ähnlichen Lebens- und Konsumgewohnheiten nicht gleichmäßig über ein Gebiet verteilen, sondern sich in Clustern wiederfinden. Oft wird hiermit das Zitat , Gleich und gleich gesellt sich gern' in Verbindung gebracht. Dieses Phänomen wird häufig auch als ,Nachbarschaftseffekt' bezeichnet.

Gegenwärtig bestehen in Deutschland mehrere Systeme zur mikrografischen Marktsegmentierung. Ein sehr bekanntes System sind die MOSAIC Milieus® von MICROM. Das MOSAIC-Datensystem besteht aus einer flächendeckenden Basis anonymisierter Daten zur Konsumentenstruktur in Deutschland bis zum Haus als kleinster Raumeinheit. Es wird mit dem Zielgruppenmodell der Sinus-Milieus® von SINUS SOCIOVISION (vgl. Abbildung 2.7) verknüpft.

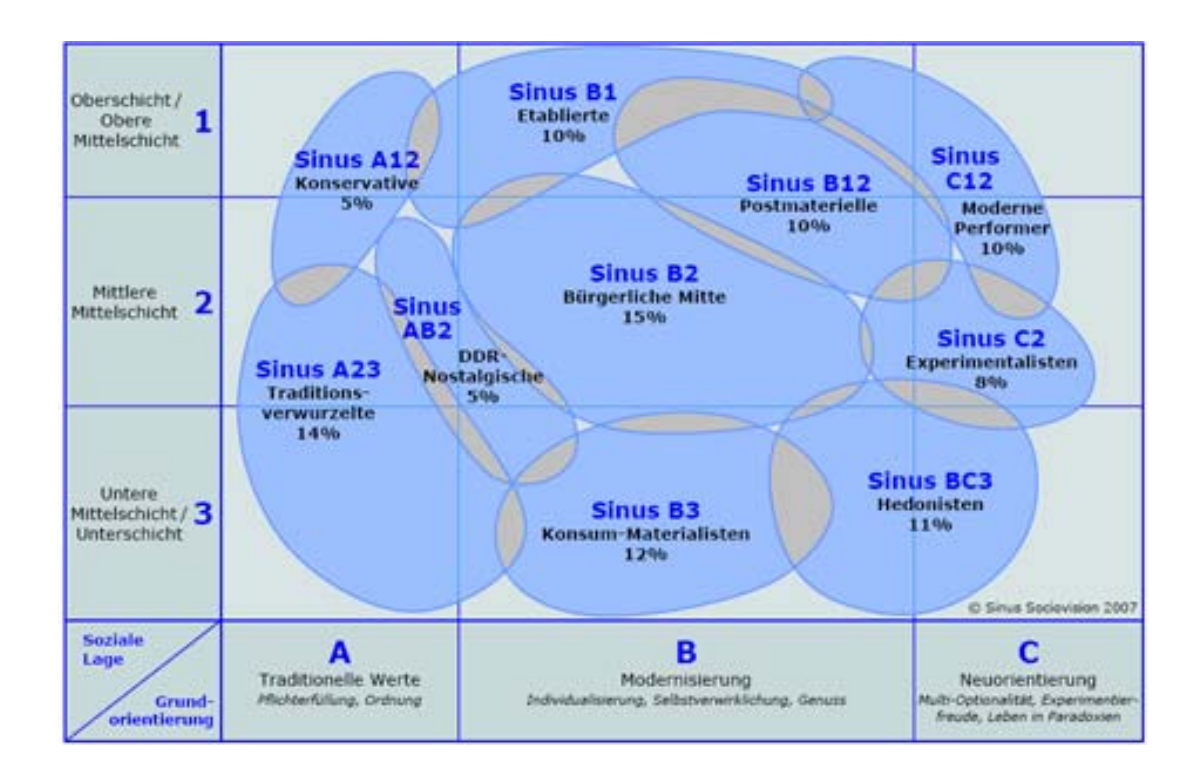

**Abbildung 2.7:** Die Sinus-Milieus® in Deutschland 2007 (Quelle: SINUS SOCIOVISION 2007: o.S.)

Die Sinus-Milieus® sind das Ergebnis von mehr als zwei Jahrzehnten soziokultureller Forschung und fassen die Lebenswelten und Lebensstile der Gesellschaft zu Gruppen Gleichgesinnter zusammen.

#### **2.4 Methodik**

In den folgenden Abschnitten werden die für die Prospektverteilung relevanten Methoden der Verortung von Adressen über die Abfrage bis hin zur Visualisierung der Abfrageergebnisse kurz dargestellt und erläutert. Dabei ist der Schwerpunkt auf die Methoden gesetzt, welche in der späteren Anforderungsanalyse im Kapitel 4 behandelt werden.

#### **2.4.1 Definieren von Einzugsgebieten (EZG)**

Die Dimension eines Einzugsgebietes (EZG) wird von den Potential- und Wettbewerbsfaktoren beeinflusst und umgekehrt, so dass hier ein gegenseitiges Abhängigkeitsverhältnis besteht. Nach SCHÜSSLER (2000) können drei Hauptformen der Kalkulation potentieller EZG unterschieden werden. Dies sind Pufferzonen, fahrentfernungsabhängige (drive distance) und fahrzeitenabhängige (drive time) EZG.

Pufferzonen werden gebildet, indem die geografischen Standortkoordinaten einer Filiale als Mittelpunkt eines Kreises verwendet werden. Der Radius der Kreise stellt die geplante Reichweite dar (SCHÜSSLER 2000: 104).

Für die Radiusberechnung wird oftmals ein vereinfachtes Verfahren verwendet, welches die , Euklidische Metrik' als Grundlage voraussetzt. Die , Euklidische Metrik' beschreibt die kürzeste Distanz zwischen zwei Punkten in einem ,kartesischen Koordinatensystem'. Wenn zwei Punkte von den Koordinaten  $(x_1, y_1)$  und  $(x_2, y_2)$  beschrieben werden, dann beträgt deren Abstand D die Länge von der Hypotenuse eines rechtwinkligen Dreiecks (vgl. Abbildung 2.8).

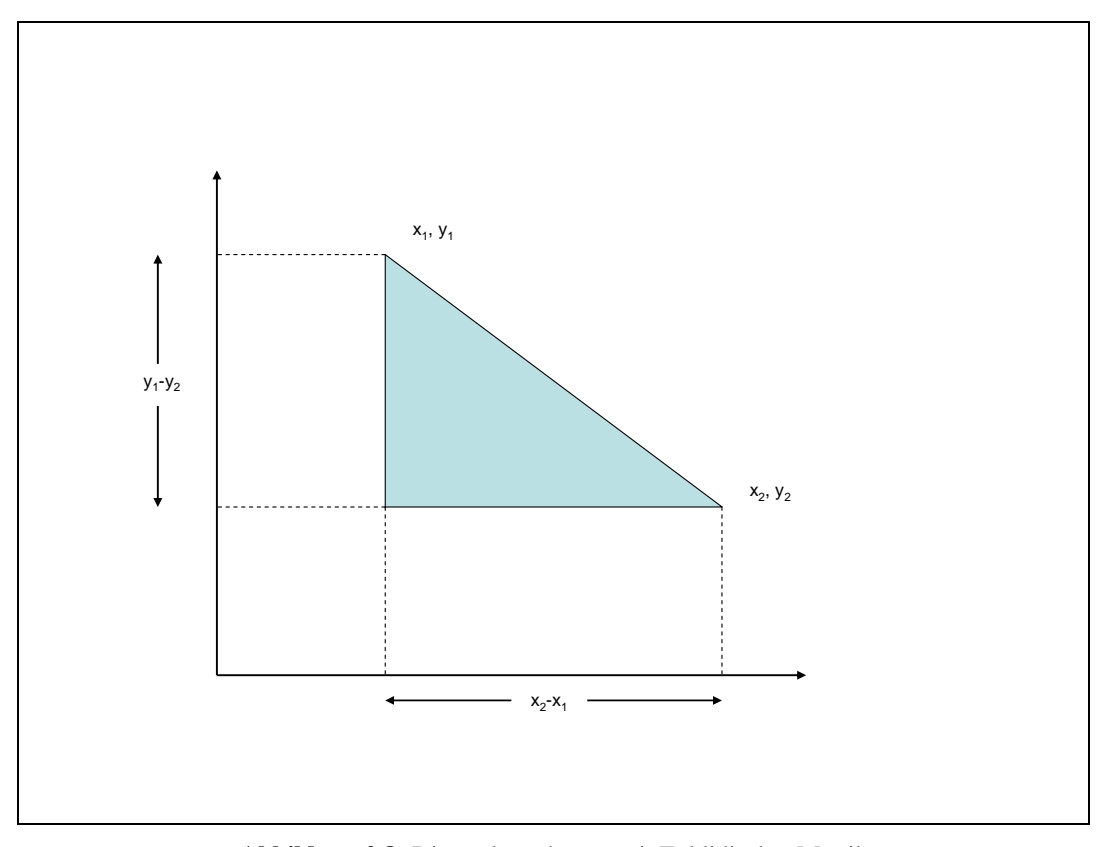

**Abbildung 2.8:** Distanzberechnung mit Euklidischer Metrik (Quelle: LONGLEY ET AL. 2005: 324, eigene Darstellung)

Der Satz des Pythagoras besagt, dass das Quadrat der Hypotenusenlänge der Summe der beiden anderen quadrierten Seitenlängen entspricht (vgl. z.B. LONGLEY ET AL. 2005; LANGE 2006). Die Formel lautet also:

$$
D = \sqrt{(x_2 - x_1)^2 + (y_2 - y_1)^2}
$$
 [2.2]

SCHÜSSLER (2000) macht darauf Aufmerksam, dass diese Methode auf der Entfernung per Luftlinie beruht, was in den meisten Fällen nicht den realen Gegebenheiten vor Ort entspricht. Es ist möglich, dass Autobahnen, Flüsse oder Berge die Ausdehnung eines EZG erweitern oder limitieren.

Neben Pufferzonen, Fahrdistanzen und Fahrzeiten lassen sich auch interne Kundendaten zur Ermittlung der EZG heranziehen. Zum Beispiel lassen sich die auf räumliche Bezugseinheiten (wie z.B. fünfstellige Postleitzahlgebiete) geocodierten und aggregierten Datensätze der Kunden in Form von thematischen Karten darstellen. Somit wird unmittelbar sichtbar, aus welchen Regionen die Kunden des betrachteten Zeitraumes stammen. Diese Methode lässt sich durch verschiedene Verfahren weiter verfeinern. Zum einen können Indizes gebildet werden, wie z.B., Umsatz pro Kunde' oder , Kunde pro 1000 Einwohner', die als unterschiedliche Farbintensitäten oder Farbtöne in Choroplethenkarten abgebildet werden (SCHÜSSLER 2000: 138).

#### **2.4.2 Darstellung von Punktdaten in einer Fläche**

Im Geomarketing besteht oftmals die Anforderung Punktobjekten Einzugsgebiete in Form von Flächen zuzuordnen. Dazu werden Thiessen-Polygone mit der ,Polygon-Methode' konstruiert. Die Konstruktion erfolgt, indem auf allen Verbindungsgeraden zwischen den Messpunkten auf der Hälfte eine Senkrechte konstruiert und mit den anderen Senkrechten verbunden wird. Die Schnittpunkte dieser Mittelsenkrechten schneiden sich an den Scheitelpunkten, deren Verbindung dann das Thiessen-Polygon ergibt (siehe Abbildung 2.9).

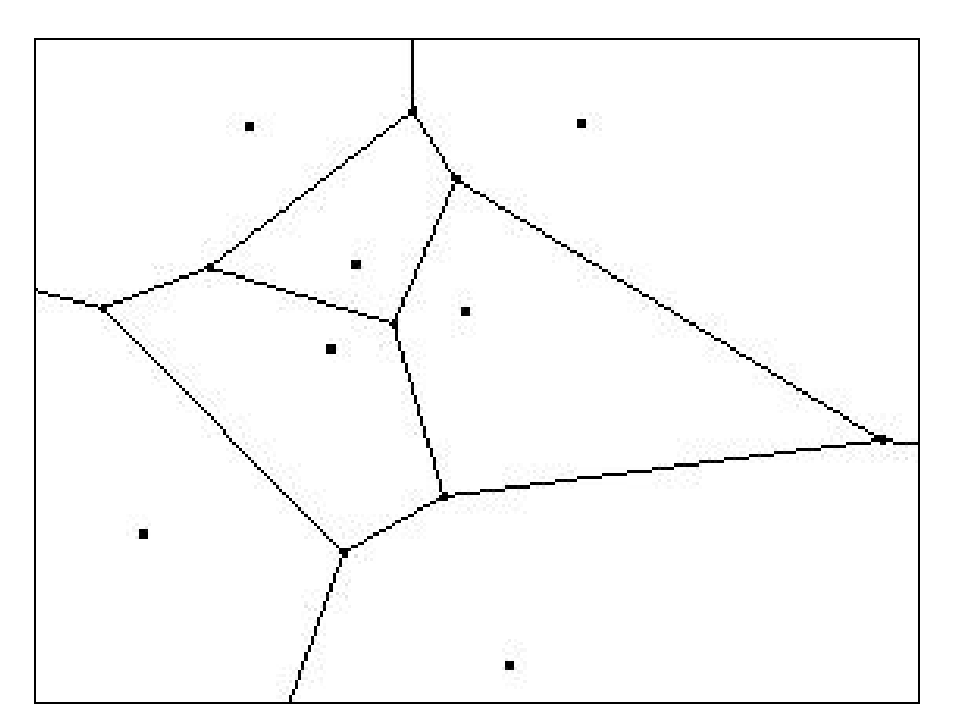

**Abbildung 2.9:** Polygon-Methode (Quelle: Wikipedia 2007)

Diese Verfahren wurde ursprünglich entwickelt, um in einem Vektorsystem die punktförmigen Daten eines Netzes von Klimastationen in eine flächenförmige Darstellung transformieren zu können. Es hat sich jedoch auch im Bereich des Geomarketing zu einer wichtigen Analysetechnik entwickelt. Aus punktförmigen Daten – wie z.B. aus umsatzrelevanten Informationen zu den einzelnen Verkaufsstellen eines Filialnetzes (Umsatz, Gewinn, cash-flow) – kann anhand vorgegebener Kriterien ein System von Regionen abgeleitet werden. So können z.B. Einzugsgebiete und Werbeverteiler der Filialen definiert werden, um zur Vermeidung von gegenseitigem 'Kannibalismus', d.h. dem Entzug von Marktanteilen innerhalb mehrerer Filialen einer Ladenkette, beizutragen (SCHÜSSLER 2000: 64).

#### **2.4.3 Darstellung thematischer Daten als Raster**

In Österreich werden seit 2004 von 'STATISTIK AUSTRIA' statistische Daten als Rastermodell für ganz Österreich bereitgestellt. Zur Standardisierung werden quadratische Rasterzellen mit den Seitenlängen 125m, 250m, 500m, 1km, 2,5km, 5km und 10km gebildet. Zu diesen Rasterzellen steht sehr umfangreiches und detailliertes Datenmaterial zur Verfügung, z.B. Objekte und Merkmale aus Volkszählung, Gebäude- und Wohnungszählung und Arbeitsstättenzählung.

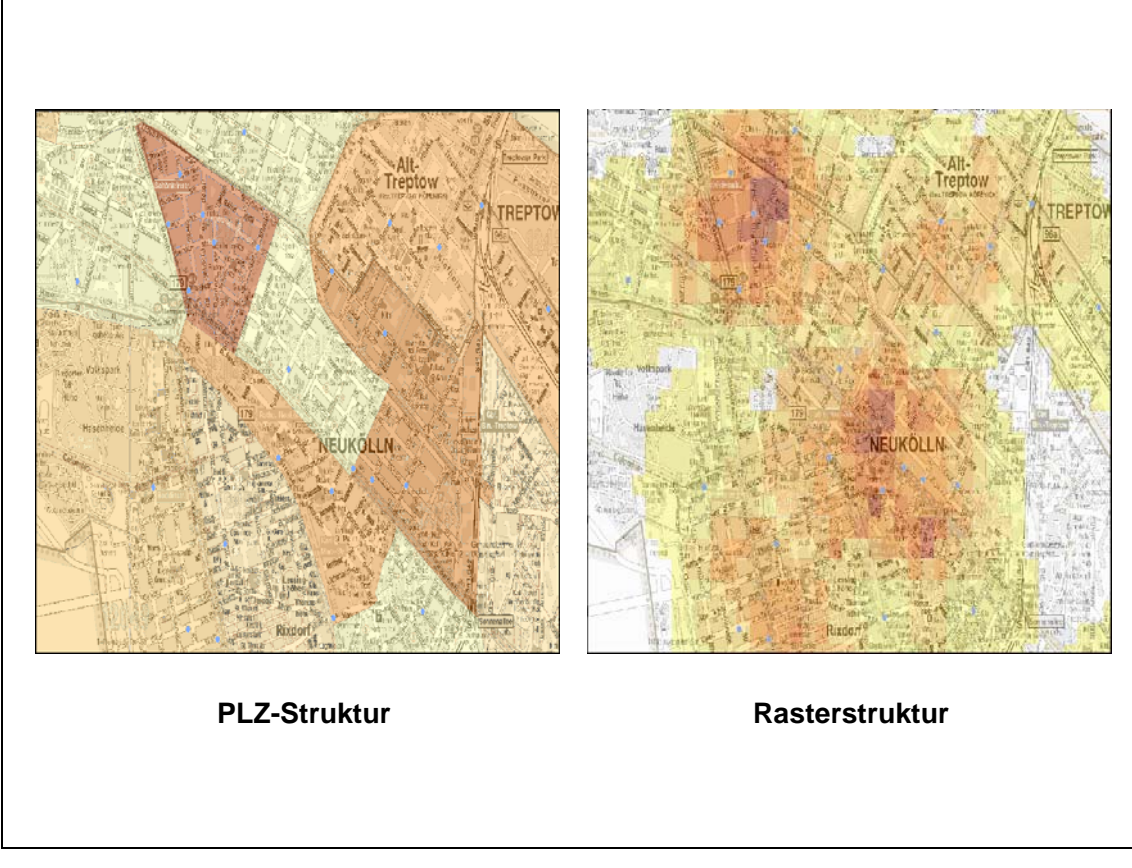

**Abbildung 2.10:** Vergleich von PLZ- und Rasteranalyse (Quelle: eigene Darstellung nach DPAG 2006: o.S.)

Die Vorteile einer Rasterstruktur lassen sich wie folgt zusammenfassen:

- Rastereinheiten ermöglichen gegenüber den ungleichen Flächengrößen von Verwaltungsgliederungen eine neutrale, wenn auch schematische Raumgliederung.
- Da sich die statistischen Daten auf gleiche Flächen beziehen, stellen die Absolutwerte zugleich auch Dichtewerte dar.
- Flächen gleicher Dichteklassen können ohne trennende Zwischenlinien zu einheitlichen Dichtegebieten zusammengefasst werden.
- Da es bei dem fix definierten Raster keine Grenzänderungen gibt, können Veränderungen von einer statistischen Zählung zur nächsten genau festgestellt werden (TAPPERT 2007: 44 f.).

## **2.5 Softwarelösungen**

"Bildet man die Summe der den Autoren des GIS-Report zum 1.7.2004 gemeldeten GIS-Lizenzen für den deutschsprachigen Markt in Europa und vergleicht diese Summe mit der für den 1.1.2003 gemeldeten ergibt sich ein Wachstum nach Lizenzen von 58 %. Mehr als jeder zweite GIS-Arbeitsplatz wurde im deutschsprachigen Raum demnach innerhalb der vergangenen 18 Monate verkauft. Auf zwölf Monate umgerechnet wurde über alle GIS-Produktkategorien hinweg ein jährlicher Zuwachs an Lizenzen von 39 Prozent erreicht" (BUHMANN & WIESEL 2005: 20).

Durch erhöhten Wettbewerbs- und Kostendruck sind gezielte Informationen über Marktsegmente und Kunden notwendig geworden. Daher hat in den letzten Jahren die Nachfrage nach Softwarelösungen mit Bezug zum Geomarketing stark zugenommen. Eine erhöhte Nachfrage zieht meistens auch ein erhöhtes Produktangebot mit sich. Aber auch durch Funktionserweiterungen, Anpassungen an Normen und Standards, Produktivitätsverbesserungen bei der Softwareentwicklung und der Nutzung der Software wird die technische Weiterentwicklung vorangetrieben (vgl. BUHMANN & WIESEL 2005: 22).

Der folgende Abschnitt befasst sich mit Softwarelösungen für das Geomarketing. Dazu lassen sich die einzelnen Produkte bzgl. ihres Funktionsumfangs und technischer Charakteristik in die drei Kategorien Desktop-GIS, GIS-Komponentensoftware und Internet-GIS gliedern.

#### **2.5.1 Desktop-GIS**

Die Abgrenzung zwischen einem GIS und einem Desktop-GIS erfolgt über den Funktionsumfang der Software. Entsprechend werden Desktop-GIS im , GIS-Report 2004' auch als Geografische Informationssysteme mit reduzierter GIS-Funktionalität bezeichnet (vgl. BUHMANN & WIESEL 2005: 40). Die Vorteile eines Dektop-GIS liegen in der einfachen Handhabung und den günstigen Preisen. Solch ein System ist leicht zu bedienen und beinhaltet grundlegende GIS-Funktionalitäten für die Dateneingabe, Datenauswertung und Präsentation. Es kann je nach Bedarf durch Zusatzmodule erweitert und damit individuell auf die Bedürfnisse des Anwenders zugeschnitten werden.

Die Analyse von raumbezogenen Daten ist allerdings sehr eingeschränkt. Auch die Datenerfassung und Datenverwaltung sind begrenzt einsetzbar, so dass oftmals nur kleinere Datenmengen bearbeitet werden können. Außerdem eignen sie sich nicht für den Multiuserbetrieb. Viele Desktop-GIS betten sich vollständig in die Windowsumgebung ein.

#### **2.5.2 GIS-Komponentensoftware**

Mit der Hilfe von GIS-Komponentensoftware lassen sich spezifische GIS-Anwendungen entwickeln. So bieten Unternehmen der Geomarketingbranche ihren Kunden an, ein so genanntes ActiveX-Control in die Kundensoftware für Windows-Systeme zu integrieren, welches der Software geografische Elemente zur Verfügung stellt. ActiveX-Controls können gleichermaßen in verschiedenen Programmiersprachen und Umgebungen verwendet werden. Für Java-Systeme gibt es dazu analog die so genannten Java Beans.

Der Vorteil dieser Technologie ist, dass bewährte und vertraute Informationssysteme lediglich erweitert werden müssen. So kann ein Informationssystem zum Beispiel mit folgenden geografischen Funktionen erweitert werden:

- Karte auswählen, Karte laden
- Ausschnitt vergrößern, verkleinern, verschieben
- Kartendetails vergrößerungsabhängig einblenden
- Gebiete in der Karte suchen, Ergebnis durch Fadenkreuz markieren
- Gebiete markieren und selektieren
- Flächen datenabhängig einfärben
- Gebiete definieren über Radius, Rechteck, Polygon

#### **2.5.3 Internet-GIS**

Internet-GIS haben für die nächsten Jahre ein hohes Wachstumspotential. Die Nutzer wollen von unterschiedlichen Standorten aus zugreifen können, weshalb eine Festinstallation auf einzelnen PCs hier nicht hilfreich ist. Zusätzlich verfügen webfähige Anwendungen in der Regel auch über die notwendige Flexibilität, um die Anwendungen den Anforderungen des Nutzers entsprechend zu modifizieren. Ein großer Teil der Business-Anwendungen wird künftig browsergestützt funktionieren (FORNEFELD & OEFINGER & RAUSCH 2003: 64). Tabelle 3.1 zeigt den wachsenden Stellenwert von Internet-GIS.

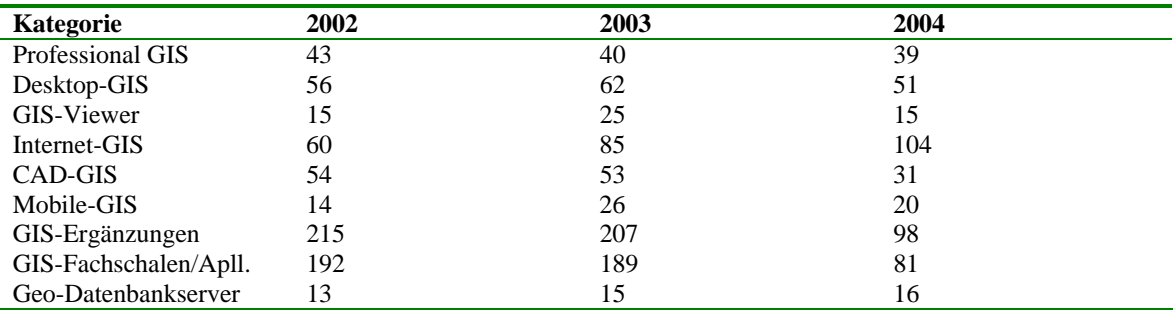

**Tabelle 2.2** Anzahl GIS-Softwareprodukte nach Kategorien (Quelle: GIS-Report 2004: 41, eigene Zusammenstellung)

So finden so genannte ASP-Dienstleistungen immer größerer Beliebtheit. ASP steht für 'Application Service Providing' welches besagt, dass nicht nur Daten, sondern auch Software zu deren Analyse über bezahlte Services im Internet bereitgestellt werden. Dabei wird die benötigte Software nicht gekauft, sondern im Bedarfsfall über das Datennetz für die Nutzung angemietet. Mit Hilfe von ASP-Dienstleistungen können Unternehmen ganze Verwaltungsbereiche oder Prozessschritte auslagern (vgl. WIKIPEDIA 2007).

 "Anders als konventionelle Geoinformationssysteme (GIS) stellt MapChart.com als so genanntes "Web-Geomanagement System" (Web-GMS) seine komplette Funktionalität "on Demand" - also im Bedarfsfall via Internet zur Verfügung. Daher können Sie das System rund um die Uhr und von jedem internetfähigen Arbeitsplatz der Welt aus nutzen" (Map-Chart – Weblink). Als Beispiel einer ASP-Dienstleistung kann MAPCHART der MAPCHART GMBH genannt werden. Mit dieser Lösung können eine Vielzahl von Analyse- und Visualisierungsfunktionen in Anspruch genommen werden, ohne das komplette System kaufen zu müssen.

Die Vorteile einer ASP-Lösung sind offensichtlich:

- Es sind stets aktuelle Marktdaten und digitale Karten verfügbar.
- Da der Zugriff über einen Internet Browser erfolgt, ist keine Softwareinstallation erforderlich.
- Produktion und Versand von Datenträgern entfallen für den Softwareanbieter.
- Hohe Investitionskosten für den Verbraucher entfallen. Durch verschiedene 'Mietmodelle' von Funktionalitätscluster bezahlt der Kunde nur das, was er wirklich benötigt.

Der Nachteil ist, dass der Service insbesondere bei mobilen Kunden nicht immer abrufbar ist, da immer eine Internetverbindung benötigt wird. Außerdem ist je nach Netzverhältnissen eine hohe Performanz nicht immer gegeben. So müssen gegebenenfalls hohe Wartezeiten in Kauf genommen werden.

### **2.6 Datenschutz**

Mikrogeografische Informationen auf Gebäude- bzw. Haushaltsebene stellen die kleinste, flächendeckend vollständig verfügbare Datenebene dar. Neben der Möglichkeit einer sehr feingliedrigen Zielgruppenselektion ist jedoch das Datenschutzrecht zu berücksichtigen.

"Die Datenschützer beobachten Geomarketing- und Mikromarketingaktivitäten mit besonders kritischer Aufmerksamkeit, wenn personenbezogene Daten im Spiel sind. Viele Datenschutzthemen im Zusammenhang mit Geomarketing und Mikromarketing werden in Fachkreisen seit längerem diskutiert, sind aber bis heute juristisch nicht abschließend geklärt. Außerdem wirft der rasante technische Fortschritt ständig neue juristische Fragen auf. Aus diesem Grunde muss jedem geraten werden, der Geomarketing oder Mikromarketing einsetzen und dazu personenbezogene Daten nutzen möchte, sich über die aktuelle Rechtslage zum Thema Datenschutz zu informieren. Wichtige Quellen sind das Bundesdatenschutzgesetz (=BDSG) und das Telekommunikationsgesetz (=TKG)" (TAPPERT 2007: 117).

So ist es in Deutschland nicht erlaubt, zu einer Person aus verschiedenen Quellen unterschiedliche Informationen zu sammeln und zu speichern. In der Mikrogeografie behilft man sich mit Marktzellen, auch Mikrozellen genannt. Sie lassen keine Rückschlüsse auf einzelne Personen zu, da eine Marktzelle aus mindestens fünf Hauhalten bestehen muss.

# **3 Methodik der Anforderungsanalyse**

## **3.1 Der Begriff der Anforderung**

Die Anforderungsanalyse (engl.: Requirements Engineering) beschreibt die Aktivität, um Anforderungen zu ermitteln, zu formulieren und zu validieren.

IEEE (Institute of Electrical and Electronics Engineers) definiert den Begriff , Anforderung' nach dem Standard IEEE 610.12-1990. POHL (2007) hat die Definition aus dem Englischen übersetzt:

"Eine Anforderung ist:

- (1) Eine Bedingung oder Eigenschaft, die ein System oder eine Person benötigt, um ein Problem zu lösen oder ein Ziel zu erreichen
- (2) Eine Bedingung oder Eigenschaft, die ein System oder eine Systemkomponente aufweisen muss, um einen Vertrag erfüllen oder einem Standard, einer Spezifikation oder einem anderen formell auferlegten Dokument zu genügen
- (3) Eine dokumentierte Repräsentation einer Bedingung oder Eigenschaft wie in (1) oder (2) definiert (POHL 2007: 13)."

Nach (1) definieren Anforderungen Wünsche und Ziele von Benutzern. Nach (2) definieren sie Bedingungen und Eigenschaften des zu entwickelnden Systems, die aus organisatorischen Gründen, gesetzlichen Vorgaben oder Normen resultieren. (3) unterscheidet zwischen dokumentierter und nicht dokumentierter Anforderung. Die dokumentierte Anforderung wird häufig auch als Anforderungsartefakt bezeichnet (POHL 2007: 13).

Es gibt verschiedene Ansätze, Anforderungen zu unterteilen. Traditionell wird meist zwischen funktionalen und nichtfunktionalen Anforderungen unterschieden.

POHL (2007) unterscheidet drei Anforderungsarten, nämlich die funktionelle Anforderung, die Qualitätsanforderung und die Rahmenbedingungen. Funktionelle Anforderungen spezifizieren die Funktionalität, die das geplante System seinen Nutzern zur Verfügung stellen soll. Qualitätsanforderungen definieren gewünschte Qualitätsmerkmale des geplanten Systems, z.B. die Performanz des Systems, seine Zuverlässigkeit oder die gewünschte Ausfallsicherheit. Rahmenbedingungen sind organisatorische oder technologische Anforderungen, die ein Produkt in der Entwicklung einschränken.

## **3.2 Geschäftsprozessbeschreibung**

#### **3.2.1 Modellierung von Geschäftsprozessen**

Bevor das Softwaresystem analysiert wird, sollten die Geschäftsprozesse, in denen es eingebettet ist, skizziert werden. Geschäftsprozessanalysen eignen sich insbesondere für Soll-Ist-Analysen.

Die Ist-Analyse untersucht die momentanen Prozesse, um Zusammenhänge aufzudecken, Probleme und Verbesserungspotentiale im Ist-Zustand zu erkennen und um zu analysieren, welche Schritte und Hilfsmittel zukünftig benötigt werden. Somit kann vermieden werden, dass wichtige, aber nicht ganz offensichtliche Aktivitäten oder Funktionen bei der Entwicklung vergessen werden.

Die Soll-Analyse hingegen beschäftigt sich mit den Geschäftsprozessen, wie sie nach Einführung neuer Maßnahmen aussehen soll (RUPP & DIE SOPHISTEN 2007: 183).

Nach RUPP & DIE SOPHISTEN (2007) beinhalten Geschäftsprozessanalysen typischerweise zumindest einige der folgenden Modelle:

- Ein generisches Geschäftsmodell (oft durch Use Cases abgebildet, vgl. Kapitel 3.5.2.1)
- Ein detailliertes Geschäftsmodell, das einen Überblick über die Geschäftsprozesse gibt, die ihr System unterstützen kann (oft durch eine ereignisgesteuerte Prozesskette oder durch ein Aktivitätsprogramm modelliert, vgl. Kapitel 3.5.2.3)
- Ein Modell zur Kontextvisualisierung, das aufzeigt, wie das System in sein Umfeld passt, vgl. Kapitel 3.3)
- Ein Glossar mit den wichtigsten Begriffen aus dem Geschäftsumfeld (vgl. Kapitel 3.2.2)

### **3.2.2 Begriffe und Definitionen aus dem Geschäftsumfeld**

In jedem Fachgebiet gibt es Fachbegriffe und Abkürzungen. Für jeden Systemanalytiker, der sich ja meistens in das Fachthema erst einarbeiten muss, ist es daher notwendig, das dementsprechende Fachvokabular richtig interpretieren zu können. Daher sollten Fachbegriffe in einem Fachlexikon gesammelt und genau beschrieben werden.

Aber nicht nur Fachbegriffe und Abkürzungen sollten in ein Fachlexikon aufgenommen werden, sondern auch so genannte Prozesswörter. Bei Prozesswörter handelt es sich meistens um Verben wie zum Beispiel ,sammeln', ,speichern' oder ,archivieren'. Man kennt diese Wörter und kann ihnen eine subjektive Bedeutung zuweisen. Dass diese Bedeutung aber je nach Systemkontext stark variieren kann, ist das eigentliche Problem (RUPP & DIE SOPHISTEN 2007: 193).

Durch die verschiedenen Begriffsdefinitionen von Objekten können diese in verschiedenen Blickwinkeln mit unterschiedlichen Ausprägungen, Verantwortlichkeiten, Rollen und Attribute gesehen werden. Die Begriffsdefinition in einem Fachlexikon hilft also dem Systemanalytiker bei der Einarbeitung in den Anwendungsbereich und sorgt für eine Konfrontation unterschiedlicher Auslegungen (OESTEREICH 1998: 142).

Nach OESTEREICH sollten neben der eigentlichen Definition und Beschreibung folgende Sachverhalte in einem Fachlexikon berücksichtigt werden:

- Struktur, Bestandteile, Untergliederung
- Bedingungen, Ereignisse, unerwartete/unerwünschte Ereignisse
- Lebenszyklus: Konstruktions- und Destruktionszeitpunkte
- Sprachkonsolidierung: Aktive statt passive Formulierung, keine Synonyme, Homonyme oder Tautologien verwenden
- Datentypen, Repräsentationsformen, Zusicherungen, Rollen, Operationen
- Beziehungen zu anderen Objekten
- Mengenangaben, Mengengerüst
- Berechtigungen, Verantwortlichkeiten
- Übernahme der Daten aus bestehenden Systemen
- Bedeutung, Wichtigkeit für bestimmte Personen, Unternehmensziele (OESTERECH 1998: 142)

# **3.3 Systemkontext**

Bei der Geschäftsprozessbeschreibung wird dargelegt, welche Prozesse überhaupt vorhanden sind. Das zu erstellende System muss nun von seinem Kontext abgegrenzt werden. Es muss also festgelegt werden, welche Prozesse und Funktionen von dem neuen System abgedeckt werden sollen und welche von Nachbarsystemen oder natürlichen Personen übernommen werden.

"Ein (Software-)System ist immer in seine Umgebung eingebettet und kann nie isoliert von dieser Umgebung betrachtet werden. Die Umgebung beinhaltet materielle und immaterielle Objekte wie z.B. Personen, andere technische und nichttechnische Systeme, Sensoren, Gebäude, Technologien, gesetzliche Vorschriften, physikalische Gesetze, Geschäftsprozesse oder Softwarekomponenten" (POHL 2007: 55).

Das heißt, dass die Umgebung um ein System einen entscheidenden Einfluss auf die Anforderungen an das geplante System hat. Das System steht somit mit seiner Umgebung in einem Kontext, dem so genannten Systemkontext. Doch der für die Anforderungen relevante Teil der Systemumgebung, also der Systemkontext, muss von den irrelevanten Teilen der Umgebung abgegrenzt werden (vgl. Abbildung 3.1).

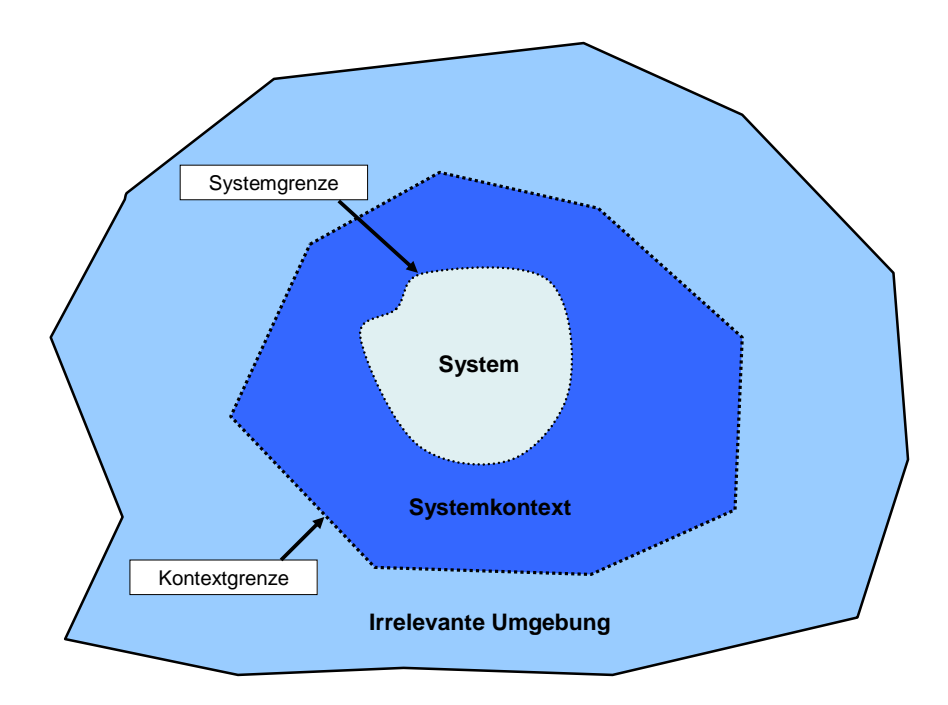

**Abbildung 3.1:** System, Kontext und irrelevante Umgebung (Quelle: eigene Darstellung nach POHL 2007: 56)

Nach POHL separiert die Systemgrenze das geplante System von seiner Umgebung: "Innerhalb der Systemgrenze befindet sich alles, was Gegenstand der Systementwicklung ist und somit beeinflusst und verändert werden kann" (POHL 2007: 57). So können sich beispielsweise Hardware, Software, Geschäftsprozesse oder Teile einer IT-Infrastruktur innerhalb der Systemgrenze befinden.

"Die Kontextgrenze unterteilt die Kontextobjekte in zwei Gruppen. Die erste Gruppe beinhaltet die Objekte, die während der Systementwicklung (z.B. als Anforderungsquellen) berücksichtigt werden sollen. Die zweite Gruppe beinhaltet die Objekte, die während der Systementwicklung nicht betrachtet werden müssen und daher für die Entwicklung irrelevant sind" (POHL 2007: 59).

# **3.4 Formulierung von Zielen**

Sobald ein Überblick über die Geschäftsprozesse durch eine Geschäftsprozessbeschreibung vorhanden ist und der Systemkontext klar definiert ist, sollten die Ziele des neuen Systems formuliert werden. Wenn Ziele nicht definiert werden, existiert keine Ausgangsbasis für die anschließende Anforderungsanalyse. Um Ziele zu finden fängt man mit einer Analyse der Ist-Situation an, arbeitet im Anschluss die Probleme der bestehenden Situation heraus, um abschließend den Zielzustand definieren zu können.

Es gibt zwei grundsätzliche Möglichkeiten an Information für eine Erhebung der Ist-Situation heranzukommen. Zum einen können Menschen, die von der Systementwicklung betroffen sind (engl.: Stakeholder) befragt werden. Zum anderen kann eine Analyse eines eventuell vorhandenen Altsystems vorgenommen werden. Sollten Benutzerdokumentationen oder Produktpräsentationen existieren, können diese sehr hilfreich sein. Da sich das neu zu entwickelnde System positiv vom bestehenden System abheben soll, müssen bestehende Probleme erkundet und Optimierungspotenziale aufgezeigt werden. Hier sollten Visionen über zukünftige Marktpotentiale mit einfließen.

Mit einer fundierten Kenntnis der Ausgangssituation, der Probleme und Optimierungspotenziale und dem Wissensinput von Stakeholdern können nun die Ziele der Systementwicklung formuliert werden (RUPP & DIE SOPHISTEN 2007: 87 ff.).

Eine prägnante und verständliche Formulierung von Zielen verbessert den Nutzen von Zielen in der Anforderungsanalyse. POHL (2007) beschreibt sieben Regeln, die die Formulierung von Zielen unterstützen.

- 1. Ziele sollten so kurz und prägnant wie möglich formuliert werden.
- 2. Ziele sollten möglichst durch Aktivformulierungen ausgedrückt werden, da somit der Akteur klar benannt wird. Passivsätze sollten vermieden werden.
- 3. Es sollten wenn möglich überprüfbare Ziele formuliert werden.
- 4. Nicht überprüfbare Ziele sollten im Verlauf der Anforderungsanalyse in überprüfbare Teilziele definiert werden.
- 5. Wenn möglich sollte der angestrebte Mehrwert einer Zieldefinition angegeben werden.
- 6. Es sollte wenn möglich eine Begründung für das Ziel angegeben werden. Die Begründung für ein Ziel fördert die Diskussion über das Ziel und bietet Anhaltspunkte für die Identifikation weiterer Ziele.

7. Lösungsansätze sollten vermieden werden. Lösungsvorschriften in Zielen schränken das Spektrum möglicher Umsetzungsideen des Ziels unnötig ein. (POHL 2007: 100 f.)

Eine gängige Methode, Ziele zu dokumentieren, ist die Erstellung von Und-Oder-Bäumen. Und-Oder-Bäume werden verwendet, um die Dekomposition von Zielen in notwendige und alternative Teilziele zu illustrieren. Und-Oder-Bäume unterscheidem zwei Zerlegungsarten von Zielen in Teilziele: die Oder-Zerlegung und die Und-Zerlegung (vgl. Abbildung 3.2).

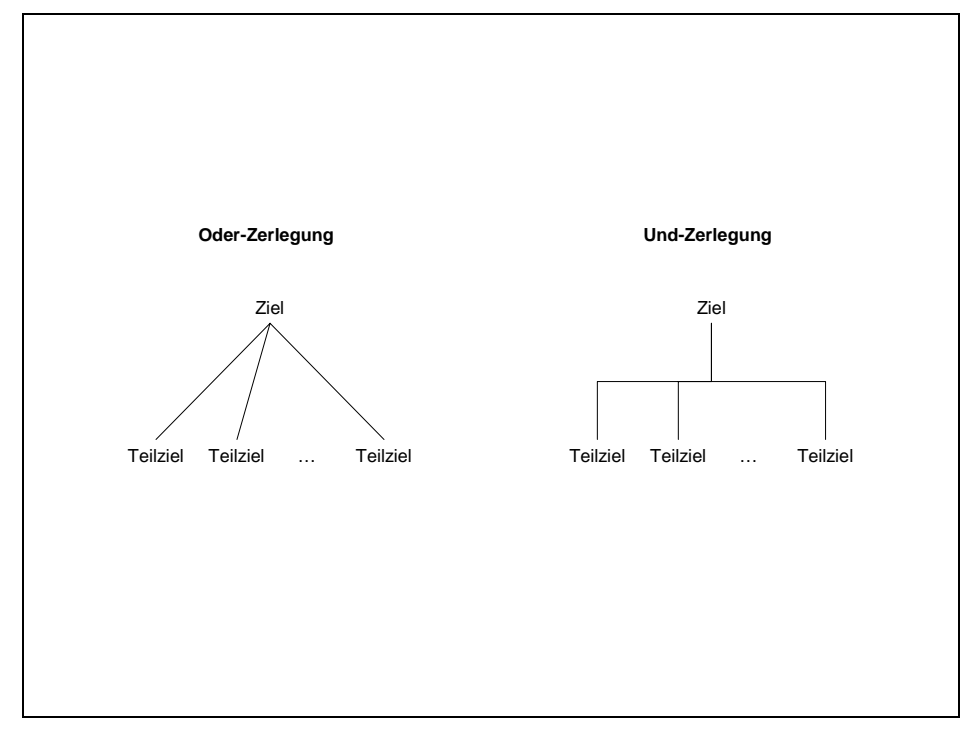

**Abbildung 3.2:** Und-Oder-Bäume (Quelle: eigene Darstellung nach POHL 2007: 104)

"Die Oder-Zerlegung drückt aus, dass das übergeordnete Ziel genau dann erfüllt ist, wenn mindestens eines der Subziele erfüllt wird. Die Oder-Zerlegung gestattet es somit, alternative Möglichkeiten zur Zielerfüllung zu dokumentieren. Die Verfeinerung eines Ziels durch die Und-Zerlegung drückt aus, dass das übergeordnete Ziel genau dann erfüllt wird, wenn alle angegebenen Teilziele erfüllt werden. Eine Kante, die im rechten Winkel verläuft, dokumentiert eine Und-Zerlegung. Kanten, die geradlinig verlaufen, dokumentieren eine Oder-Zerlegung" (POHL 2007: 104).

# **3.5 Szenarien**

"Ein Szenario beschreibt ein konkretes Beispiel für die Erfüllung bzw. Nichterfüllung eines oder mehrerer Ziele. Es konkretisiert dadurch eines oder mehrere Ziele. Ein Szenario enthält typischerweise eine Folge von Interaktionsschritten und setzt diese in Bezug zum Systemkontext" (POHL 2007: 123).

Szenarien sind Situationsbeschreibungen zwischen Mensch und System. Die Beschreibungen sind oft idealisiert und werden immer in Zusammenhang mit einem klar definierten Kontext dargestellt.

Szenarien übernehmen in der Anforderungsanalyse die wichtige Rolle der so genannten 'Intermediärabstraktion' (engl.: Middle-Level-Abstraction). Szenarien sind wesentlich konkreter als Ziele und auch konkreter als lösungsorientierte Anforderungen. Sie fungieren daher als Mittler zwischen der Realität und den abstrakten Modellen, die diese Realität abbilden (vgl. CARROLL 1995; POTTS 1997; HAUMER ET AL. 1998). Abbildung 3.3 illustriert die Verwendung von Szenarien als Intermediärabstraktion.

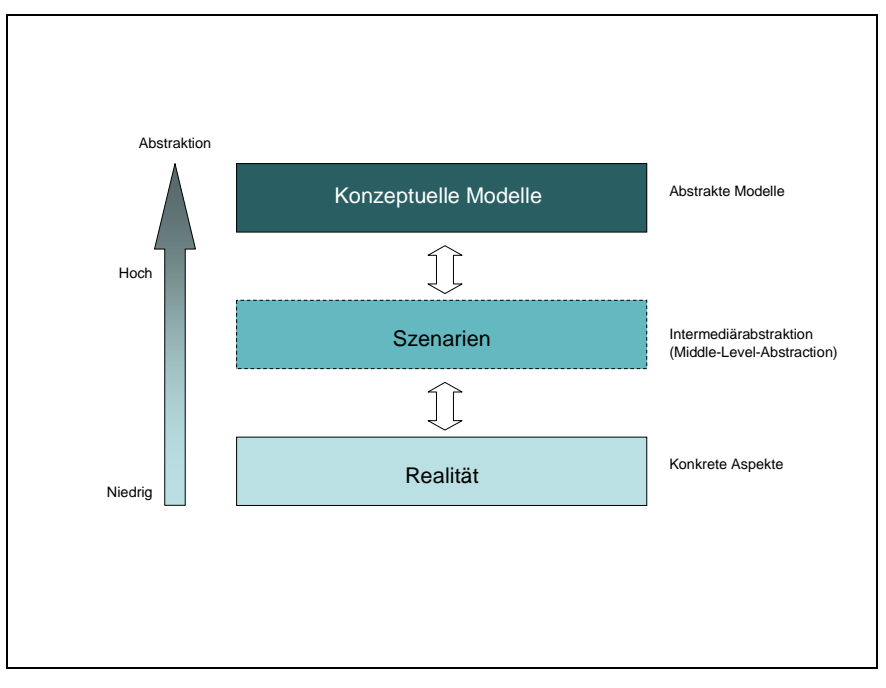

**Abbildung 3.3:** Szenarien als Intermediärabstraktion (Quelle: POHL 2007: 120)

Szenarien unterstützen sowohl die Konstruktion eines konzeptuellen Modells für ein existierendes System als auch die Entwicklung eines konzeptuellen Modells des zukünftigen Systems (vgl. HAUMER ET AL. 1998).

Zur Konstruktion eines Modells des existierenden Systems können Szenarien eingesetzt werden, die die aktuelle Systemverwendung dokumentieren. Auf Grundlage dieser Szenarien können dann konzeptuelle Modelle des gegenwärtigen Systems konstruiert werden, die bestimmte Aspekte bzw. Perspektiven der in den Szenarien beschriebenen Realität dokumentieren. Hierzu gehören zum Beispiel Funktionsmodelle in Form von Datenflussdiagrammen, die die Funktionen des betrachteten Systems dokumentieren. Diese Art von Szenarien wird in der Literatur als , indikative Szenarien' bezeichnet (vgl. JACKSON 1995; HAUMER ET AL. 1998).

Neben der Verwendung von Szenarien als indikative Konzepte kann durch Szenarien auch die zukünftige Systemnutzung beschrieben werden. Diese Form von Szenarien wird auch als 'optative Szenarien' bezeichnet, da sie gewünschte und noch nicht realisierte Aspekte beschreiben (vgl. JACKSON 1995).

Abbildung 3.4 verdeutlicht den Zusammenhang zwischen indikativen und optativen Szenarien sowie deren Bedeutung als Treiber für Änderungsdefinitionen.

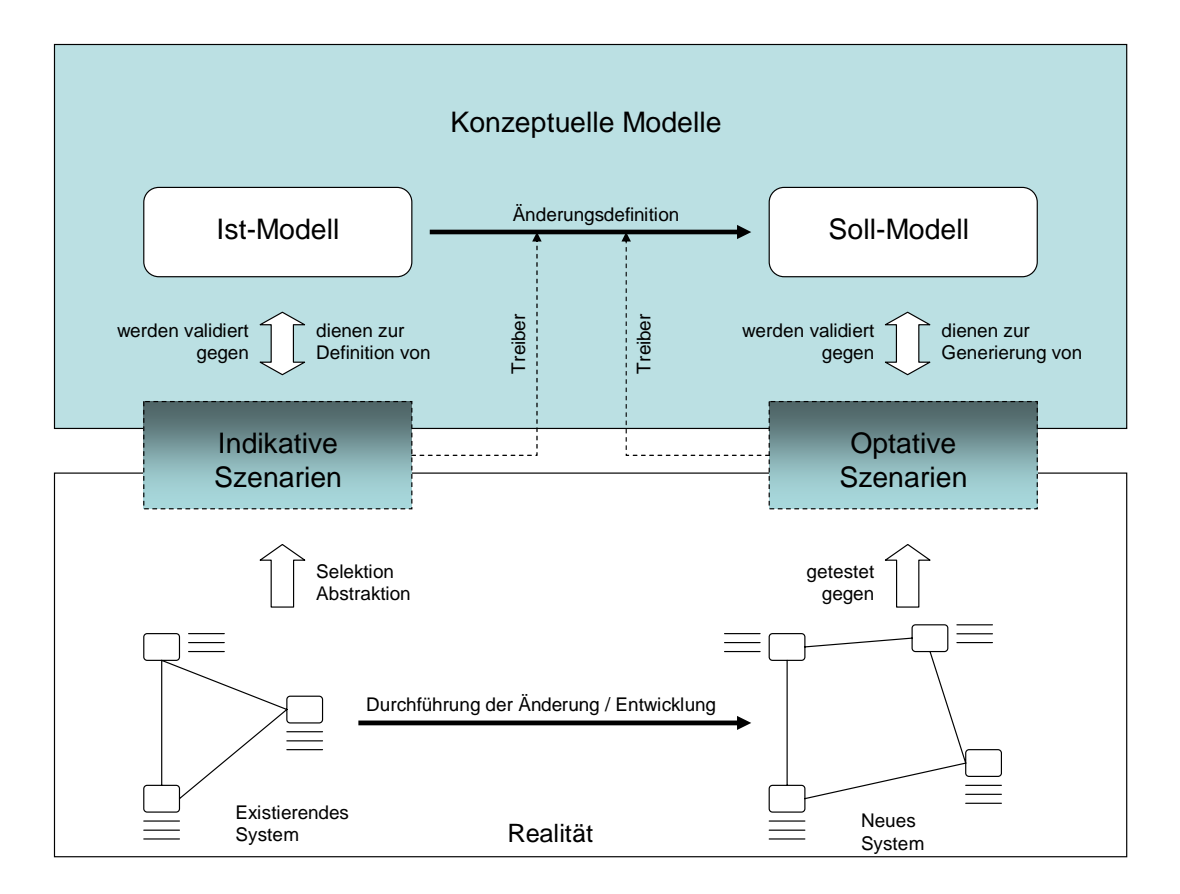

**Abbildung 3.4:** Indikative und optative Szenarien (Quelle: eigene Darstellung nach HAUMER ET AL. 1999)

Anforderungen sollten so lösungsneutral und technologieunabhängig wie möglich dokumentiert werden. Textuelle Dokumentation in Kombination mit tabellarischer Dokumentation sowie Diagrammen in UML-Notation haben sich bewährt. Im Folgenden werden diese Dokumentationstechniken vorgesellt.

## **3.5.1 Tabellarische Dokumentation**

Bei der tabellarischen Dokumentation von Interaktionsschritten werden die einzelnen Schritte des Szenarios in Form einer Tabelle dokumentiert. Zusätzlich zur strukturierten Dokumentation der Interaktionsfolgen eines Szenarios können auch die zu einem Szenario gehörenden Kontextinformationen tabellarisch gemeinsam mit den Interaktionsfolgen des Szenarios dokumentiert werden.

Use Case-Beschreibungen können als Ergänzung zu Use Case-Diagrammen erstellt werden, etwa um einen einzelnen Use Case aus dem Diagramm genauer zu beleuchten. Use Case-Beschreibungen können aber auch ohne Diagramm für sich stehen. Durch die typischerweise tabellenartige Darstellung können weitere Informationen, die für den Use Case wichtig sind, mit aufnehmen, zum Beispiel Alternativen bzw. Ausnahmen zum Normalablauf oder Nachbedingungen. Tabelle 3.1 zeigt eine semi-formale Use Case-Notation nach COCKBURN, um grobe Anforderungen zu dokumentieren (RUPP & DIE SOPHISTEN 2007: 202).

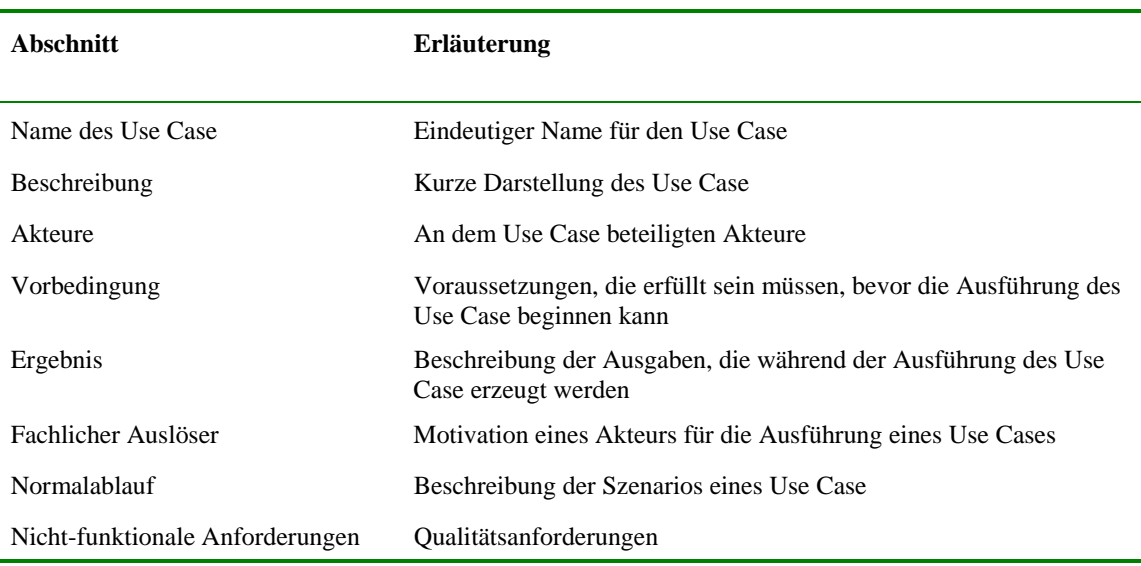

**Tabelle 3.1:** Tabellarische Dokumentation von Use Cases (Quelle: eigene Darstellung nach RUPP & DIE SOPHISTEN 2007: 202)

### **3.5.2 Diagramme in UML-Notation**

Für die objektorientierte Programmierung, die heutzutage zum größten Teil angewendet wird, bietet die Unified Modeling Language (UML) ein ganzes System aus Notationen. Sie definiert allerdings keine Techniken oder Softwareprozesse. STÖRRLE (2005) unterscheidet zwischen Methode, Notation und Technik: "Eine Methode unterstützt die systematische Abarbeitung einzelner Schritte eines Softwareprozesses. Eine Methode besteht aus einer Notation und einer Technik. Eine Notation kann textuell oder grafisch sein und dient nur der Beschreibung eines Modells. Eine Technik andererseits ist eine detaillierte Vorgehensweise, eine schematische Anleitung zum Umgang mit einer Notation, also zur Erstellung des Modells" (STÖRRLE 2005: 32).

Die UML ist weitgehend Methoden-neutral und dient in dieser Arbeit zur Notation. Hierbei ist es notwendig je nach Situation sich für eine geeignete Notation zu entscheiden. Die folgenden Abschnitte beinhalten einige Beispiele der gängigsten UML-Notationen.

#### **3.5.2.1 Use Case-Diagramme**

Mit kaum einem anderen Notationsmittel können Sachverhalte so schnell strukturiert und dokumentiert werden. Da funktionale Anforderungen in Use Cases aus der Sicht der Benutzer beschrieben werden, sind sie auch für den Anwender gut verständlich und werden vor allem in den frühen Stadien der Analyse eingesetzt. Use Cases sind nicht geeignet, um systeminterne Aktivitäten darzustellen oder um Operationen oder Funktionen detailliert zu beschreiben. Sie sind Hilfsmittel zur generischen Anforderungsermittlung aus Nutzersicht.

Use Case-Diagramme ermöglichen es, das mittels der Ziele grob umrissene Themengebiet in handhabbare Stücke zu zerteilen und sich anhand dieser Teile dann weiter ins Detail zu wagen. Die gefundenen Anwendungsfälle können dann zum Beispiel mittels Use Case-Beschreibungen oder Aktivitätsdiagrammen genauer erläutern. Somit werden über Use Cases die Funktionalität eines Systems, essenzielle Schritte innerhalb der Use Case-Beschreibung und einzelne Aktionen eines Aktivitätsdiagramms bereits in wesentlich kleinere, handhabbare Teile zerlegt (RUPP & DIE SOPHISTEN 2007: 199). BITTNER & SPENCE warnen allerdings davor, dass Use Cases in nicht zu kleine Teile zerlegt werden dürfen. Dann ist die Gefahr groß, dass der Wert bzw. Nutzen für die Stakeholder nicht mehr ersichtlich ist. Der ursprüngliche Wert des Use Cases wäre komplett verloren (BITTNER & SPENCE 2003: 140).

Die wichtigsten Modellierungskonstrukte von Use Case-Diagrammen, die in der UML beschrieben werden, sind folgende (POHL 2007: 162):

- Akteure (Systeme oder Personen): Akteure liegen außerhalb der Systemgrenzen und stehen jeweils stellvertretend für Stakeholder oder Systeme, die mit dem betrachteten System interagieren. Ist der Akteur eine Person, so wird dies durch ein Strichmännchen angezeigt. Ist der Akteur ein System, so wird das System durch ein Würfel repräsentiert.
- Use Cases: Die für das System definierten Use Cases werden durch Ovale zusammen mit dem Namen des Use Case dargestellt.
- Systemgrenzen: Die Systemgrenzen separieren in einem Use Case-Diagramm die Teile des Use Case, die zum System gehören von den Teilen, die außerhalb der Systemgrenze liegen.
- Beziehungen zwischen Akteuren und Use Cases: Findet während der Ausführung eines Use Case Kommunikation mit einem oder mehreren Akteuren statt, so wird dies durch eine Kommunikationsbeziehung zwischen dem Use Case und den entsprechenden Akteuren dargestellt.

#### **3.5.2.2 Sequenzdiagramme**

BALZERT (1999) beschreibt das Sequenzdiagramm folgendermaßen: "Ein Sequenzdiagramm dient zur schematischen Veranschaulichung von zeitbasierten Vorgängen. Kennzeichnend für diese Darstellungsform ist eine Zeitachse, die vertikal von oben nach unten führt. Objekte, die Botschaften austauschen, werden durch gestrichelte vertikale Geraden dargestellt (Objektlinien). Jede Linie repräsentiert die Existenz eines Objekts während einer bestimmten Zeit. Eine Objektlinie beginnt nach dem Erzeugen des Objekts und endet mit dem Löschen des Objekts. Existiert ein Objekt während der gesamten Ausführungszeit, dann ist die Linie von oben nach unten durchgezogen. … In das Sequenzdiagramm werden die Botschaften eingetragen, die zum Aktivieren der Operationen dienen. Jede Botschaft wird als gerichtete Kante (mit gefüllter Pfeilspitze) vom Sender zum Empfänger gezeichnet. Der Pfeil wird mit dem Namen der aktivierten Operation beschriftet. Eine aktive Operation wird durch ein schmales Rechteck auf der Objektlinie angezeigt" (BALZERT 1999: 129). Gestrichelte Linien mit offener Pfeilspitze zeigen an, dass der Kontrollfluss zur aufrufenden Operation zurückgeht.

#### **3.5.2.3 Aktivitätsdiagramme**

Aktivitätsdiagramme sind Kontrollflussgraphen bestehend aus Aktivitätsknoten und dem Kontrollfluss zwischen den Aktivitätsknoten. Ein Aktivitätsknoten repräsentiert die Ausführung einer Aktivität. Aktivitätsdiagramme besitzen mit dem Startknoten und dem Endknoten zwei Aktivitätsknoten mit festgelegter Semantik. Der Startknoten repräsentiert ein Ereignis, das die Ausführung des Aktivitätsdiagramms initiiert. Endknoten sind spezielle Aktivitätsknoten, die die Terminierung des Aktivitätsdiagramms repräsentieren.

Aktivitätsdiagramme eignen sich besonders gut dazu, die Zusammenhänge und Ausführungsbedingungen von Haupt-, Alternativ- und Ausnahmeszenarien zu dokumentieren. Entscheidungsknoten repräsentieren Verzweigungen des Kontrollflusses zwischen dem Hauptszenario und Alternativ- und Ausnahmeszenarien (POHL 2007: 160). Nach POHL können Aktivitätsdiagramme aber auch für lösungsorientierte Anforderungen verwendet werden, was in Kapitel 3.6.2.3 beschrieben wird.

# **3.6 Lösungsorientierte Anforderungen**

"Lösungsorientierte Anforderungen werden auf der Grundlage von Zielen und Szenarien gewonnen. Sie spezifizieren die geforderten Eigenschaften und Merkmale des zu entwickelnden Systems in der notwendigen Detaillierung. Lösungsorientierte Anforderungen definieren, zusammen mit den Zielen und Szenarien, die Referenz für die Entwicklung des Systems" (POHL 2007: 181).

### **3.6.1 Gewinnung lösungsorientierter Anforderungen**

Ziele und Szenarien bilden die Basis für die Ableitung von lösungsorientierten Anforderungen bzw. für deren Gewinnung (vgl. VAN LAMSWEERDE & WILLEMET 1998, HAUMER ET AL. 1998, POHL 2007). Oft ist es unmöglich, sämtliche lösungsorientierten Anforderungen komplett, präzise und im notwendigen Detaillierungsgrad aus bereits bestehenden Zielen und Szenarien abzuleiten. Daher werden Gewinnungstechniken inkrementell eingesetzt, um so lösungsorientierte Anforderungen herzuleiten bzw. bereits bestehende Anforderungen zu konkretisieren oder zu ändern (vgl. Abbildung 3.5).

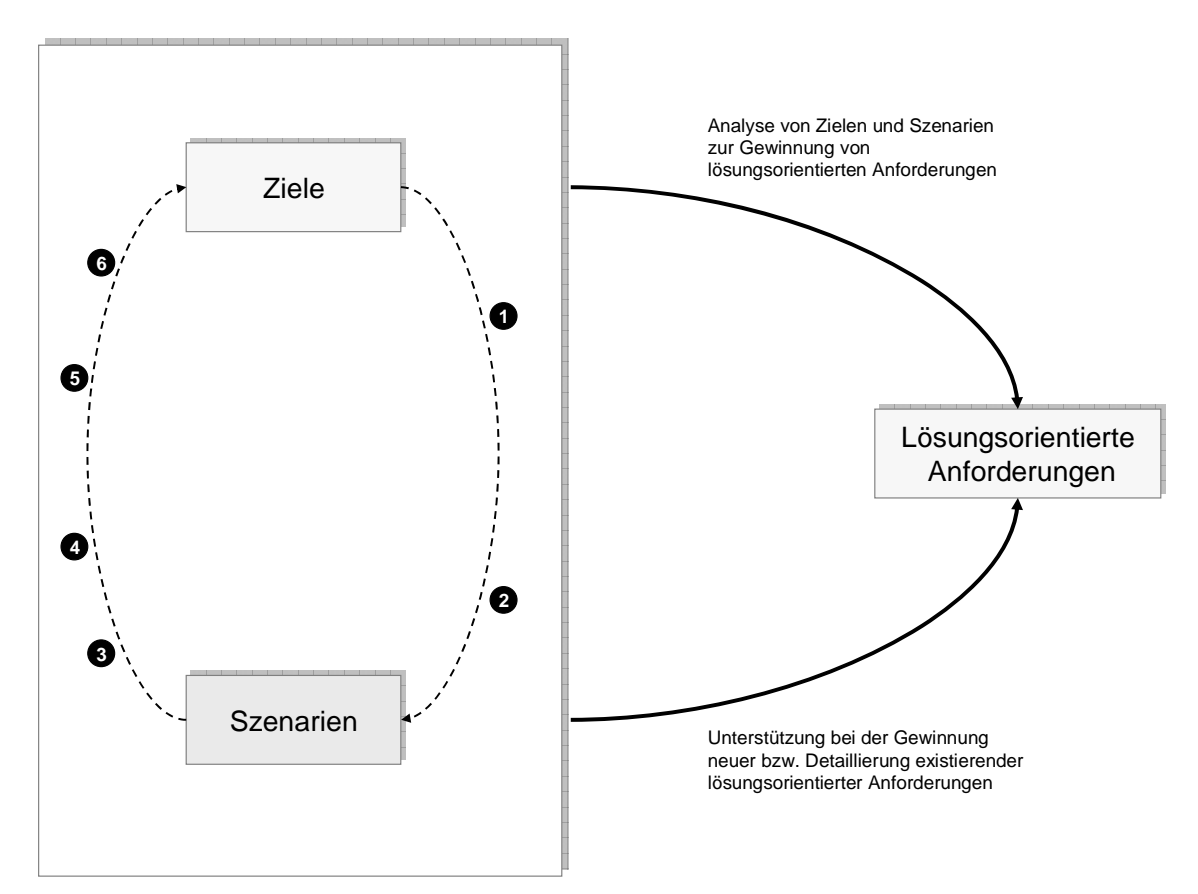

**Abbildung 3.5:** Gewinnung lösungsorientierter Anforderungen aus Zielen und Szenarien (Quelle: eigene Darstellung nach POHL 2007)

Zwischen Zielen und Szenarien bestehen Wechselwirkungen, die sich wie folgt beschreiben lassen (vgl. z.B. POHL 2007):

- 1. Zum besseren Verständnis eines Ziels werden für das Ziel Szenarien entwickelt, die exemplarische Interaktionsfolgen zur Erfüllung bzw. zur Nichterfüllung des Ziels beschreiben. Das Ziel initiiert somit die Definition von Szenarien.
- 2. Da Szenarien Aspekte der Zielerfüllung eines Ziels dokumentieren und dadurch ein Szenario jeweils zu einem oder mehreren Zielen relationiert ist, können Ziele zur Klassifikation von Szenarien verwendet werden.
- 3. Szenarien konkretisieren Ziele durch die Beschreibung der Interaktionsfolgen, die zur Zielerfüllung, zur Nichterfüllung von Zielen oder zum Missbrauch führen.
- 4. Durch die Elaboration der mit einem Ziel assoziierten Szenarien können häufig weitere Teilziele identifiziert werden, die die bisher bekannten Ziele verfeinern. Die Verfeinerung bezieht sich meistens auf die mit dem Szenario assoziierten Ziele.
- 5. Im Zuge der Konkretisierung eines Ziels durch Szenarien können auch völlig neue Ziele identifiziert werden, die keine Verfeinerung des zum Szenario assoziierten Ziels darstellen.
- 6. Die Analyse von Szenarien in Bezug auf die mit den Szenarien assoziierten Ziele kann auch zu einer Revidierung der Ziele oder sogar zur gänzlichen Streichung eines Ziels führen. Diese Wechselwirkung zwischen Zielen und Szenarien ist insbesondere für die Validierung von Zielmodellen wichtig.

### **3.6.2 Diagramme in UML-Notation**

### **3.6.2.1 Klassendiagramme**

Klassendiagramme gehören zur UML-Notation und werden insbesondere für lösungsorientierte Anforderungen verwendet (vgl. POHL 2007). Die grafische Darstellung der Klassen und ihrer Beziehungen zueinander wird als Klassendiagramm bezeichnet. In der UML-Notation wird eine Klasse durch ein dreigeteiltes Rechteck dargestellt. Im oberen Teil steht zentriert und fett der Klassenname. Im mittleren Teil sind die Attributnamen und ihre Typen angegeben, im unteren Teil die Operationsnamen. Besitzt die Operation Parameter, dann stehen diese im Klammerpaar. Übergibt eine Operation Ergebnisse an den Botschaftssender, dann wird der Typ des Ergebnisses, getrennt durch einen Doppelpunkt, hinter dem Klammerpaar angegeben. Liegen die Parameter noch nicht fest, dann kann auch nur der Operationsname mit leerem Klammerpaar angegeben werden.

#### **3.6.2.2 Zustandsmaschinen**

Ein Zustand definiert eine Zeitspanne, in der das modellierte System ein bestimmtes Verhalten zeigt und auf das Eintreten eines definierten Ereignisses wartet, um einen Zustandsübergang vorzunehmen. Ein Zustandsübergang wird durch das Eintreten eines Ereignisses in einen bestimmten Zustand ausgelöst und beschreibt den Wechsel des Systems von diesem Zustand in einen Folgezustand. Der Zustandswechsel kann dabei zusätzlich an eine Bedingung geknüpft sein.

#### **3.6.2.3 Aktivitätsdiagramme**

In Kapitel 3.5.2.3 werden Aktivitätsdiagramme zum Beschreiben von Szenarien vorgestellt. Aktivitätsdiagramme betrachten den Kontrollfluss zwischen Aktivitäten bzw. Aktionen des Systems. Für die Ausführung einer Aktivität bzw. Aktion gilt, dass diese erst dann ausgeführt wird, wenn die im Kontrollfluss vorgelagerten Aktivitäten terminieren und alle einlaufenden Objektflüsse verfügbar sind. Diese Qualitäten eignen sich für POHL sowohl für Szenarien als auch für lösungsorientierte Anforderungen.

# **3.7 Anforderungsdokumentation**

Nachdem alle Anforderungen erhoben worden sind, sollten diese in einem Anforderungsdokument festgehalten werden. Das Pflichtenheft enthält eine Definition der Systemvision und beschreibt die Systemziele - also Funktionen und Qualitäten. Es enthält meist auch definierte Rahmenbedingungen im Hinblick auf die angestrebte technische Umsetzung des Systems.

Nach POHL (2007: 251) liegen zahlreiche Vorschläge für Referenzstrukturen für Anforderungsdokumente vor, die in verschiedenen nationalen und internationalen Standards, von Unternehmensverbänden, von einzelnen Unternehmen oder von einzelnen Bereichen innerhalb eines Unternehmens definiert worden sind.

Im Rahmen dieser Arbeit wird der aus dem angelsächsischen Sprachraum kommende IEEE Standard 830-1998 (Software Requirements Specification, [IEEE Std 830-1998]) vorgestellt. Er gilt nach POHL (2007: 252) als die am weitesten verbreitete Strukturierung von Anforderungsdokumenten überhaupt (vgl. Abbildung 3.6).

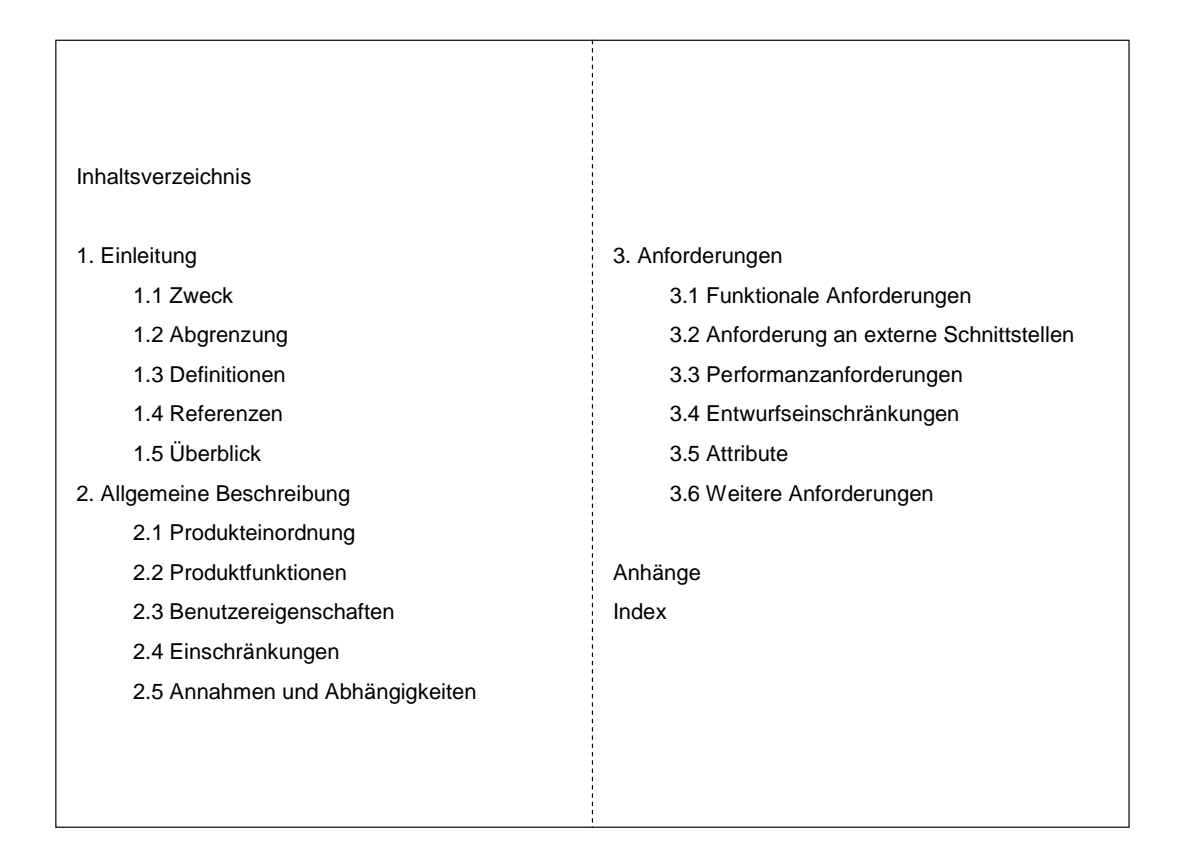

**Abbildung 3.6:** Anforderungsdokumentation nach IEEE Standard 830-1998 (Quelle: eigene Darstellung nach POHL 2007: 253)

Da diese Referenzstruktur aus dem angelsächsischen Raum kommt, ist sie für diese Arbeit ins Deutsche übersetzt worden. Die Übersetzung stammt von POHL (2007).

Im Rahmen dieser Arbeit ist vor allem der Teil "3. Anforderungen" von Bedeutung. Dieser Teil stellt nach POHL (2007: 254) den umfangreichsten Teil einer Anforderungsdokumentation dar. Die Anforderungen in diesem Teil sollten auf einer Detailebene definiert sein, die es gestattet, ein System zu entwerfen und zu implementieren, das die definierten Anforderungen erfüllt und es den Testern ermöglicht, das System im Hinblick darauf testen zu können, ob es den spezifizierten Anforderungen genügt.

# **4 Anforderungsanalyse für Prospektservice Online**

# **4.1 Ist-Analyse**

Dieses Kapitel beschreibt die aktuelle Situation des existierenden Systems. Durch die Ist-Analyse wird sichergestellt, dass Anforderungen für das neue System berücksichtigt werden. Dazu werden einleitend bestehende Geschäftsprozesse beschrieben um somit mögliche Anforderungen an das System besser erheben zu können. Ein Fachlexikon (vgl. Anhang A) mit den gängigsten Begriffen, soll zum besseren Verständnis der Begriffe innerhalb des Anwendungsbereiches dienen. Die Begriffe werden ausführlich im Anhang dargestellt. Anschließend werden die aktuellen Funktionalitäten bezüglich. der Verteilqualität behandelt.

### **4.1.1 Geschäftsprozesse**

Unadressierte Werbesendungen tragen bei der DEUTSCHEN POST die Produktbezeichnung POSTWURFSENDUNG. Für deren Verteilung werden keine Kundenadressen benötigt, da die Sendungen in ganzheitlichen postalischen Gebietseinheiten zugestellt werden.

Zur Vorbereitung der Prospektverteilung bietet die DEUTSCHE POST ihren Kunden die beiden Softwareprodukte PROSPEKTSERVICE und PROSPEKTSERVICE ONLINE an. Mit dieser Software können Verteilgebiete (Orte, Ortsteile, Postleitzahlgebiete, Zustellbezirke) kartografisch oder einem Listenfenster (vgl. Abbildung 4.1) ausgewählt werden. Stückzahlen und Kosten für den Versand hat der Kunde stets im Blick.

Obwohl sich die beiden Produkte PROSPEKTSERVICE und PROSPEKTSERVICE ONLINE kaum voneinander funktionell unterscheiden, gibt es einen markanten Unterschied: PROSPEKTSERVICE ONLINE bezieht sämtliche Haushaltsdaten von einem Server. Dies hat den Vorteil, dass auch der ZSB, die kleinste Zustelleinheit mit durchschnittlich 750 Haushalten, dem Kunden zur Selektion angeboten werden kann. Da es sich um eine große Datenmenge von ca. 54.700 ZSB handelt und deren Gebietsausdehnung andauernd geändert wird, ist es nötig, diese auf einem Server bereit zu halten. So können die großen Datenmengen problemlos aktualisiert werden.

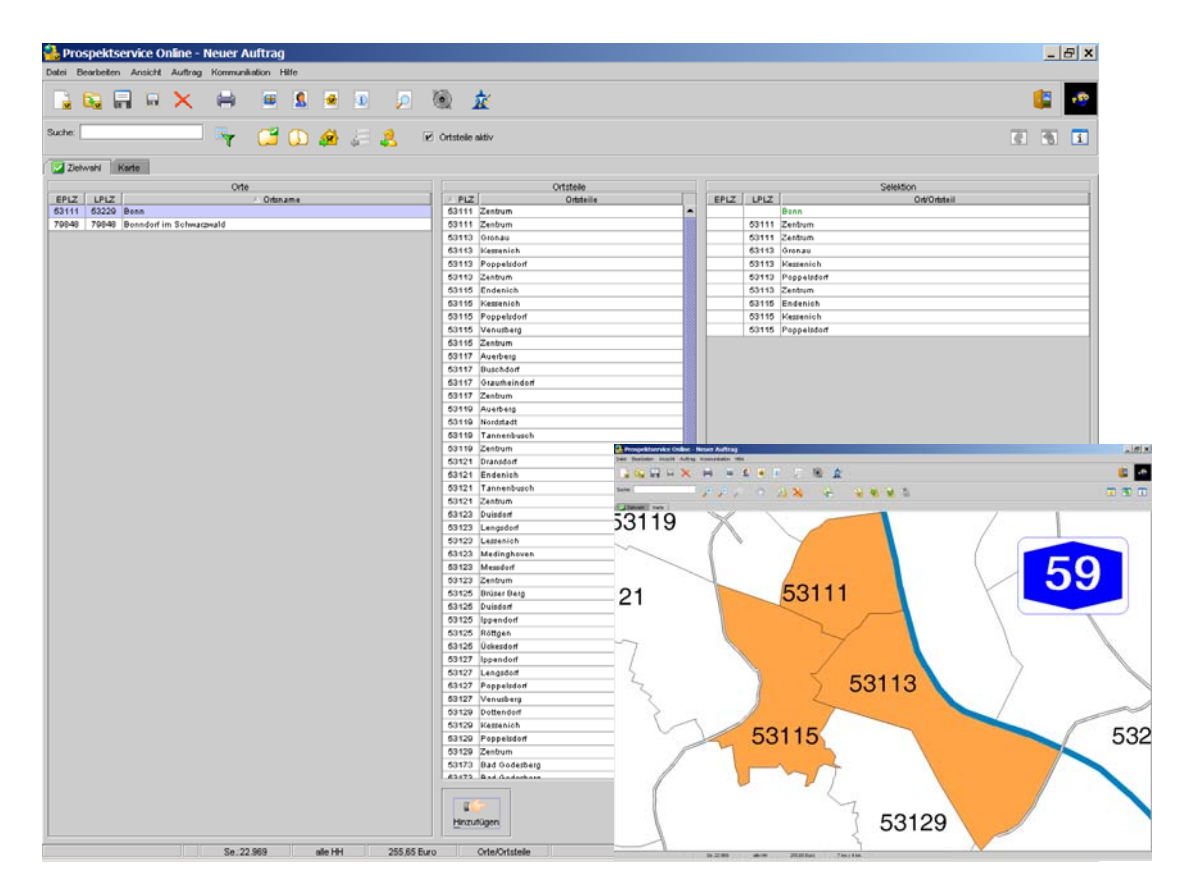

**Abbildung 4.1:** Ortsteilselektion mit PROSPEKTSERVICE ONLINE (Quelle: eigene Darstellung)

In Abbildung 4.2 sind sämtliche Use Cases dargestellt, die in Verbindung mit einer Postwurfaktion gebracht werden können. Darunter befinden sich sowohl Prozesse, die durch IT unterstützt werden können, wie zum Beispiel der Use Case ,Auftragserstellung mit PROS-PEKTSERVICE ONLINE', als auch Use Cases, die weiterhin ein manueller Prozess bleiben werden, zum Beispiel der Use Case , Verpackungseinheiten kennzeichnen mit Aufschriftzettel'.

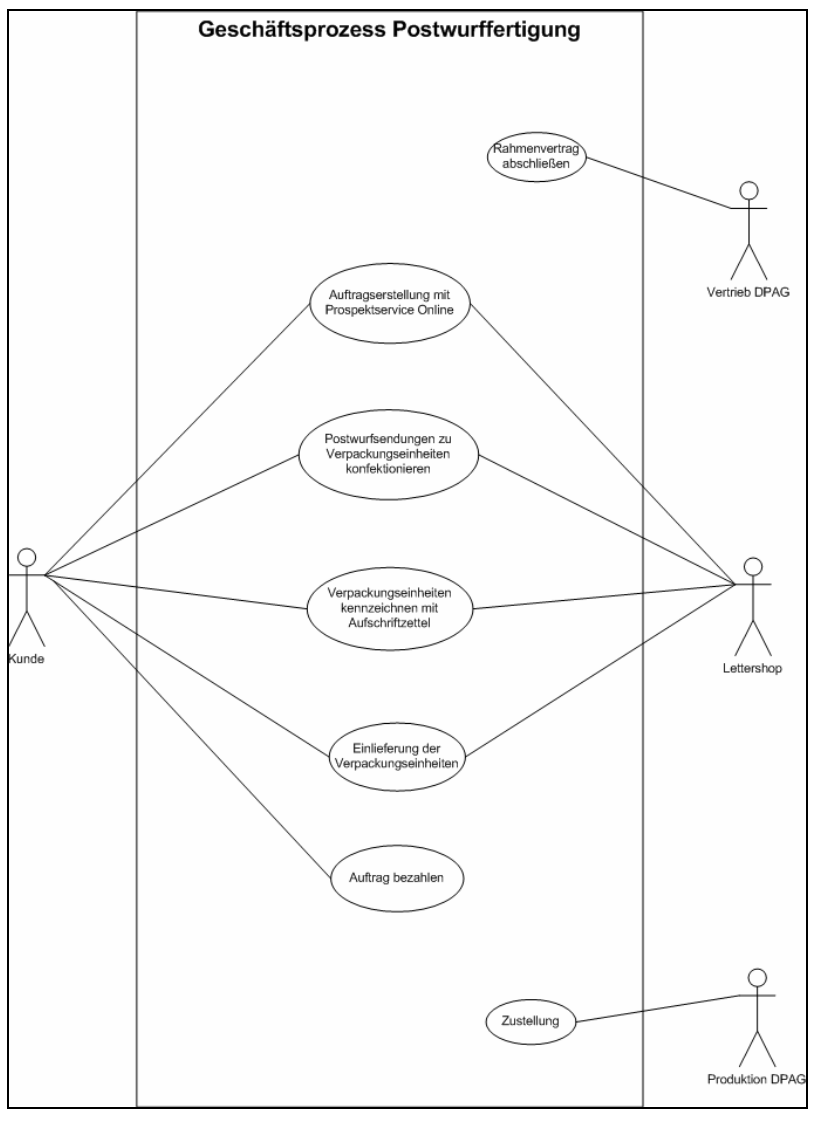

**Abbildung 4.2:** Geschäftsprozess Postwurffertigung (Quelle: eigene Darstellung)

In der Use Case-Beschreibung in Tabelle 4.1 wird der Use Case ,Auftragserstellung mit Prospektservice Online' aus dem Use Case-Diagramm aus Abbildung 4.2 verfeinert.

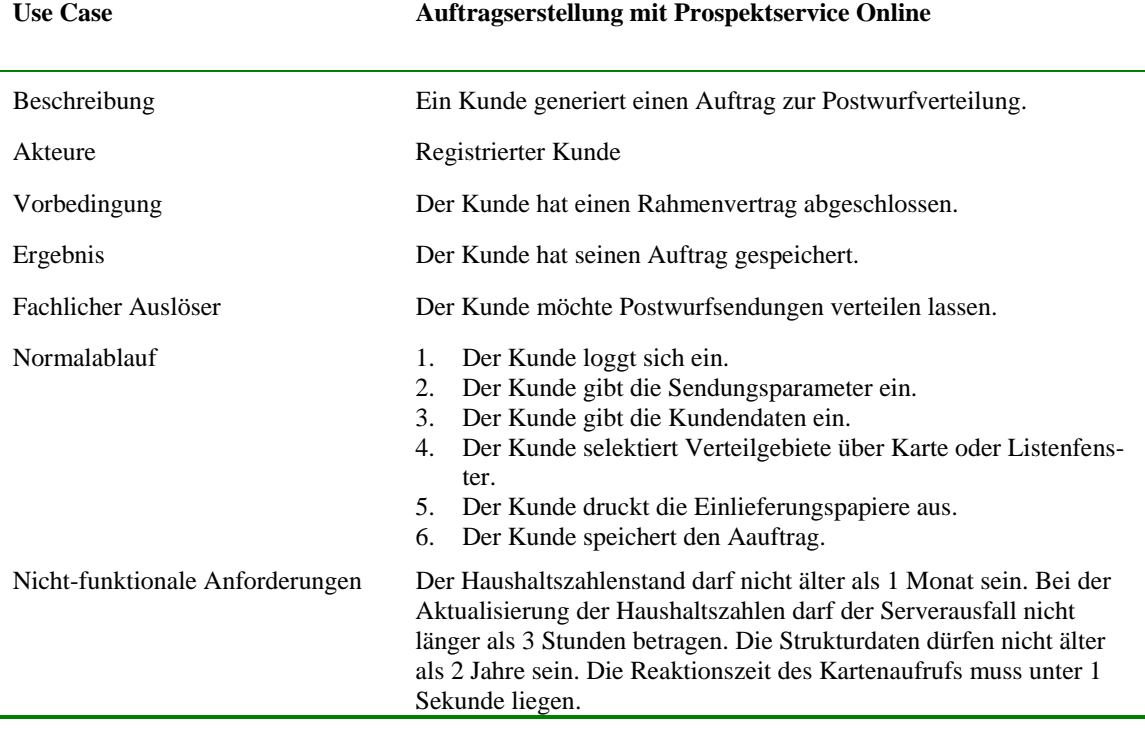

**Tabelle 4.1:** Use Cases-Beschreibung: Auftragserstellung (Quelle: eigene Darstellung)

## **4.1.2 Einschränkungen des Systems**

Eine Abgrenzung des hier behandelten Systems im technischen Kontext ist weniger notwendig, da es sich um ein einzelnes Softwareprodukt handelt, welches auch als Ganzes zu betrachten gilt. Viel wichtiger erscheint hier die produktstrategische Abgrenzung mit Hinsicht auf die Verteilgenauigkeit. Das Produkt POSTWURFSENDUNG muss zusammen mit den Produkten POSTWURFSPEZIAL und INFOPOST als eine Produktlinie betrachtet werden.

POSTWURFSENDUNGEN sind unadressierte Sendungen, welche insbesondere für die Neukundenakquise verwendet werden. Die Sendungen werden flächendeckend verteilt. Die Streuung ist verhältnismäßig grob und der Preis dementsprechend niedrig. Die kleinste Zustelleinheit ist ein kompletter ZSB mit durchschnittlich 750 Haushalten.

POSTWURFSPEZIAL sind teiladressierte Sendungen, die gezielt ausgewählte Haushalte ansprechen. Die Zielgruppe wird über einzelne Haushalte ermittelt, zugestellt wird jedoch auf Hausebene. Da auf Hausebene verteilt wird, ist die Streuung hier wesentlich feiner als bei POSTWURFSENDUNGEN, und der Preis ist dementsprechend höher.

INFOPOST sind adressierte Sendungen. Hier hat der Kunde von vornherein einen eigenen Adressdatenbestand. Die Adressen können zusätzlich mit Strukturdaten der DEUTSCHEN POST angereichert werden, um somit für das Produkt relevante Adressen herauszufiltern. Durch die adressgenaue Zustellung gilt INFOPOST als Premiumprodukt mit dem höchsten Entgelt.

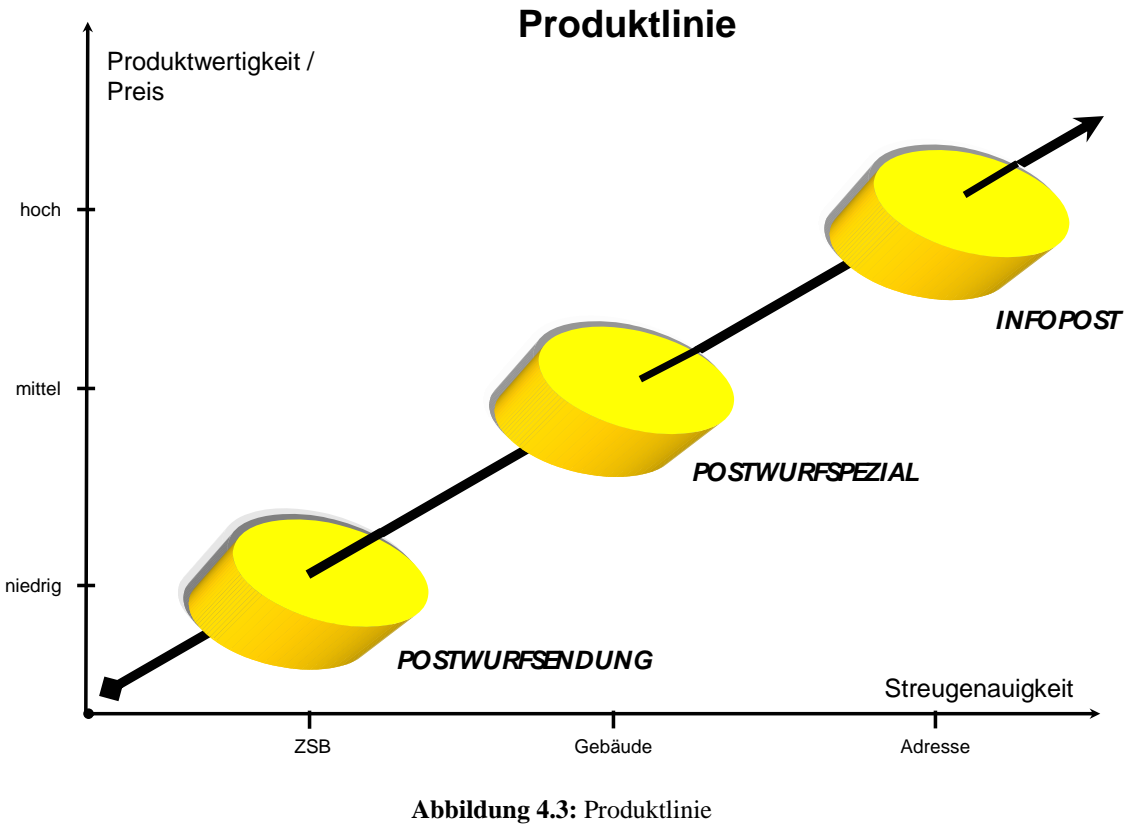

(Quelle: eigene Darstellung

Aus Gründen der preispolitischen Produktabgrenzung soll PROSPEKTSERVICE ONLINE zwar hinsichtlich der Sendungsstreuung optimiert werden. Andererseits darf die Verteilgenauigkeit von POSTWURFSPEZIAL nicht erreicht werden. Aus wirtschaftlichen Gründen sollen für POSTWURFSENDUNGEN der ZSB nach wie vor die kleinste Verteileinheit sein. Beispielsweise müssten bei einer Zustellung auf Straßenebene die Sendungen für die Gangfolge eines Zustellers vorsortiert werden. Außerdem müsste während der Verteilung zusätzlich auf die Straßenangabe geachtet werden.

Die Grenzen der ZSB hängen stark vom Straßennetz und der Gebäudeverteilung ab. Die Grenzen werden ständig angepasst, um eine optimale Gangfolge für die Zusteller zu gewährleisten. Dies steigert die Effizienz bei der Zustellung. Da dies auch für Wettbewerber interessant sein kann, wird der Verschnitt von ZSB als Betriebsgeheimnis angesehen. Daher dürfen auch keine ZSB-Flächen mit PROSPEKTSERVICE ONLINE dargestellt werden.

### **4.1.3 Datenstruktur**

Die Daten werden von dem Datenbanksystem , Microsoft SQL Server' bereit gehalten. Die Relationen sind hauptsächlich nach postalischen und administrativen Gebietsstrukturen unterteilt. Die Beziehungen zwischen den postalischen Gebieten werden durch den Schlüssel , PLZ' eindeutig identifiziert. Bei den administrativen Gebieten (Orte, Kreistabelle, und Bundesländer) dient als Schlüssel der offizielle KGS (hier: KGSOZ).

Die Ortsteile bilden eine Sonderstellung. Sie enthalten sowohl einen KGS als auch die PLZ als Schlüssel. Somit ist es auch möglich, Teile von Ortsteilen abzufragen, die in einer bestimmten PLZ liegen. Dies ist notwendig, da nun mal administrative und postalische Gebietseinheiten nicht deckungsgleich sind: Wenn ein Anwender Ortsteile selektiert, müssen diese in die postalischen ZSB übersetzt werden.

Abbildung 4.4 zeigt die Datenstruktur von PROSPEKTSERVICE ONLINE.

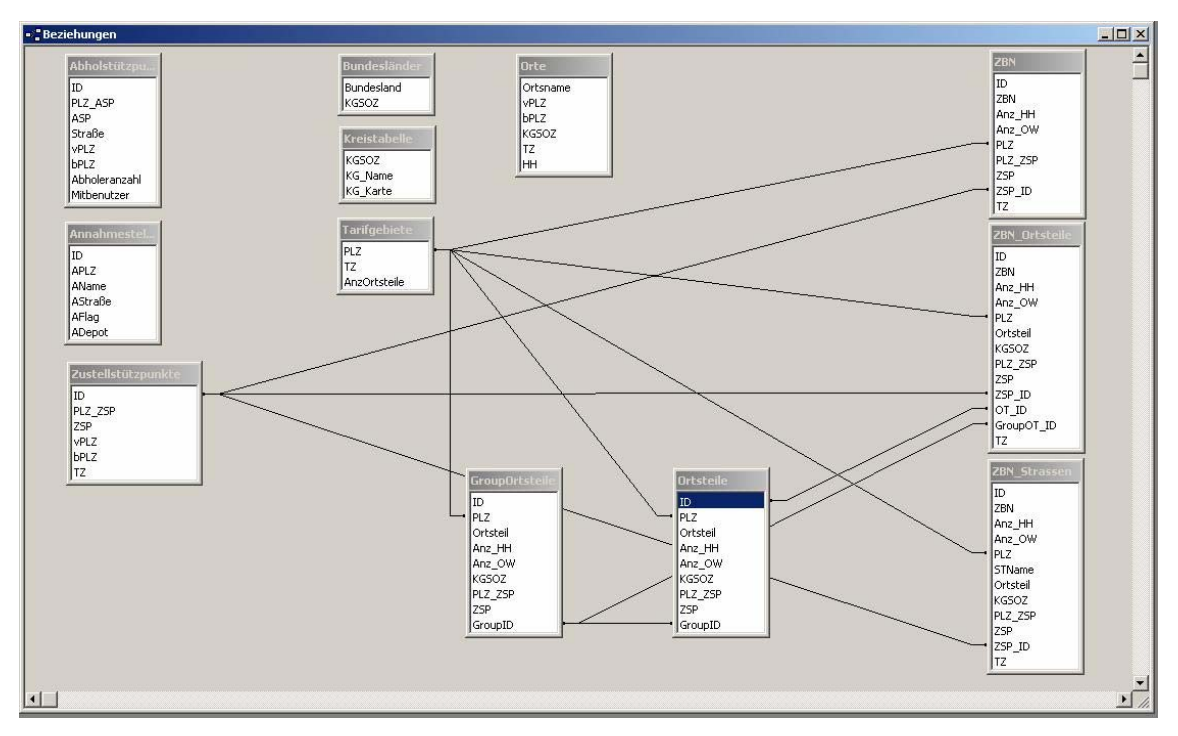

**Abbildung 4.4:** Datenstruktur (Quelle: eigene Darstellung)

### **4.1.4 Geofunktionen**

Alle Funktionalitäten der Software PROSPEKTSERVICE ONLINE haben ein gemeinsames Ziel, nämlich den Streuverlust für Postwurfaktionen so gering wie möglich zu halten. Das spart nicht nur Kosten in Material und Arbeitszeit, es wird auch somit eine zielgenaue Ansprache der Kundenklientel erreicht. Dabei wird der Fokus auf die Funktionalitäten gelegt, die für die Qualität der Streuung verantwortlich sind.

Dieses Kapitel beschreibt die aktuelle Situation bezüglich der Verteilqualität. Durch die Ist-Analyse wird sichergestellt, dass geofunktionelle Anforderungen für das neue System berücksichtigt werden.

### **4.1.4.1 Lokalisierung von Verteilgebieten**

Der Anwender kann mit PROSPEKTSERVICE ONLINE über eine Karte sowohl PLZ-Gebiete als auch ZSB selektieren. Die Karte setzt sich aus einer Grundkarte und je nach Selektionskriterium aus einem PLZ-Layer oder einem ZSB-Layer zusammen. Sobald der Anwender die Karte aufruft, wird die Grundkarte mit dem darübergelegten PLZ-Layer sichtbar. Wechselt der Anwender in den Zustellbezirksmodus, legt sich der ZSB-Layer über die Grundkarte (vgl. Abbildung 4.5).

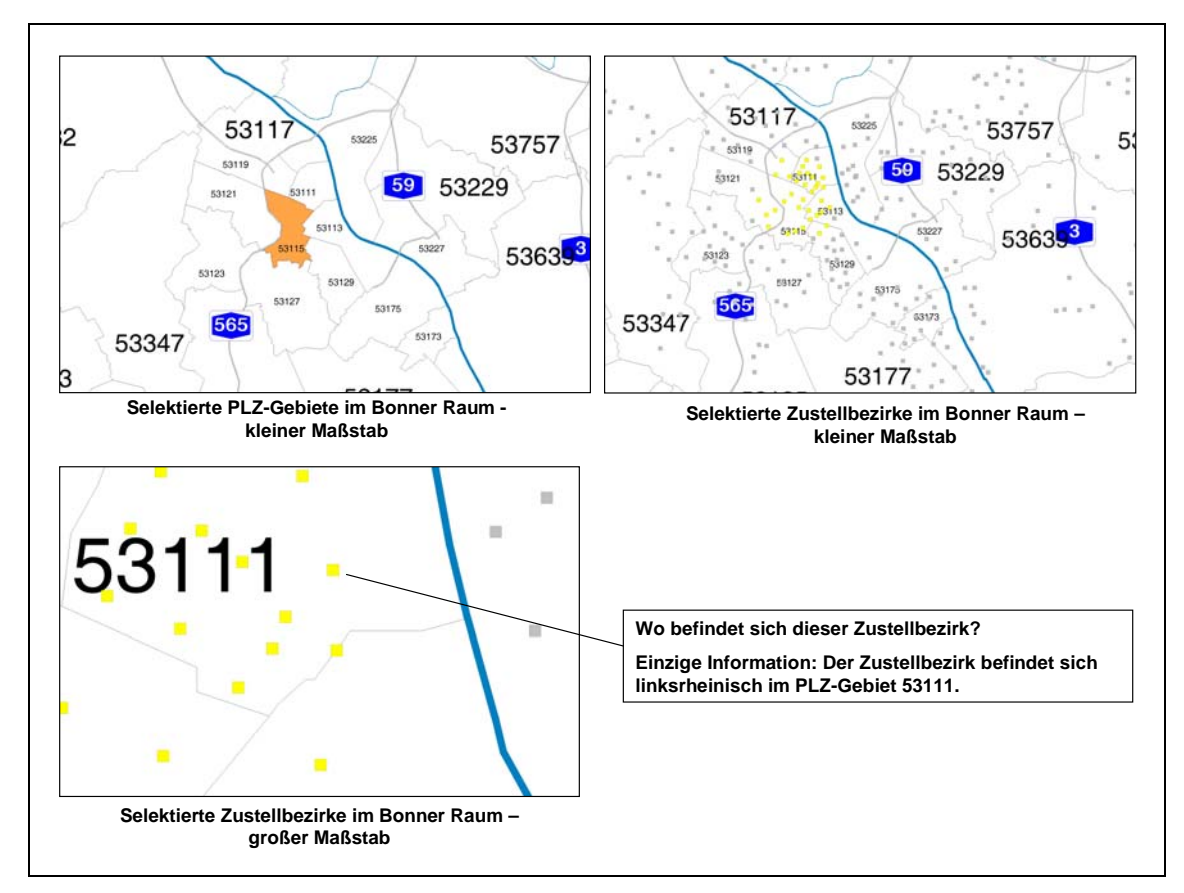

**Abbildung 4.5:** Lokalisierung von Verteilgebieten (Quelle: eigene Darstellung)

Abbildung 4.6 zeigt das Zusammenspiel aller Kartenkomponenten in Form eines Use-Case-Diagramms.

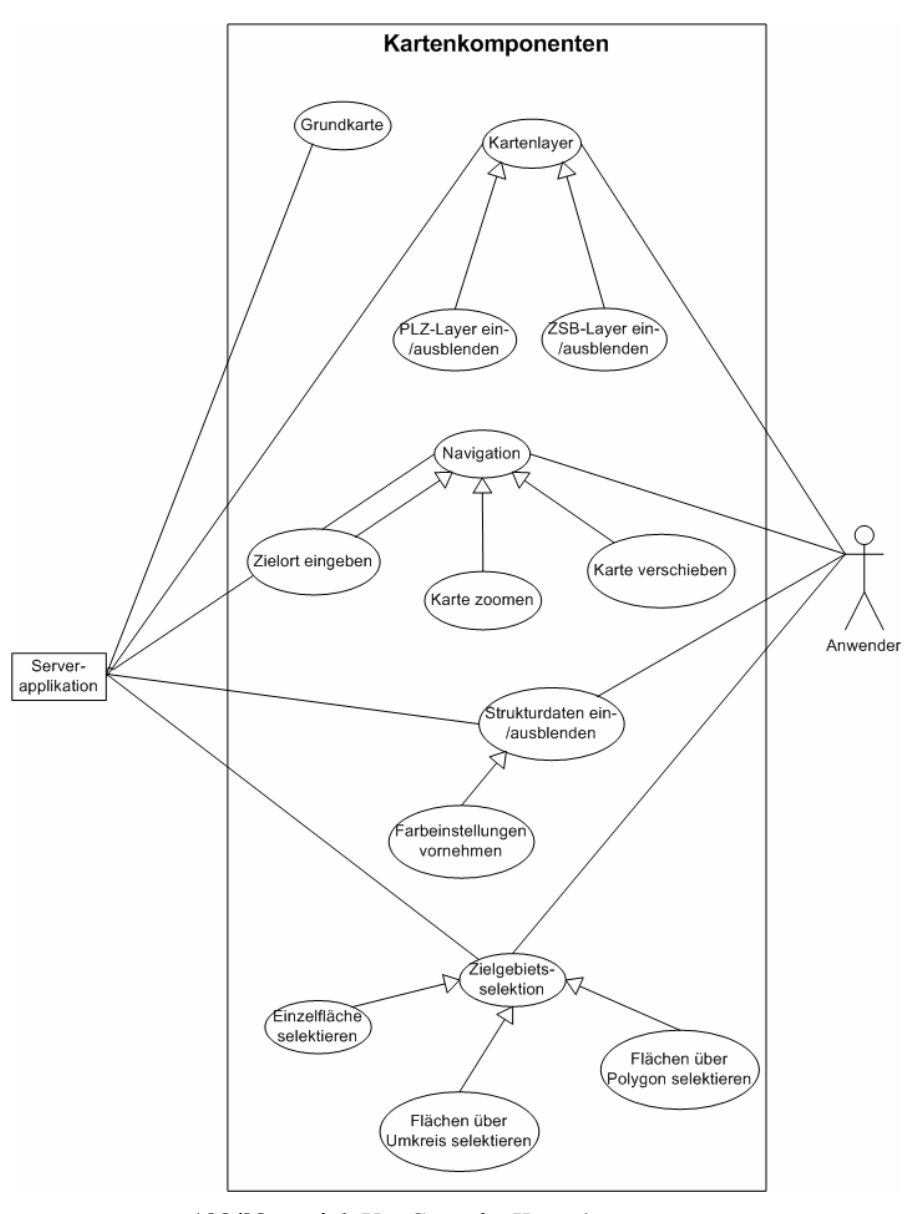

**Abbildung 4.6:** Use Cases für Kartenkomponenten (Quelle: eigene Darstellung)

Da die Grundkarte kaum Informationsgehalt bereithält, ist es für den Anwender schwierig bei einem kleinen Maßstab ein geeignetes Verteilgebiet zu lokalisieren. Je kleiner das Verteilgebiet ist, desto größer muss der Maßstab gewählt werden, um die einzelnen Verteileinheiten lokalisieren zu können. Eine Grundkarte mit wenig Detaillierungsgrad genügt daher nicht den Anforderungen einer effizienten Verteilung.

Die Zustellbezirke werden als Mittelpunktskoordinaten von Gebäudeadressen abgebildet. Den ca. 54.700 Zustellbezirken werden die ca. 20 Mio. Gebäudeadressen zugeordnet. Jede Gebäudeadresse hat Raumkoordinaten als Breiten- und Längengrad in Dezimalnotation auf Basis des Koordinatensystems WGS84. Mit den Raumkoordinaten wird der räumliche Mittelwert für jeden Zustellbezirk gebildet. Allerdings handelt es sich hier um einen ungewichteten räumlichen Mittelwert, d.h. die Bevölkerungsdichte innerhalb eines Zustellbezirks wird nicht berücksichtigt. Es ist zu beachten, dass der räumliche Mittelwert sehr anfällig gegenüber Veränderungen in der räumlichen Verteilung der Punkte und gegenüber räumlichen Ausreißern ist. Der räumliche Mittelwert kann auch, zum Beispiel bei Lförmigen Untersuchungsgebieten, außerhalb des Untersuchungsgebietes liegen. Jedenfalls geben die räumlichen Mittelwerte der Zustellbezirke einen recht unbefriedigenden Hinweis auf deren Lokalität.

#### **4.1.4.2 Strukturdaten**

Neben der Lokalisierbarkeit eines Verteilgebietes spielt die Ermittlung des Kundenpotentials eine Rolle. Das werbetreibende Unternehmen möchte seine Produktwerbung ohne großen Streuverlust an seine potentielle Kundenklientel zustellen lassen. Dafür hält die Software Strukturdaten bereit, die sich auf PLZ-Ebene beziehen. Abbildung 4.7 macht deutlich, dass die Auflösung thematischer Daten auf PLZ-Ebene für eine breit angelegte Postwurfstreuung durchaus ausreichend ist. Soll aber in einzelnen Zustellbezirken gestreut werden, so ist die Auflösung der Thematik zu gering, als das hier eine aussagekräftige Entscheidung für das Einzugsgebiet gemacht werden kann.

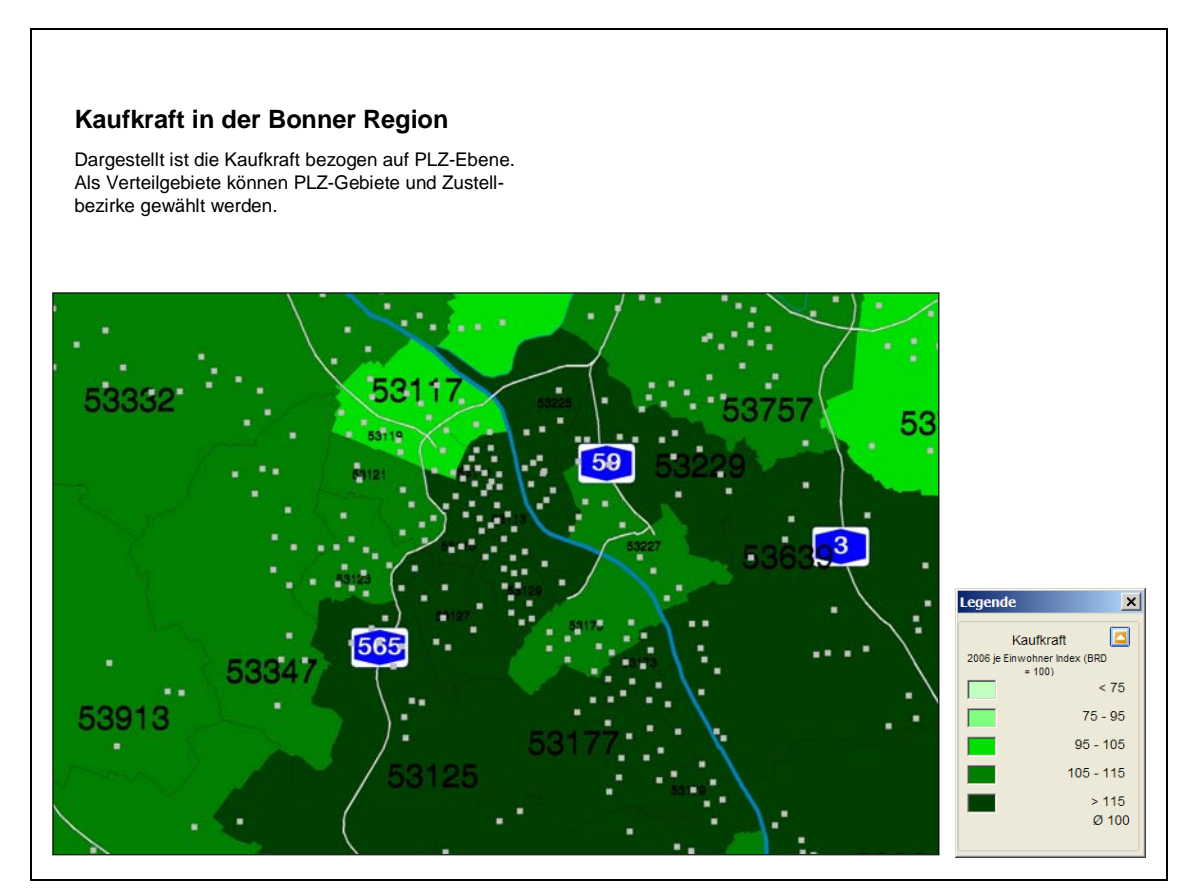

**Abbildung 4.7:** Kaufkraft in der Bonner Region (Quelle: eigene Darstellung)

### **4.1.4.3 Verteillogik für Filialnetze**

Werbetreibende Unternehmen mit einem großen Filialnetz können gezielt POSTWURFSENDUNGEN rund um ihre Filialen verteilen lassen. Über PROSPEKTSERVICE ONLINE können ZSB um eine Filiale mit einem definierten Umkreisradius selektiert werden. Zum Beispiel können ZSB um eine Filiale selektiert werden, die in einem Umkreis von fünf Kilometer liegen aber zusammen weniger als 10.000 Haushalte zählen.

Die Software ermöglicht es, die vom Anwender vorgegebenen Filialadressen zu importieren und Eingabewerte wie Umkreisradius und maximale Haushaltsanzahl pro Filiale einzugeben. Die Haushaltszahlen der Zustellbezirke werden in dem angegebenen Radius ermittelt und addiert, bis der entsprechende Maximalwert erreicht ist. Die Zustellbezirke, welche im angegebenen Umkreisradius mit gewünschter Haushaltssumme liegen, werden selektiert. Nun kann es vorkommen, dass zwei nah beieinander liegende Filialen im selben ZSB liegen.

Da bei einer Postwurfaktion nicht mehrere Sendungen an einen Haushalt zugestellt werden dürfen, muss der ZSB 53111-04, wie in Abbildung 4.8 illustriert, einer Filiale zugewiesen werden. Das Programm ist so ausgerichtet, dass nur für eine der beiden Filialen eine Umkreisselektion erstellt werden kann. Entscheidet sich der Anwender zum Beispiel für Filiale A, dann wird für Filiale B keine Umkreisselektion durchgeführt. Die Umkreisselektion beinhaltet folgenden Algorithmus:

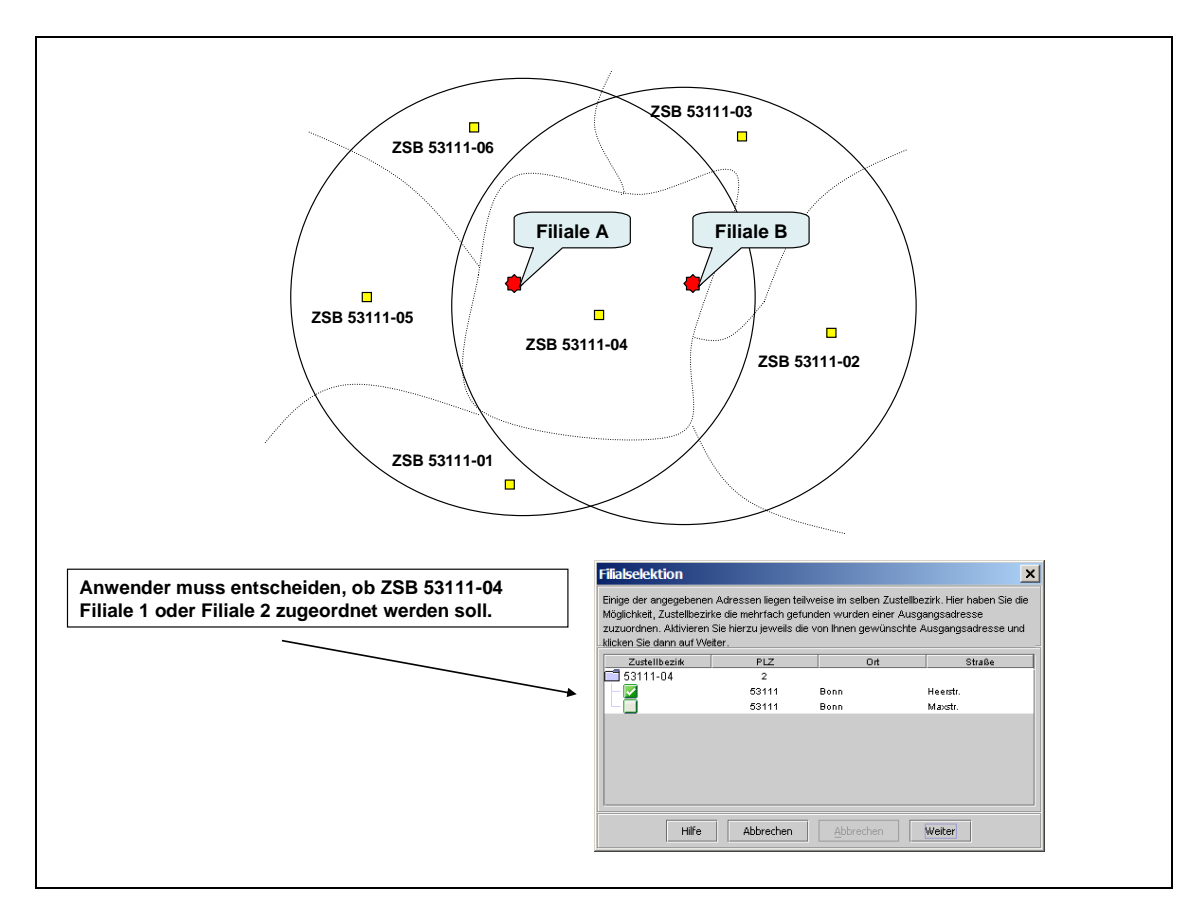

**Abbildung 4.8:** Umkreisselektion für zwei Filialen (Quelle: eigene Darstellung)

- 1. Der Anwender gibt Filialadressen, Umkreisradius und gegebenenfalls die maximale Haushaltsanzahl für den Umkreis an. Es ist zu beachten, dass für alle Filialen immer nur ein Radius bzw. eine Haushaltsobergrenze eingegeben werden kann.
- 2. Über die allgemeine Formel zur Entfernungsberechnung zweier Punkte werden die Entfernungen zwischen Filiale und ZSB-Koordinaten berechnet.
- 3. Sobald die berechnete Entfernung größer ist als der Umkreisradius, wird die Berechnung beendet.
- 4. Die ermittelten ZSB werden nach Entfernung aufsteigend sortiert.
- 5. Derselbe Algorithmus wird für die übrigen Filialen angewendet.
- 6. Anschließend überprüft das Programm, ob zwei Filialen im selben ZSB liegen. Ist dies der Fall, erfolgt die Aufforderung, dass der Anwender sich für eine der beiden Filialen entscheiden soll.
- 7. Die ZSB werden selektiert.

Abbildung 4.9 zeigt das für die Abstandsberechnung dazugehörige SQL-Statement.

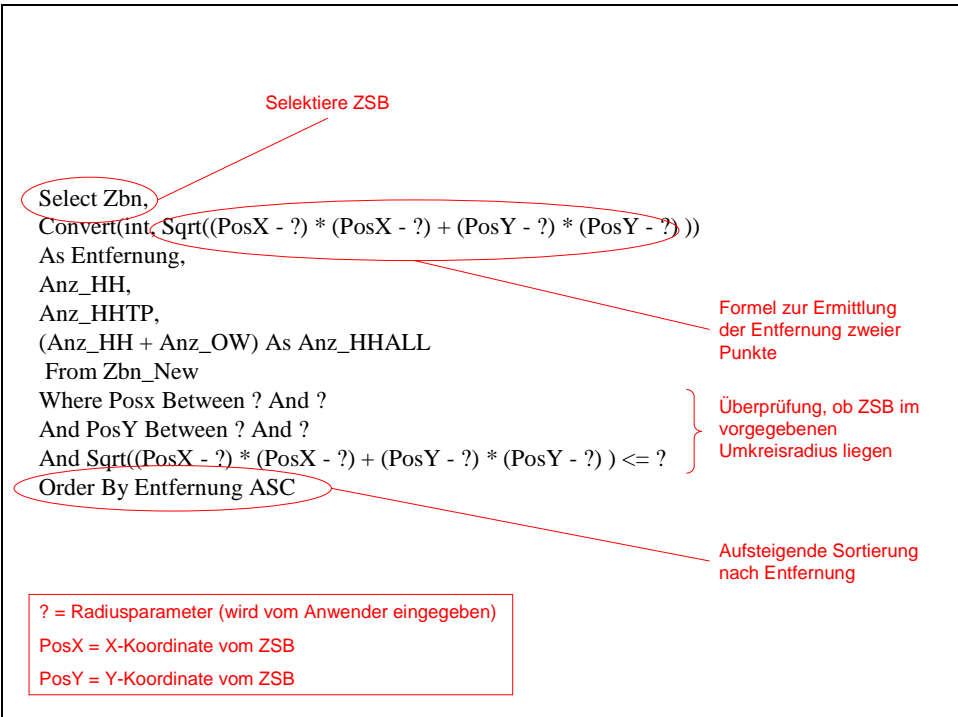

**Abbildung 4.9:** SQL-Statement für Filialselektion (Quelle: eigene Darstellung)

Abbildung 4.10 illustriert in Form eines Aktivitätsdiagramms den Algorithmus der Umkreisselektion.

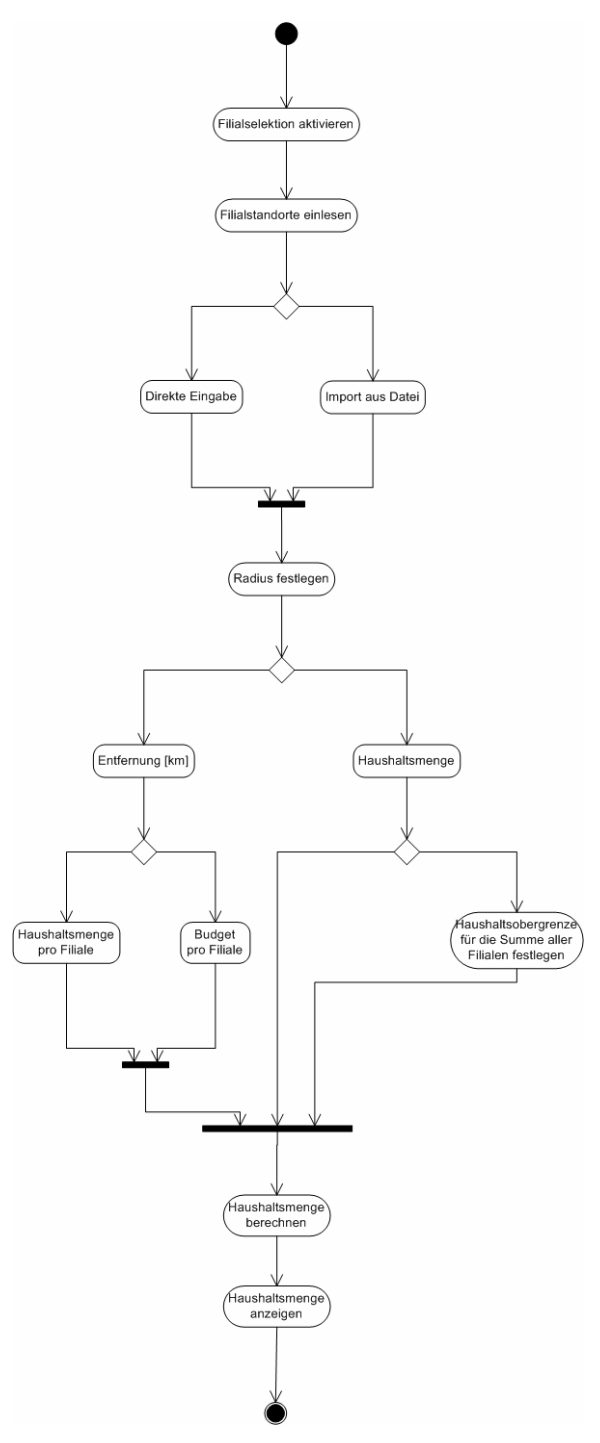

**Abbildung 4.10:** Aktivitätsdiagramm Filialselektion (Quelle: eigene Darstellung

# **4.2 Ziele**

Alle hier vorgestellten Ziele konzentrieren sich auf geofunktionale Komponenten, was Thema dieser Arbeit ist. Aus diesem Grund werden andere Ziele, die durchaus auch zur Optimierung der Software beitragen können, außer Acht gelassen.

Für die Ermittlung der Ziele werden Und-Oder-Bäume verwendet (vgl. Kapitel 3.4). Im Zielmodell in Abbildung 4.11 wird das Ziel ,Leistungsstarke geofunktionale Komponenten' durch die Ziele , Optimierung der Verteillogistik für Filialnetze' (Z-1) und , Verfeinerung der kartografischen Zielgruppenselektion' (Z-2) unterteilt.

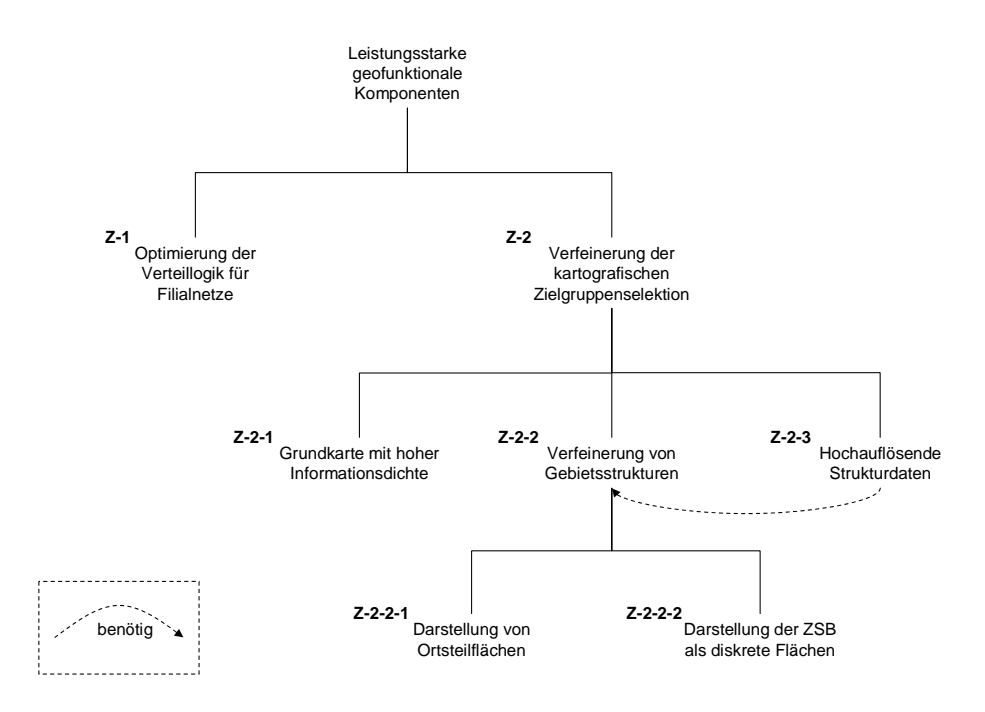

**Abbildung 4.11:** Zielmodell für geofunktionale Komponenten (Quelle: eigene Darstellung)

Das Ziel Z-2 wird durch eine Und-Zerlegung in die Ziele Z-2-1 bis Z-2-3 verfeinert. Das Ziel Z-2-2 wird wiederum in die Teilziele Z-2-2-1 und Z-2-2-2 zerlegt. Die einzelnen Ziele werden kurz erläutert:

(Z-1) Die bisherige Softwareversion bietet die Möglichkeit Adressstandorte einzulesen und um diese einen vom Anwender gewählten Radius zu legen. Innerhalb des Radius werden sämtliche Zustellbezirke selektiert. Nun kann es vorkommen, dass nah beieinander liegende Standorte innerhalb eines Zustellbezirkes liegen. Die Software nimmt für den einen Standort eine Umkreisselektion vor, während der zweite Standort nicht mehr berücksichtigt wird. Ziel soll es also sein, auch für den zweiten Standort eine Berechnung durchzuführen.

(Z-2) Die kartografische Zielgruppenselektion soll optimiert werden, damit eine Verringerung des Streuverlustes von Postwurfsendungen gewährleistet ist.

(Z-2-1) Eine Straßenkarte soll als Grundkarte dienen, über die ein PLZ-Layer gelegt wird. Somit hat der Anwender eine bessere Orientierung innerhalb seiner Verteilgebiete (PLZ-Gebiete, Zustellbezirke).

(Z-2-2) Damit Zielgruppen genauer selektiert werden können. Müssen feinere Gebietsstrukturen für die Selektion angeboten werden.

(Z-2-2-1) Es sollen Ortsteilflächen selektierbar sein. Diese sollen anschließend für die Verteilung programmintern in ZSB übersetzt werden.

(Z-2-2-2) ZSB sollen als diskrete Flächen dargestellt werden.

(Z-2-3) Diskrete Flächen sind die Grundvoraussetzung für die Darstellung hochauflösender Strukturdaten. Sind diskrete Flächen erst einmal erstellt worden, können auf deren Grundlage Strukturdaten in Form einer bestimmten Farbdarstellung oder Symbole dargestellt werden.

# **4.3 Anforderungen**

In diesem Abschnitt werden überwiegend funktionale Anforderungen erhoben, die beschreiben, ,was' die Software können muss. Aber auch nicht-funktionale technische Anforderungen kommen in Kapitel 4.3.2 zum Tragen. Die Erhebung der Anforderungen stammt aus verschiedenen Quellen. So werden ständig Kundenanforderungen über den Vertrieb an das Produktmanagement übermittelt. Außerdem werden Anforderungen in Form von Workshops zusammengetragen, zu denen das Produktmanagement die Qualitätssicherung und die Programmierer einlädt. Der letzte Workshop fand am 10. Januar 2007 statt, bei dem u.a. die Implementierung eines Mapservers besprochen wurde.

## **4.3.1 Iterative Radiuseingabe bei einer Umkreisselektion**

Wie in Kapitel 4.1.4.3 beschrieben, ist das Programm so ausgerichtet, dass der Anwender sich immer für eine Filiale in einem ZSB entscheiden muss, für die eine Umkreisselektion durchgeführt wird. Liegen eventuell weitere Filialen im selben ZSB, wird für diese keine Umkreisselektion durchgeführt.

Ein Lösungsweg ist das iterative Vorgehen bei der Radiuseingabe. Hier bietet das Programm dem Anwender nach jeder Berechnung für die verbliebenen Filialen sukzessive einen kleineren Radius an (vgl. Abbildung 4.12).

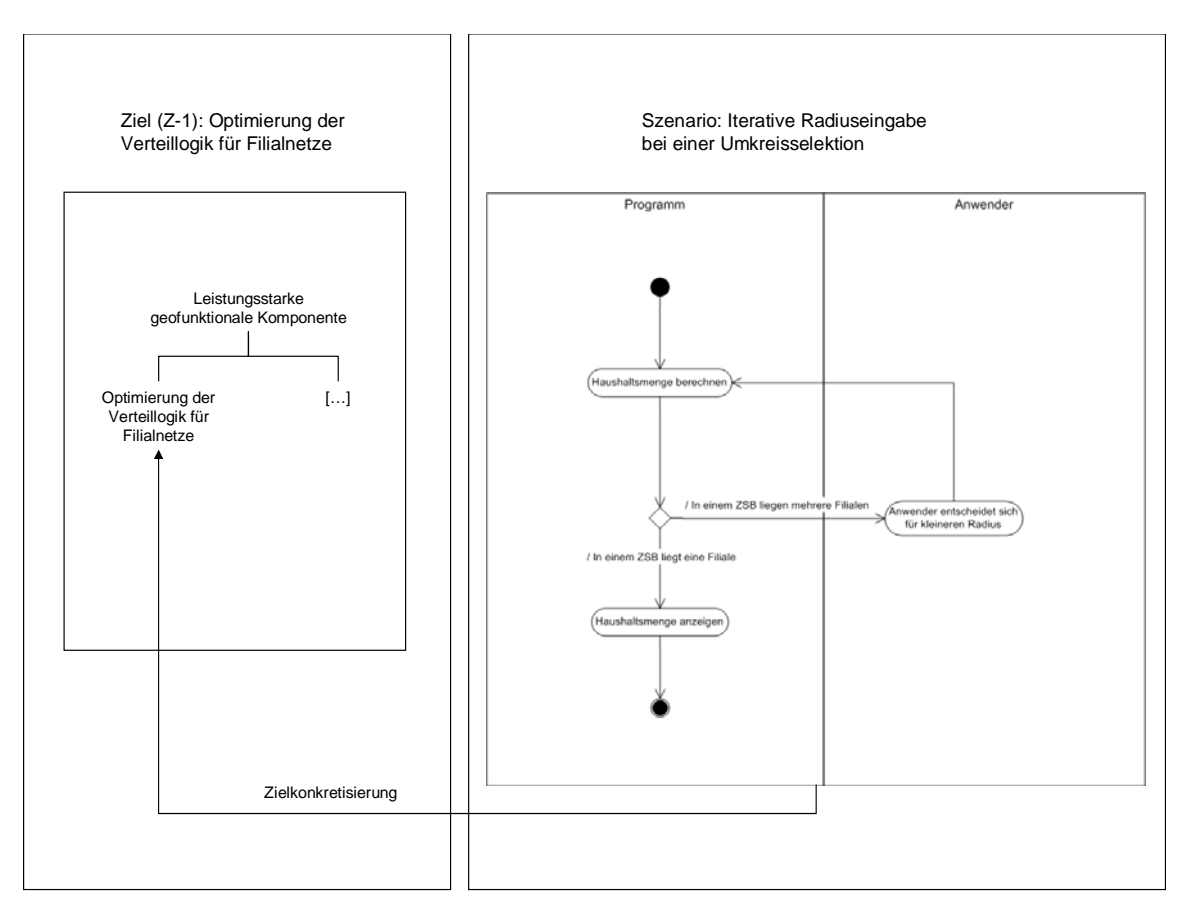

**Abbildung 4.12:** Iteratives Radiuseingabe bei einer Umkreisselektion (Quelle: eigene Darstellung)

- 1. Kunde legt Radius fest.
- 2. Programm berechnet.
- 3. Das Programm teilt Kunden die Filialen mit, welche mehrfach in einem ZSB vorkommen. Gleichzeitig schlägt es vor, für diese Filialen einen kleineren Umkreis zu ziehen.
- 4. Kunde wählt kleineren Umkreis.
- 5. Zurück zu 2., bis maximal nur noch eine Filiale im Umkreis enthalten ist.

### **4.3.2 Einbindung einer Straßenkarte über einen Mapserver**

Im Rahmen von Internet- oder sonstigen verteilten Anwendungen stellt ein Mapserver einen beliebigen digitalen Kartenausschnitt in Form von Bitmaps bereit. Bildgröße, Zoomstufe und Zentrierung werden über Parameterwerte gesetzt. In der Regel werden Grafikformate wie BMP, GIF, JPG, PNG oder WBMP unterstützt. Mittels zusätzlicher Layer

können beliebige ortsbezogene Informationen auf der Karte dargestellt werden. Meistens verfügen die Komponenten über SOAP-Schnittstellen, so dass sie einfach in eine bestehende Systeminfrastruktur integriert werden können.

Im Folgenden werden Anforderungen beschrieben, die sich ausschließlich auf die technische Integration des Mapservers in das bestehende System beziehen. Es werden hier also nicht-funktionale technische Anforderungen beschrieben.

- Client: Computer mit Standardausstattung und Netzzugang; Prospektservice Online ist in Form eines Java-Clients vorhanden
- Webserver: übernimmt Anfragen vom Client aus dem Netz, formuliert geeignete Anfragen und Aufträge an die Serverapplikation Prospektservice Online, bereitet ihre Antworten wieder internetgerecht auf und sendet sie an den Client
- Applikation Prospektservice Online: übernimmt Anfragen vom Webserver aus dem Netz, formuliert geeignete Anfragen und Aufträge an den Mapserver, bereitet dessen Antworten wieder internetgerecht auf und sendet sie an den Webserver
- Mapserver: enthält das digitale Kartenmaterial als Rasterbilder im PNG-Format

Folgende Schnittstellen, Formate und Protokolle sollen eingesetzt werden:

- Datenaustausch: Zum Datenaustausch wird das HTTP-Protokoll unterstützt (optimal auf Port 8080 oder SSH auf 443).
- Kartenlieferung: Es wird eine URL geliefert, die auf ein Rasterbild im png-Format zeigt. Mit Anpassungen wäre es auch möglich, ein Bild zurückzuschicken.
- Koordinaten des Kartenausschnittes: Die Koordinaten werden durch die Applikation Prospektservice Online vorgegeben und müssen dem Mapserver im WGS84-Format übermittelt werden.
- Dateigrößen: Jedes über HTTP übertragene Bild ist max. 200 Kilobyte groß. Die gesamte Deutschlandkarte ist ca. 15 Gigabyte groß.

Abbildung 4.13 veranschaulicht die Integration des Mapservers in das bestehende System in Form eines Klassendiagramms. Ein Prototyp ist während der vorliegenden Arbeit erstellt worden (vgl. Anhang B).

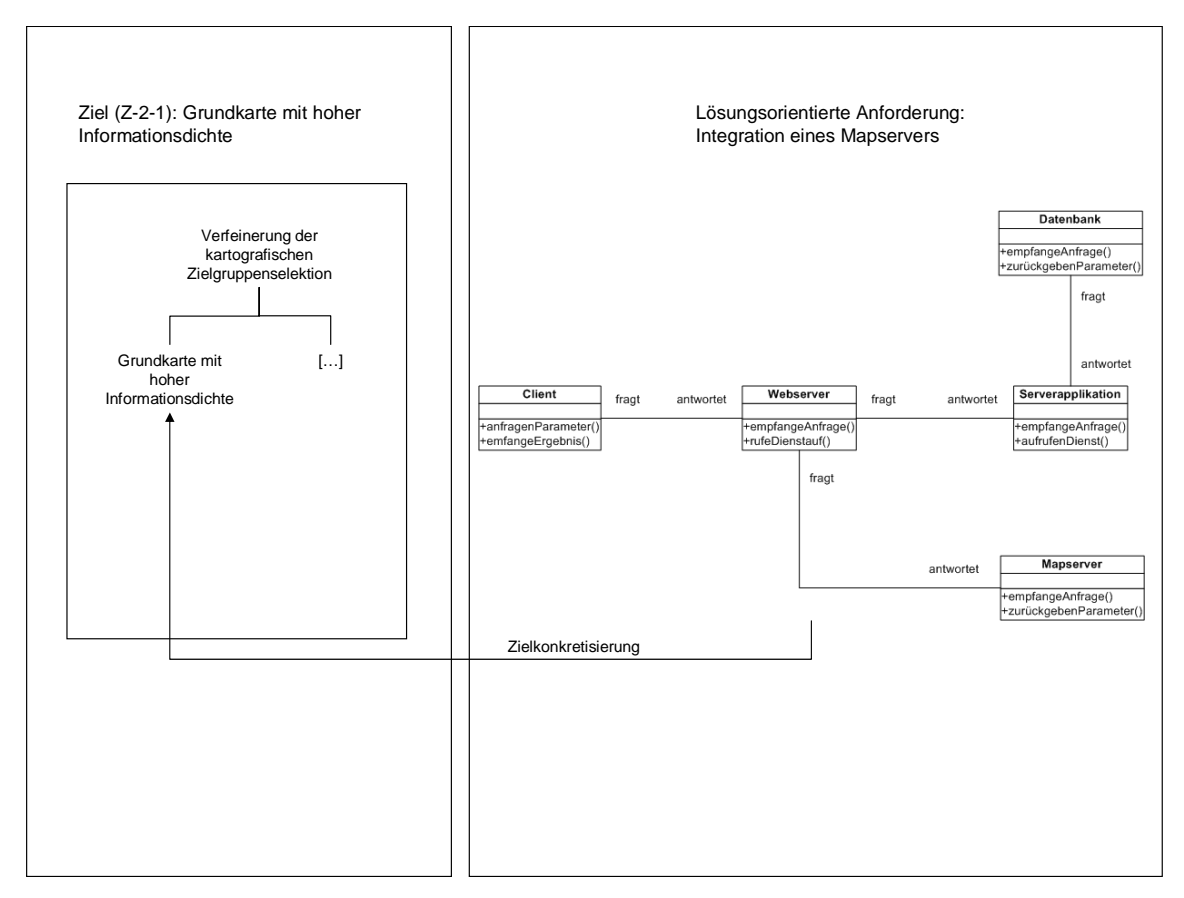

**Abbildung 4.13:** Integration eines Mapservers (Quelle: eigene Darstellung)

Bei so hochinformativen Straßenkarten ist es oftmals so, dass je nach Nutzungsregion eine entsprechende Lizenzvereinbarung getroffen werden muss. Da der Kartenzugriff deutschlandweit erfolgen soll, darf das Straßennetz von Anrainerstaaten nur bis zu einem gewissen Grad angezeigt werden. Der Anwender darf nur innerhalb Deutschlands hineinzoomen bzw. navigieren. Bei grenznahen Gebieten darf auch das Straßennetz der Anrainerstaaten gezeigt werden. Voraussetzung ist, dass die deutsche Grenze immer im Kartenbild sichtbar ist. Abbildung 4.14 verdeutlicht dies in Form eines Sequenzdiagramms.
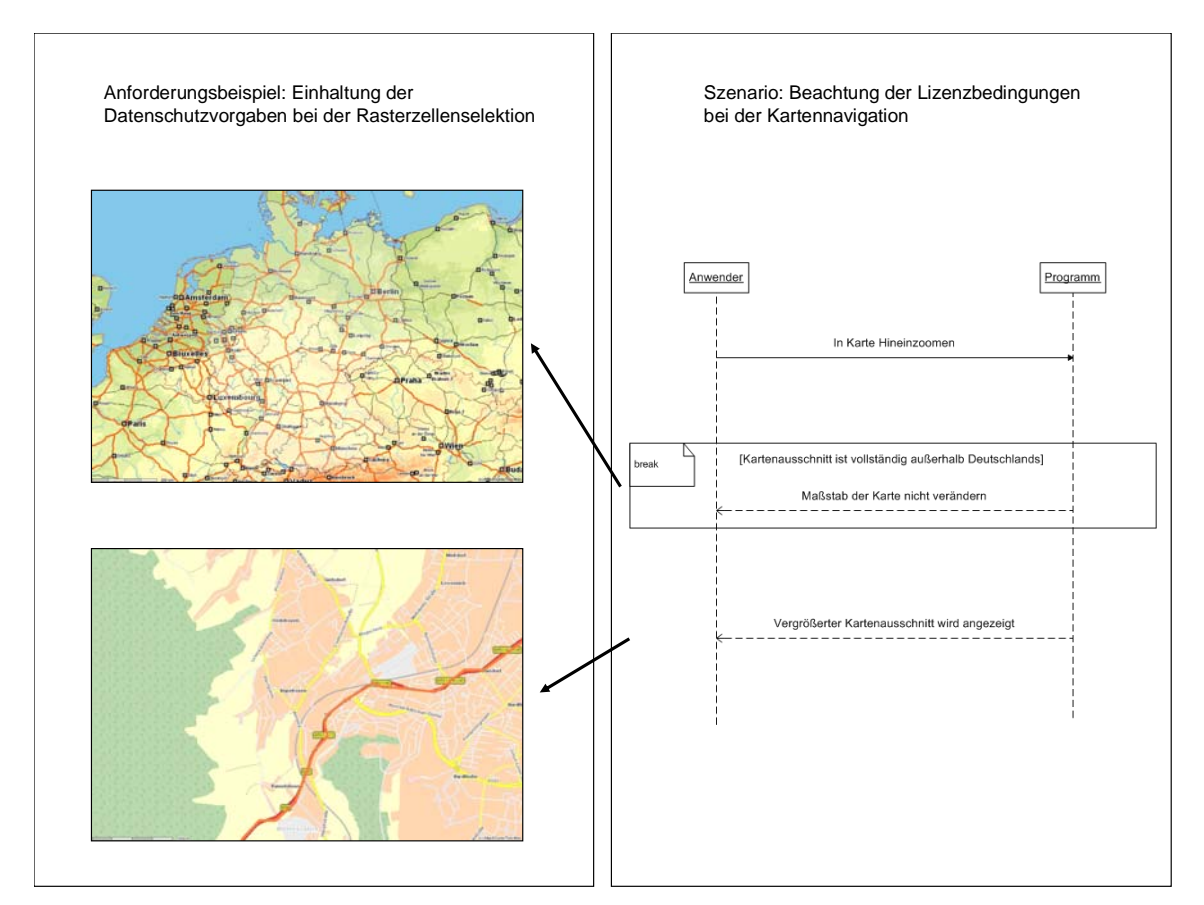

**Abbildung 4.14:** Beachtung der Lizenzbedingungen bei der Kartennavigation (Quelle: eigene Darstellung)

### **4.3.3 Kartografische Darstellung von Ortsteilflächen**

PROSPEKTSERVICE ONLINE bietet für die kartografische Zielgruppselektion PLZ-Gebiete mit ihren realen Flächengrenzen an. Doch viele Anwender orientieren sich nicht nur nach PLZ-Gebieten sondern auch nach Ortsteilen. Ortsteile können mit der Software jedoch nur über ein Listenfenster selektiert werden. Dies stellt ein Manko dar, weil zusätzliche Informationen zu einem Ortsteil für den Anwender doch oftmals von großem Interesse sind. So kann zum Beispiel die Straßenstruktur oder das Verhältnis zwischen Wohn- und Industriegebiet wichtig für eine Postwurfverteilung sein.

Daher sollten Ortsteile als Polygonlayer über der Grundkarte des Mapservers darstellbar sein. Nicht selten durchschneiden lange Straßen zwei Ortsteile. Um also ein solches Polygonlayer erzeugen zu können, müssen Straßensegmente die Grundlage bilden. Mit der jetzigen Datenstruktur sind nur ganze Straßenzüge abgelegt. Es sollten daher neben den kompletten Straßenzügen deren Straßenabschnitte in der Datenbank abgelegt werden. Abbildung 4.15 zeigt die Anforderung als Klassendiagramm, in dem zusätzlich die Merkmale ,vHNr' und ,bHNr' des Objektes ,ZSB\_Strassensegmente' abgebildet sind. Die einzelnen Straßenabschnitte werden dann den einzelnen Ortsteilen über die PLZ zugeordnet.

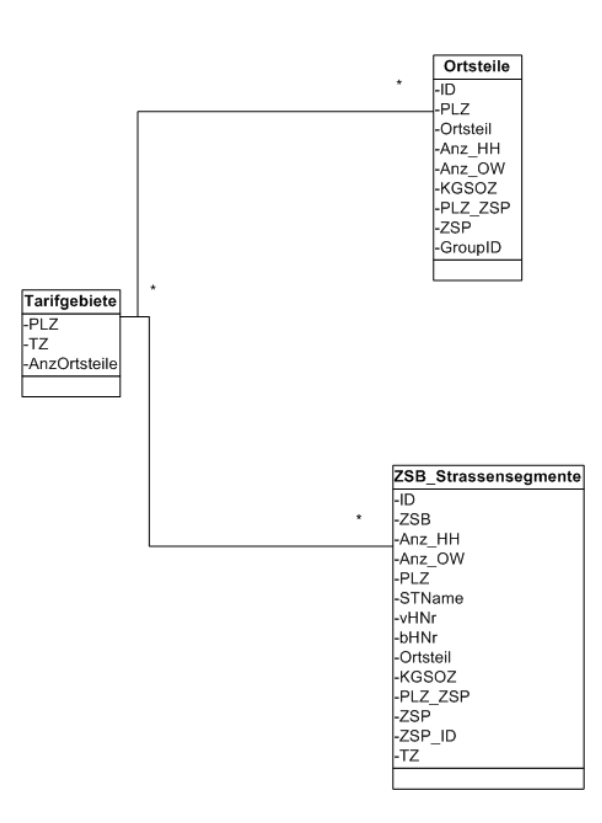

Lösungsorientierte Anforderung: Datenstruktur für die Darstellung von Ortsteilflächen

**Abbildung 4.15:** Datenstruktur für die Darstellung von Ortsteilflächen (Quelle: eigene Darstellung)

### **4.3.4 Darstellungsmethoden von Zustellbezirken**

PLZ werden zum einen durch Gebäudekoordinaten, zum anderen durch diskrete Flächen definiert. Das heißt sowohl inhaltlich als auch geometrisch findet hier eine konkrete Abgrenzung der PLZ-Gebiete statt. Anders als bei den PLZ-Gebieten werden ZSB nur durch Gebäudekoordinaten definiert. Eine Darstellung als Fläche kann hier ohne weitere Konstruktionen also nicht realisiert werden.

Dieses Kapitel soll Alternativen zur bisherigen Darstellungsform der ZSB aufzeigen. Es werden diesbezüglich drei Modelle vorgestellt. Kapitel 4.3.4.1 erläutert die Untersuchungsdaten. In Kaptitel 4.3.4.2 werden zusammengehörige Gebäudekoordinaten eines ZSB dargestellt. In Kapitel 4.3.4.3 werden mit Hilfe der ZSB-Mittelpunktskoordinaten Thiessen-Polygonen konstruiert. Dies hat den Vorteil, dass die tatsächlichen Flächengrenzen nicht preisgegeben werden. In Kapitel 4.3.4.4 werden Rasterzellen besprochen, welche eine wesentlich objektivere und genauere Sicht auf die Thematik eines Gebietes ermöglichen. Alle drei Modelle sind als Alternativen zu verstehen, von denen eine ausgewählt werden soll. Kapitel 4.3.4.5 beurteilt daher die drei Modelle nach ihren Vor- und Nachteilen.

#### **4.3.4.1 Untersuchungsdaten**

Als Untersuchungsgebiet dient die Postleitregion 53. Für dieses Gebiet wird ein Punktdatensatz verwendet (vgl. Tabelle 4.2). Dieses Gebiet enthält sowohl städtische wie auch ländliche Regionen und ist somit für eine Untersuchung geeignet. Bei den Daten handelt es sich um geografische Koordinaten im WGS84-Bezugssystem.

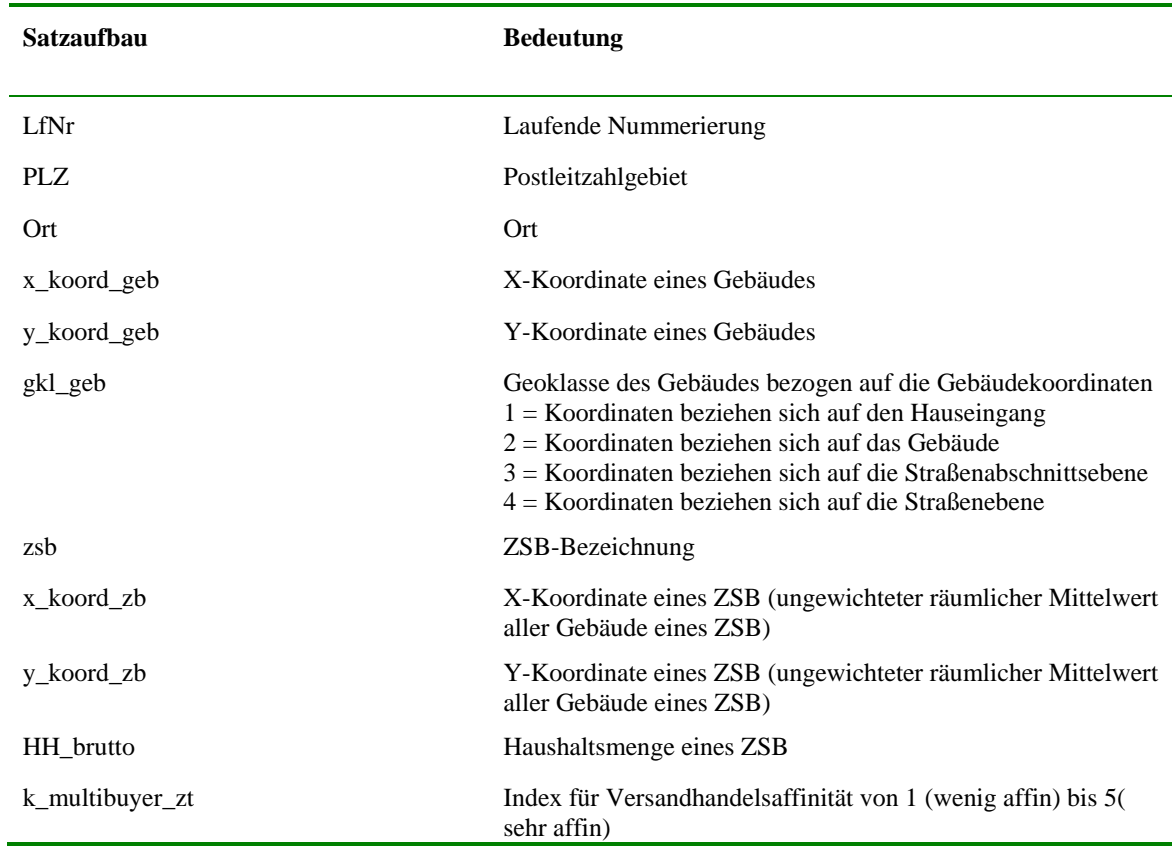

**Tabelle 4.2:** Gebäude- und ZSB-Koordinaten der Leitregion 53 mit Stand Mai 2007 (Quelle: eigene Darstellung)

Als Grundlagenkarte wird ein ESRI® Shapefile mit postalischen Grenzen sowie Städten, Straßen und Gewässernetz zur Orientierung verwendet (vgl. Tabelle 4.3). Auch hier handelt es sich um geografische Koordinaten im WGS84-Bezugssystem.

Mit Hilfe eines GIS werden die Daten zueinander in Beziehung gesetzt und entsprechend analysiert.

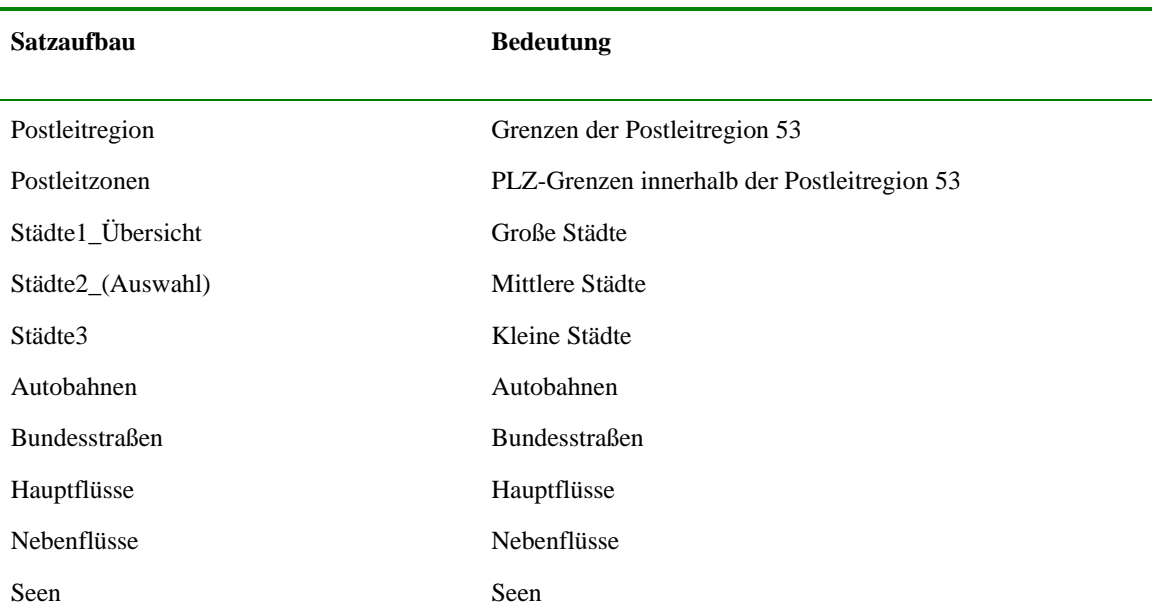

**Tabelle 4.3:** Grundlagenkarte der Leitregion 53 als ESRI® Shapefile (Quelle: eigene Darstellung)

### **4.3.4.2 Gebäudecluster**

Die genaueste Methode ZSB zu visualisieren ist die Darstellung zusammengehöriger Gebäudekoordinaten eines ZSB. Hierbei werden alle einzelnen Gebäude punktförmig in einem farblich abgegrenzten Cluster dargestellt. Möchte der Anwender ein ZSB selektieren, klickt er auf ein Gebäude. Daraufhin werden alle zu einem ZSB gehörigen Gebäude in einem anderen Farbton dargestellt (vgl. Abbildung 4.16).

Die Genauigkeit dieser Methode birgt gleichzeitig einen Nachteil hinsichtlich der Geheimhaltung der Verteillogistik der DEUTSCHEN POST. Die ZSB werden nämlich hinsichtlich optimaler Gangfolge eines Zustellers erstellt. Dahinter steckt eine Menge Wissen, welches der Wettbewerb nicht erfahren soll. Daher bietet sich an, die einzelnen Gebäudecluster mindestens zu zwei Cluster jeweils zusammenzufassen. So werden immer mindestens zwei ZSB als ein Cluster visualisiert, womit die Geheimhaltung der Verteillogistik der DEUTSCHEN POST immer noch gewahrt bleibt.

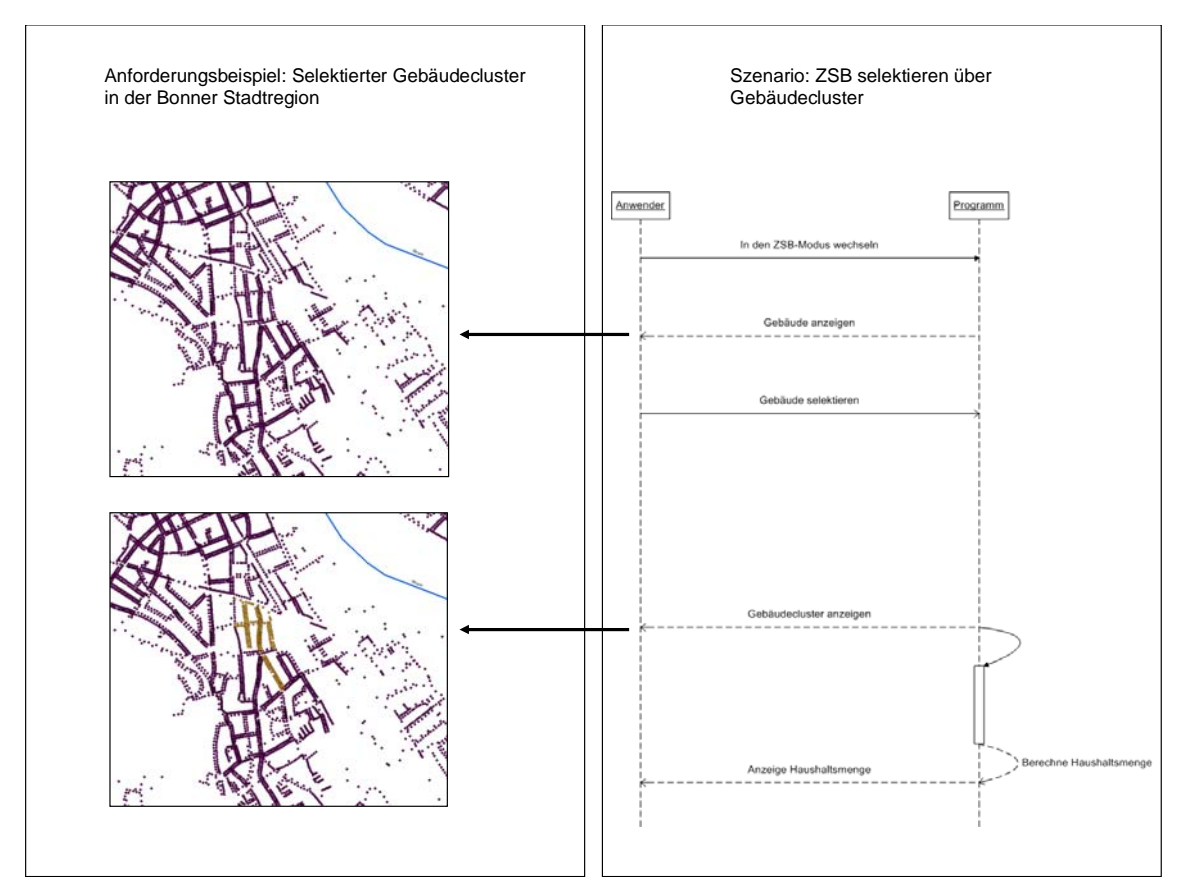

**Abbildung 4.16:** ZSB selektieren über Gebäudecluster (Quelle: eigene Darstellung)

#### **4.3.4.3 Thiessen-Polygone**

ZSB werden mit PROSPEKTSERVICE ONLINE punktuell dargestellt. Alternativ lassen sich die Punktdaten in die Fläche projizieren. Diskrete Flächen sind Flächen, die sich eindeutig durch eine definierte Grenze von ihren Nachbarflächen abgrenzen. Um solche Flächen zu erzeugen, wird die Methodik der Thiessen-Polygone angewandt (vgl. Kapitel 2.4.2).

Zur Berechnung der Thiessen-Polygone werden die Mittelpunktskoordinaten der Leitregion 53 verwendet. Anschließend werden die Thiessen-Polygone mit der Polygongrenze der Leitregion verschnitten. Dies ist notwendig, um einen , Randeffekt' zu vermeiden, der auftritt, weil die Polygonberechnung über das eigentliche Untersuchungsgebiet hinausgeht. Mit Hilfe der Thiessen-Polygone können also ZSB als diskrete Flächen dargestellt werden. Dies hat den Vorteil, dass reale Flächen auch als Flächen, wenn auch in abstrakter Darstellungsform, von der Software dargestellt werden (vgl. Abbildung 4.17).

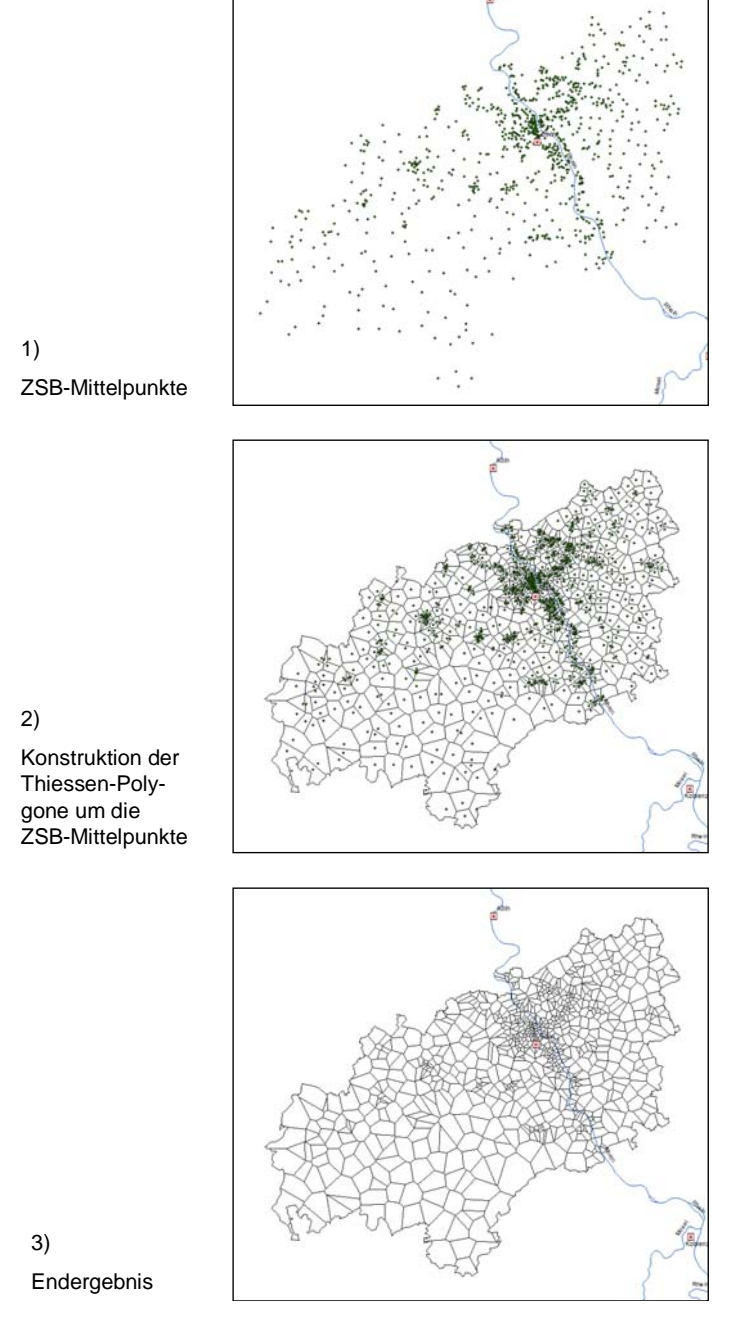

**Abbildung 4.17:** Konstruktion von Thiessen-Polygonen um ZSB-Mittelpunkte (Quelle: eigene Darstellung)

Abschließend wird überprüft, wie genau die Darstellung der Thiessen-Polygone ist. Dabei wird untersucht, ob fremde Gebäudekoordinaten in einem Thiessen-Polygon vorkommen. Dazu werden zusammengehörige Gebäudekoordinaten in derselben Farbe dargestellt. Zusammengelegt mit den Thiessen-Polygonen wird sofort sichtbar, dass die Gebäudekoordinaten räumlich nicht vollständig ihrem ZSB zugeordnet sind. Abbildung 4.18 veranschaulicht das Verhältnis zwischen Gebäude und ZSB im Bonner Stadtbereich. Gleichfarbige Gebäude gehören zu demselben ZSB.

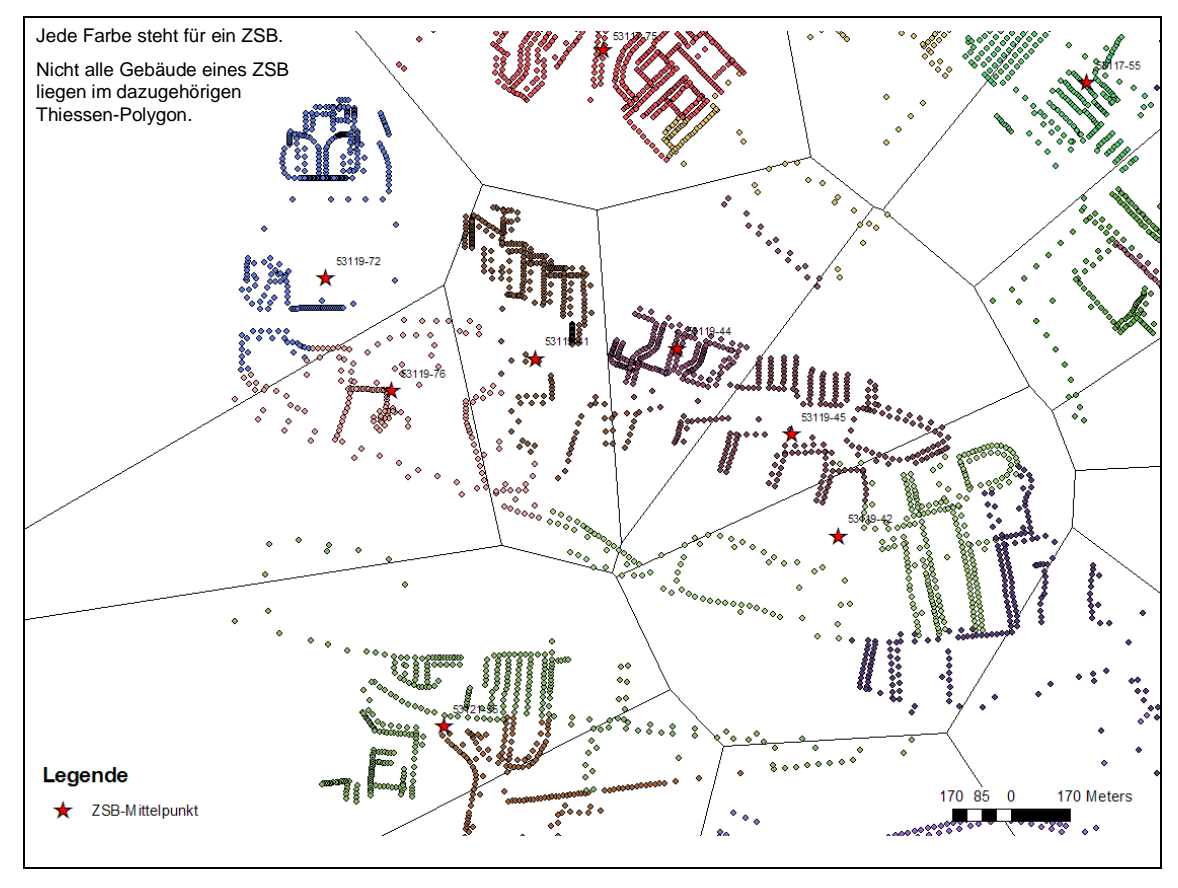

**Abbildung 4.18:** Zuordnungsanalyse zwischen ZSB und Thiessen-Polygonen (Quelle: eigene Darstellung)

Ein Problem bei dieser Methode besteht darin, dem Anwender klarzumachen, dass es sich bei den Polygonen um konstruierte Flächen handelt und nicht um reale Flächen der ZSB. Die kartografische Darstellungsweise entspricht somit nicht der Realität, so wie es bei der Gebäudedarstellung ist. Aus diesem Grund sollte eine Anforderung sein, die Darstellung von ZSB nur ab einem einen bestimmten Maßstab zuzulassen. Somit wird gewährleistet, dass der Anwender keine falschen Rückschlüsse zwischen Kartendarstellung und tatsächlich zu verteilenden Haushalte zieht (vgl. Abbildung 4.19).

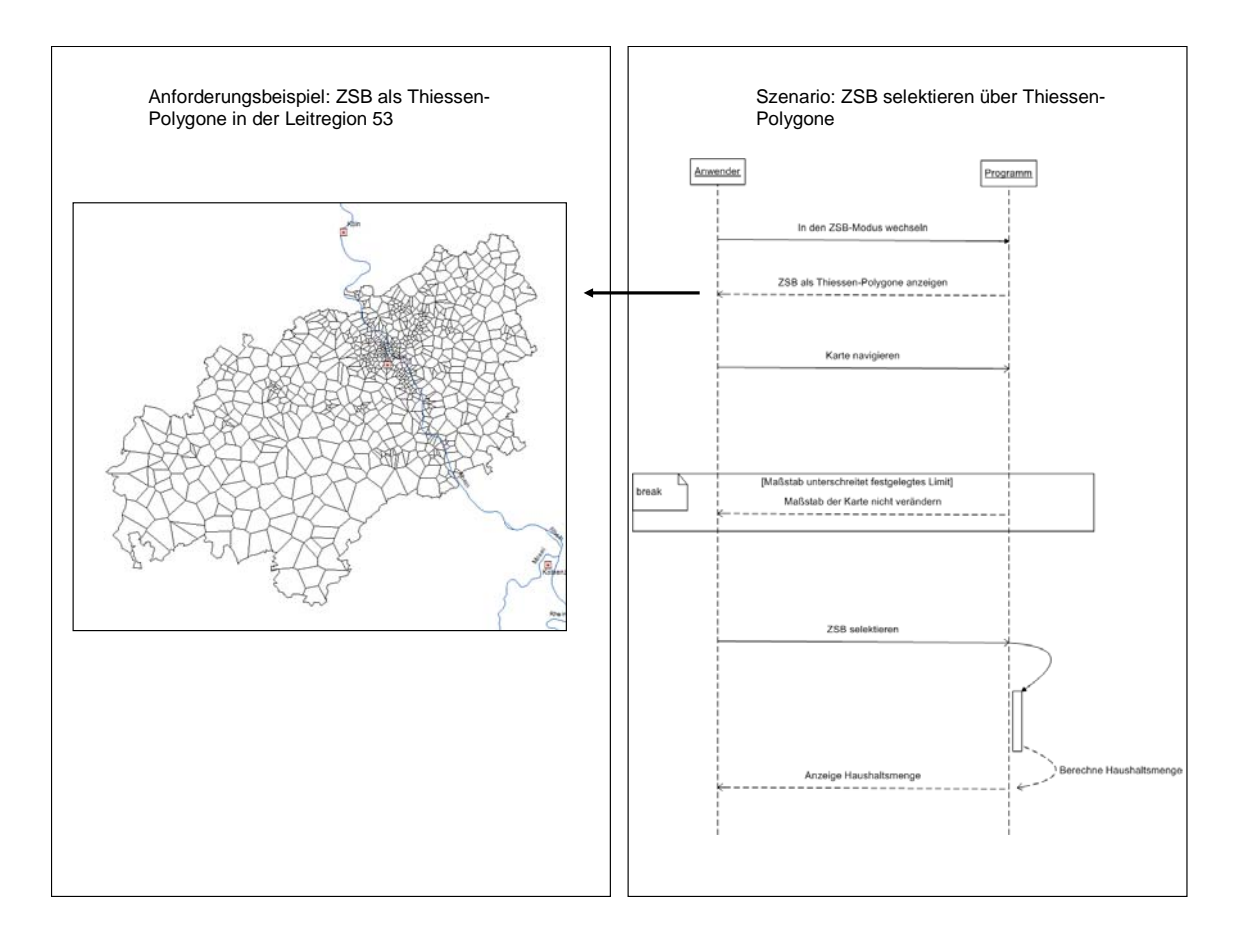

**Abbildung 4.19:** ZSB selektieren über Thiessen-Polygone (Quelle: eigene Darstellung)

Liegen Strukturdaten entsprechend vor, so lassen sich diese bis auf ZSB-Ebene darstellen. Somit ist eine höhere Auflösung der Thematik gegeben, welche wiederum eine Optimierung der Verteilqualität bedeutet. Abbildung 4.20 illustriert ZSB in Form von Thiessen-Polygonen. Gleichzeitig stellen die ZSB den Kaufkraft-Index in fünf Ausprägungen dar.

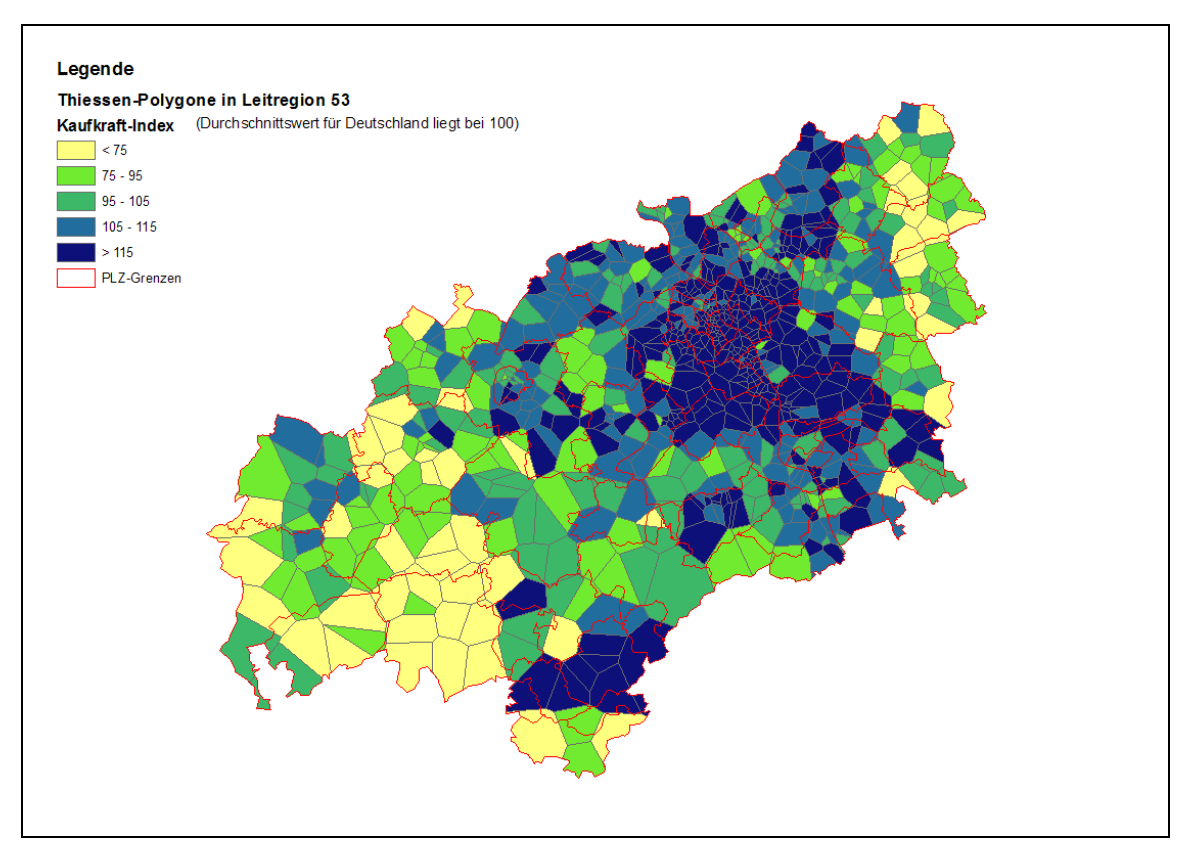

Abbildung 4.20 ZSB mit dem Merkmal , Kaufkraft-Index' als Thiessen-Polygone (Quelle: eigene Darstellung)

### **4.3.4.4 Rasterzellen**

Für die Darstellung von Rasterzellen ist es wichtig, dass die Zellgröße nicht zu klein gewählt wird. Dies hat zwei Gründe. Zum einen werden Prospekte nur in kompletten ZSB verteilt. Es ist also wertlos die kleinstmöglichste Rasterzellengröße zu wählen, da bis zu einer bestimmten Rastergröße mehrere Rasterzellen einen ZSB abdecken. Zum anderen muss der Datenschutz eingehalten werden. Das heißt, dass in einer Rasterzelle mindestens 5 Haushalte vorkommen müssen.

Es ist also notwendig herauszufinden, ab welcher Größe die Rasterzellen abgebildet werden sollen. Dazu werden Raster verschiedener Gittergrößen erzeugt und mit den darin vorkommenden ZSB im Bonner Raum verglichen (vgl. Abbildung 4.21).

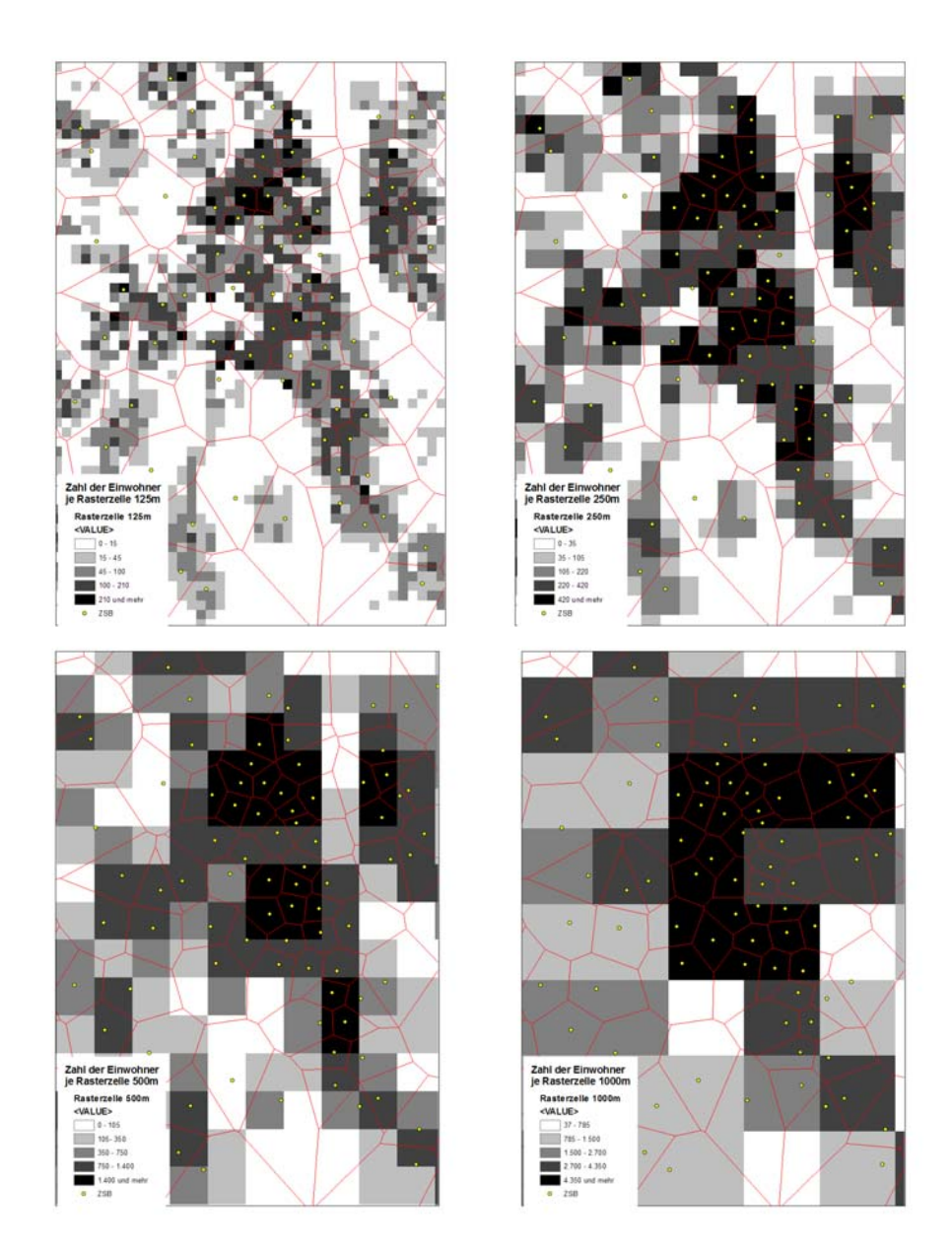

**Abbildung 4.21**Haushaltsdichte und ZSB in Abhängigkeit der Rasterzellengröße (Quelle: eigene Darstellung)

Beim Vergleich der vier verschiedenen Rasterzellengrößen in Abbildung 4.21 scheint die Rasterzellengröße von 500m die angemessenste Größe zu sein. Hier ist es zumindest im städtischen Bereich so, dass eine Rasterzelle in etwa der Größe eines ZSB entspricht. Im ländlichen Bereich sind die ZSB-Flächen im Durchschnitt zwar alle größer. Da insbesondere hier der Datenschutz in Betracht gezogen werden muss, ist es ohnehin unerlässlich die

Rasterzellengröße für den ländlichen Bereich anzupassen. Das Szenario in Abbildung 4.22 zeigt, dass das Programm darauf hinweisen soll, wenn keine Haushalte bei einer selektierten Rasterzelle vorhanden sind. Erst nach Erstellung dieses Szenarios wird deutlich, dass ein neues Ziel , Einhaltung des Datenschutzes' identifiziert wird.

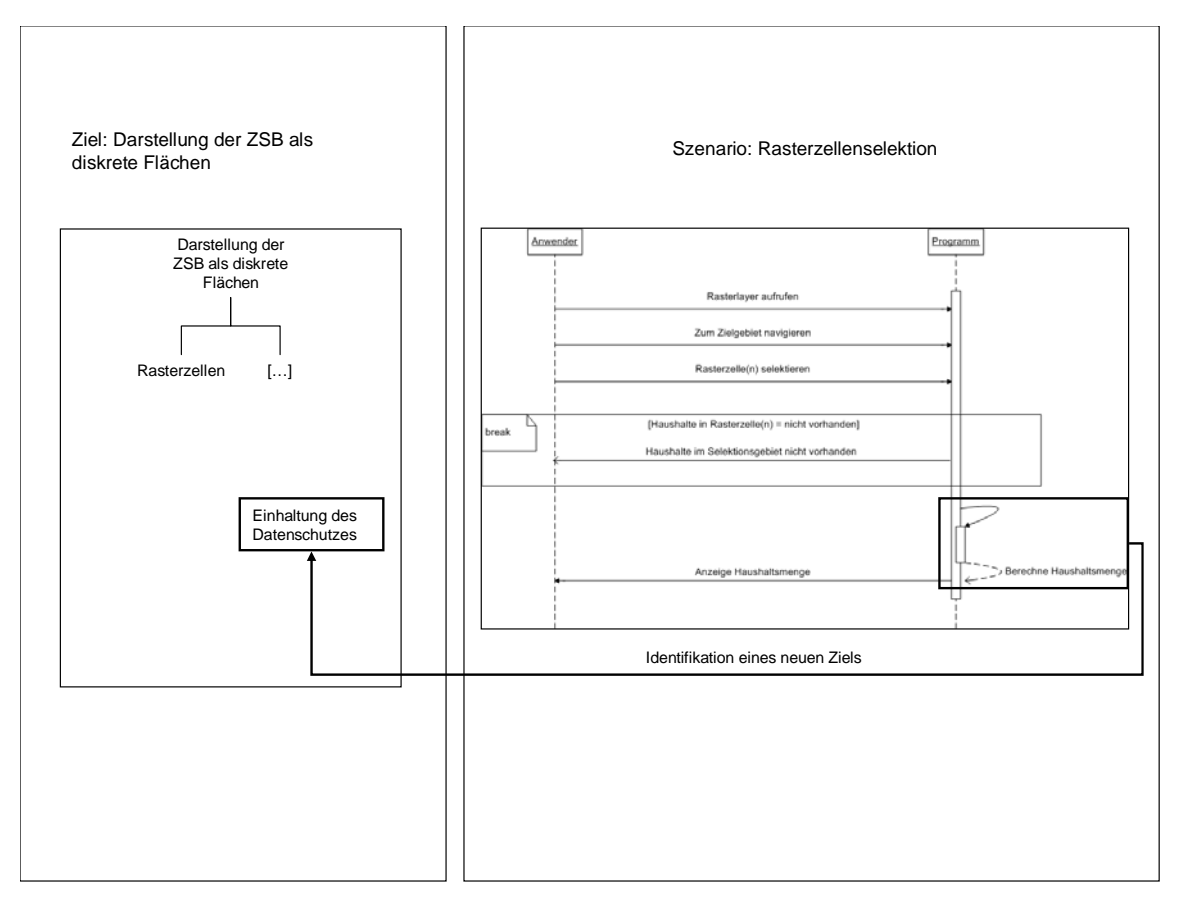

**Abbildung 4.22:** Identifikation eines neuen Ziels für die Rasterzellenselektion (Quelle: eigene Darstellung)

Hier kann die Methode der flexiblen rekursiven Aggregation (vgl. STROBL 2005, PRINZ ET AL. 2004) angewandt werden. Bei dieser Methode wird eine hierarchische Rasterstruktur aufgebaut, in der jede Zelle einen vorzugebenden Minimalwert (hier: Haushalte) erreicht. Mit dieser Methode können laut STROBL (2005) adressbasierte Daten auch unter Wahrung personenbezogenen Datenschutzes analysiert und präsentiert werden und stehen gleichzeitig auch in einer für weitere Verarbeitung gut geeigneten Rasterstruktur zur Verfügung: "Indem Zellen in Bereichen hoher Dichte klein gehalten und nur bei geringerer Dichte vergrößert werden kann in der Bearbeitung dem Leitsatz "so detailliert wie möglich, so stark aggregiert wie (datenschutzrechtlich) nötig" entsprochen werden" (STROBL 2005).

Nachdem die Ausgangsgröße der Rasterzellen festgelegt worden ist, werden sukzessive alle Rasterzellen auf Einhaltung des Datenschutzes überprüft. Kommen weniger als fünf Haushalte in einer Zelle vor, wird die Zelle mit drei Nachbarzellen verbunden. Dieser Vorgang wird solange fortgesetzt, bis alle Zellen die Kriterien erfüllen (vgl. Abbildung 4.23).

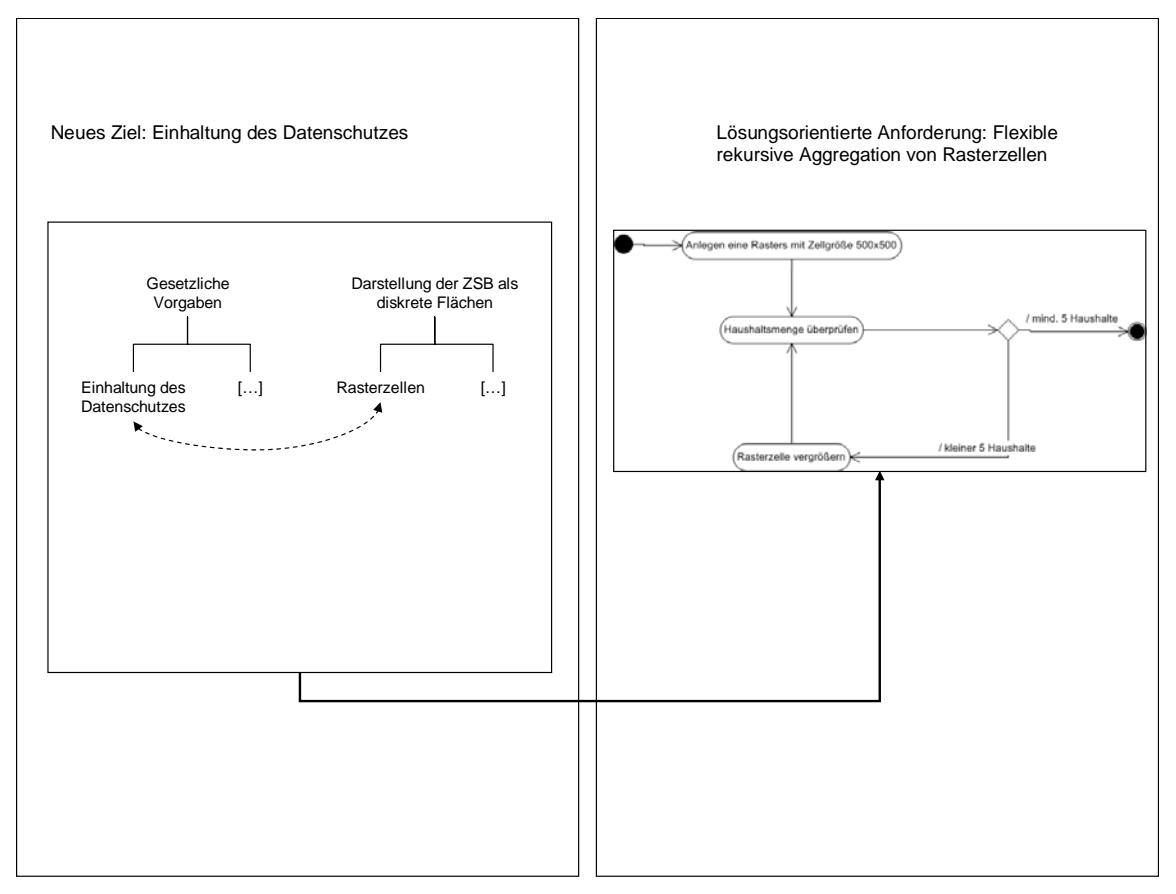

**Abbildung 4.23** Zielverfeinerung zur Einhaltung des Datenschutzes (Quelle: eigene Darstellung)

Die Wahl der Rasterzellengröße hängt von zwei Faktoren ab. Zum einen sollte die Rasterzelle so klein wie möglich gehalten werden, um eine hohe Auflösung zu garantieren. Zum anderen müssen die Auflagen des Datenschutzes beachtet werden. Das heißt, dass gerade in

ländlichen Regionen größere Zellen vonnöten sind. Mit der Methode der flexiblen rekursiven Aggregation lässt sich das effizient bewerkstelligen.

Aus den genannten Gründen bietet sich eine Rasterzellengröße von 500m an. Bei einer durchschnittlichen Auflösung von 93 Haushalten bieten 500m-Rasterdaten klare Vorteile gegenüber den ZSB (vgl. Tabelle 4.4).

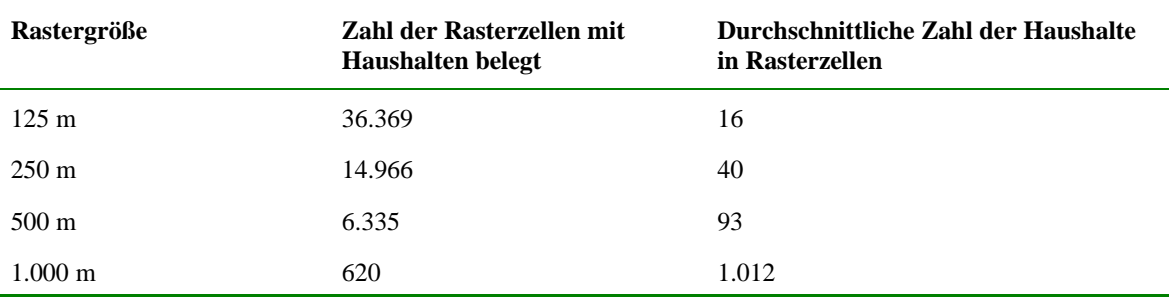

**Tabelle 4.4:** Durchschnittliche Zahl der Haushalte in Rasterzellen (Quelle: eigene Darstellung)

#### **4.3.4.5 Methodenvergleich**

Für das Ziel , Darstellung der ZSB als diskrete Flächen' sind in den vorangegangenen Abschnitten drei Methoden und ihre Anforderungen erläutert worden, wie eine solche Optimierung aussehen kann. In diesem Abschnitt sollen die Vor- und Nachteile der Methoden gegenübergestellt werden. Tabelle 4.5 gibt hierüber einen Überblick.

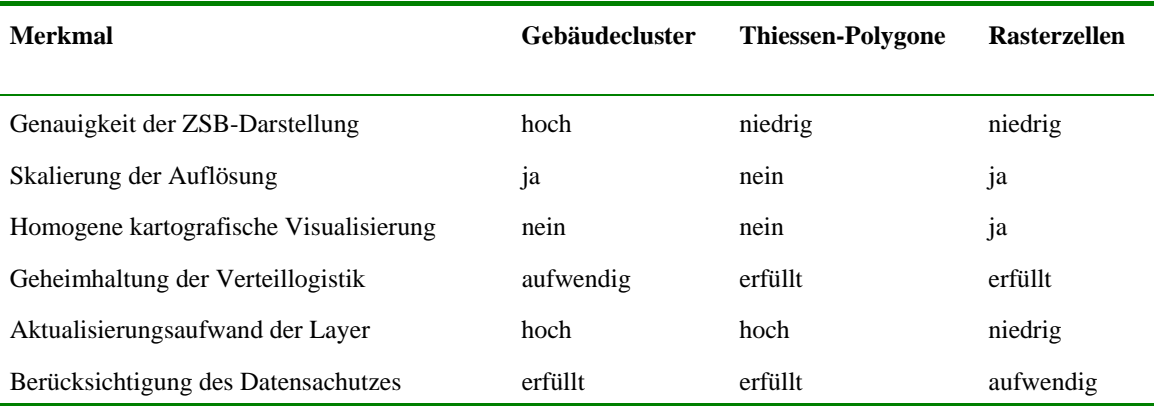

**Tabelle 4.5:** Vor- und Nachteile von Methoden für die ZSB-Darstellung (Quelle: eigene Darstellung)

Im Folgenden sollen die Merkmale kurz beschrieben werden.

- **Genauigkeit der ZSB-Darstellung:** Die Darstellung der realen ZSB-Grenzen wird nur durch eine Abbildung der Gebäudecluster erreicht, da sich ein ZSB nur über Gebäudekoordinaten definieren lässt.
- **Skalierung der Auflösung:** Eine flexible Auflösung lässt sich nur über die Methode von Rasterzellen erreichen. Dies ist aus Gründen des Datenschutzes auch notwendig. Gerade in sehr heterogenen Regionen wie dem städtischen Bereich ist eine große Auflösung in Kombination mit Strukturdaten interessant, wo hingegen im ländlichen Bereich eine kleine Auflösung normalerweise ausreicht.
- **Homogene kartografische Visualisierung:** Da ZSB für die Logistik zugeschnitten werden, sind diese naturgemäß nicht homogen hinsichtlich ihrer geometrischen Gestalt. Diesen Vorteil beanspruchen Rasterzellen für sich.
- **Geheimhaltung der Verteillogistik:** Die Struktur eines ZSB gilt als Betriebsgeheimnis. Damit dieses nicht verraten wird, müssen Gebäudecluster mindestens zu zweit nochmals geclustert werden. Dies geht natürlich zu Lasten der Auflösung.
- **Aktualisierungsaufwand der Layer:** Da die Rasterzellen eine statische Geometrie haben, die sich im Laufe der Zeit auch nicht ändert, müssen diese nicht angepasst werden. Nur bei Veränderungen in der Bevölkerungsstruktur müssen die Größen von Rasterzellen angepasst werden – dies sollte allerdings nicht allzu oft vorkommen.
- **Berücksichtigung des Datenschutzes:** Nur bei Rasterzellen muss der Datenschutz berücksichtigt werden. Bei einer konstanten Rasterzellengröße kann es vorkommen, dass vor allem im ländlichen Bereich ein bis vier Haushalte in einer Zelle dargestellt werden. In Verbindung mit Strukturdaten verstößt dies gegen die aktuellen Datenschutzbestimmungen.

### **4.4 Dokumentation**

Die vorangegangenen Abschnitte haben sich mit der Gewinnung von Zielen und der Erhebung von Anforderungen befasst. Die gewonnenen Ziele und Anforderungen sollten gut strukturiert in einer Anforderungsdokumentation – in diesem Fall ein Pflichtenheft - festgehalten werden. Ein weit verbreitetes Referenzdokument wird in Kapitel 3.7 vorgestellt, welches hier die Grundlage bilden soll.

Ein vollständiges Pflichtenheft mit all seinen Einzelheiten würde den Rahmen dieser Arbeit sprengen. Dieses Kapitel soll daher aufzeigen, wie eine Strukturierung der erhobenen Ziele und Anforderungen dieser Arbeit für ein Pflichtenheft vorgenommen werden kann (vgl. Abbildung 4.24).

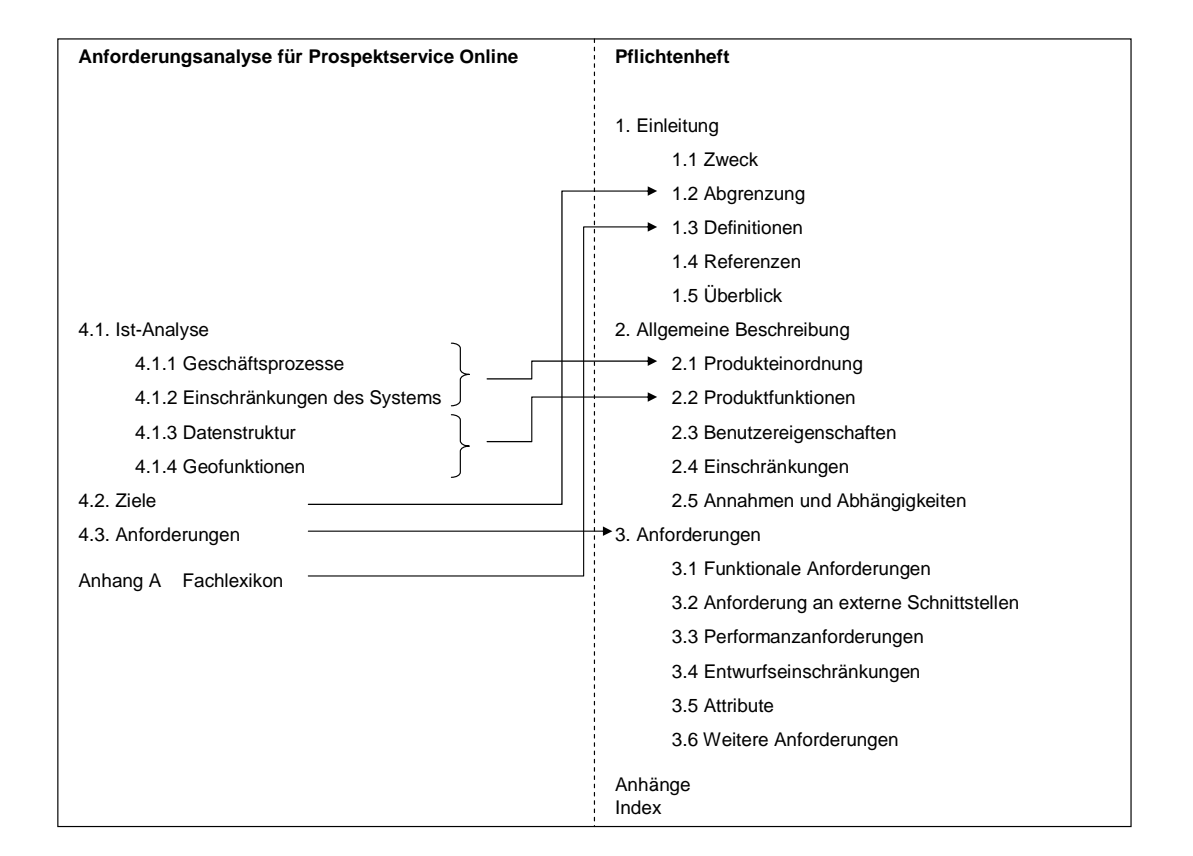

**Abbildung 4.24** Von der Anforderungsanalyse zum Pflichtenheft (Quelle: eigene Darstellung)

Die Ist-Analyse (Kapitel 4.1) findet unter , Allgemeinen Beschreibung' der Anforderungsdokumentation Verwendung. Hiernach sollten 'Geschäftsprozesse' (Kapitel 4.1.1) und 'Einschränkungen des Systems' (Kapitel 4.1.2) in der 'Produkteinordnung' dokumentiert werden. Sowohl ,Datenstruktur' (Kapitel 4.1.3) als auch ,Geofunktionen' (Kapitel 4.1.4) gehören zu ,Produktfunktionen' des Pflichtenheftes.

Die für die Arbeit erhobenen Ziele (Kapitel 4.2) finden sich unter ,Abgrenzung' in der Einleitung der Dokumentation wieder. Die Fachbegriffe (Anhang A) finden sich in der Einleitung unter , Definitionen' wieder.

Die eigentlichen Anforderungen (Kapitel 4.3) werden unter dem Abschnitt ,Anforderungen' der Anforderungsspezifikation beschrieben. Hier wird noch mal zwischen ,Funktionale Anforderungen' und 'Anforderungen an externe Schnittstellen' unterschieden. Abbildung 4.25 zeigt, wie die erhobenen Anforderungen in ein Pflichtenheft gegliedert werden können.

| Pflichtenheft                                                          |
|------------------------------------------------------------------------|
| 3. Anforderungen                                                       |
| 3.1 Funktionale Anforderungen                                          |
| 3.1.1 Verteillogik für Filialnetze (1)                                 |
| 3.1.1.1 Iterative Radiuseingabe bei einer Umkreisselektion (1.1)       |
| 3.1.2 Einbindung einer Straßenkarte über einen Mapserver (2)           |
| 3.1.2.1 Integration eines Mapservers (2.1)                             |
| 3.1.2.2 Beachtung der Lizenzbedingungen bei der Kartennavigation (2.2) |
| 3.2.3 Kartografische Darstellung von Ortsteilflächen (3)               |
| 3.2.3.1 Datenstruktur (3.1)                                            |
| 3.2.4 Darstellungsmethoden von ZSB (4)                                 |
| 3.2.4.1 ZSB selektieren über Gebäudecluster (4.1)                      |
| 3.2.4.2 ZSB selektieren über Thiessen-Polygone (4.2)                   |
| 3.2.4.3 ZSB selektieren über Rasterzellen (4.3)                        |
| 3.2.4.4 Flexible rekursive Aggregation von Rasterzellen (4.4)          |
| 3.2 Anforderung an externe Schnittstellen                              |
| 3.2.1 Benutzerschnittstellen                                           |
|                                                                        |
| 3.2.2 Hardwareschnittstellen                                           |
| 3.2.2.1 Server                                                         |
| 3.2.2.2 Client                                                         |
| 3.2.3 Softwareschnittstellen                                           |
| 3.2.3.1 Client                                                         |
| 3.2.3.2 Webserver                                                      |
| 3.2.3.3 Serverapplikation                                              |
| 3.2.3.4 Mapserver                                                      |
| 3.2.4 Kommunikationsschnittstellen                                     |
| 3.2.4.1 HTTP-Protokoll                                                 |
|                                                                        |

Abbildung 4.25 Möglichkeit zur Organisation des Teils, Anforderungen' (Quelle: eigene Darstellung)

# **5 Ergebnisse**

In diesem Abschnitt werden wesentliche Ergebnisse und Methodik in komprimierter Form zusammengefasst. Anschließend wird noch ein Ausblick auf zukünftige Entwicklungen gegeben.

### **5.1 Zusammenfassung**

In der Einführung wurden Fragestellung, Methodik und Struktur der Arbeit vorgestellt. In Kapitel 2 (Prospektverteilung im Geomarketing) wurde zuerst der Begriff , Geomarketing' erklärt. Nachfolgend wurden Geobasisdaten in administrative, postalische und branchenspezifische Strukturen klassifiziert. Darauf folgend wurden die Strukturdaten erläutert. Hier wurde auf unternehmensinterne und –externe, ursprüngliche und abgeleitete Daten sowie Datenerhebung und Marktsegmentierung eingegangen. Anschließend werden die für die Prospektverteilung relevanten Methoden - der Verortung von Adressen, Abfrage und Visualisierung - dargestellt. Softwarelösungen für das Geomarketing und Datenschutzperspektiven schließen mit Kapitel 2 ab.

In Kapitel 3 (Methodik der Anforderungsanalyse) wurden Methoden erklärt, wie neue, innovative Anforderungen an Softwaresysteme erhoben und diese in Anforderungsspezifikationen übernommen werden können. Hier wurde einleitend der Begriff der Anforderung erläutert. Danach wurden Erhebungstechniken der Ist-Analyse aufgezeigt. Wichtig ist den für die Anforderungen relevante Teil der Systemumgebung, also der Systemkontext, von irrelevanten Teilen der Umgebung abzugrenzen. Die Zielfindung, die mit Und-Oder-Bäumen erläutert wurde, bildet den Übergang zu der Erhebung und Dokumentation (hier in UML-Notation) von Anforderungsartefakten, welche in Szenarien und in lösungsorientierte Anforderungen unterteilt wurden. Die Strukturierung von Anforderungen in eine Anforderungsdokumentation nach dem IEEE Standard 830-1998 erscheint hinsichtlich der breiten Akzeptanz als praktikabel.

In Kapitel 4 (Anforderungsanalyse für Prospektservice Online) wurde exemplarisch eine Anforderungsanalyse für eine Softwarelösung zur Prospektverteilung erstellt. Die Arbeit zeigt auf, wie in einer Anforderungsanalyse vorgegangen werden kann, um geofunktionale Anforderungen für ein Softwaresystem zu gewinnen, zu strukturieren und letztendlich zu dokumentieren.

Die im Rahmen dieser Arbeit erforderlichen Schritte für eine Anforderungsanalyse können wie folgt zusammengefasst werden:

- 1. Ist-Analyse: Es werden momentane Prozesse untersucht, um Zusammenhänge aufzudecken, Probleme und Verbesserungspotentiale im Ist-Zustand zu erkennen und zu analysieren, welche Schritte und Hilfsmittel zukünftig benötigt werden. Dabei werden Geschäftsprozesse modelliert, Fachbegriffe in Form eines Fachlexikons erstellt (vgl. Anhang A), Funktionalitäten dokumentiert und der Systemkontext dargestellt.
- 2. Ziele werden definiert.
- 3. Aus der Ist-Analyse und den Zielen werden die funktionalen Anforderungen erhoben. Es werden zu den einzelnen Zielen Szenarien und lösungsorientierte Anforderungen entworfen. Durch die Szenarien werden die Ziele teilweise revidiert oder verfeinert.

### **5.2 Ausblick**

Die in der Anforderungsanalyse erstellten Anforderungen werden als Entscheidungsgrundlage für ein späteres Software-Release verwendet. Dabei wird die in Kapitel 4.4 vorgeschlagene Dokumentationsstruktur übernommen und der Programmiererseite übergeben.

Außerdem ist eine Weblösung geplant, mit der Anwender plattformunabhängig über einen Standardbrowser wie mit PROSPEKTSERVICE ONLINE ihre Postwurfaktionen planen können.

Neben der Weblösung sollen Firmen verstärkt von ihrer eigenen Intranetplattform auf die Haushaltsdaten der DEUTSCHEN POST zugreifen können. Dies kann über XML-basierten Nachrichtenaustausch – also Webservices – umgesetzt werden.

# **Literaturverzeichnis**

- BALZERT, H. (1999): Lehrbuch Grundlagen der Informatik. Spektrum: Heidelberg, Berlin.
- BARTELME, N. (2005): Geoinformatik Modelle, Strukturen, Funktionen. 4. Auflage. Springer: Berlin.
- BITTNER, K. & SPENCE, I. (2003): Use Case Modeling, Pearson Education: Boston.
- BREWER, C. A. (1994): Visualization in Modern Cartography. Elsevier Science: Tarrytown, NY.
- BUHMANN, E. & WIESEL, J. (2005): GIS-Report 2004. Harzer: Karlsruhe.
- CARROLL, J. M. (1995): The Scenario Perspective on System Development. In: J. M. Carroll (Hrsg.): Scenario-Based Design – Envisioning Work and Technology in System Development. Wiley: New York
- HAUMER, P., POHL, K., WEIDENHAUPT, K. (1998): Requirements Elicitation and Validation with Real World Scenes. IEEE Transactions on Software Engineering, Vol. 24, Nr. 12, S. 1036-1054.
- JACKSON, M. (1995): Software Requirements & Specification A Lexicon of Practice, Principles and Prejudices. ACM Press/Addison-Wesley: New York.
- LANGE, N. de (2006): Geoinformatik in Theorie und Praxis. 2. Auflage. Springer: Berlin, Heidelberg.
- LIEBIG, W. (1999): Desktop-GIS mit ArcView GIS: Leitfaden für Anwender. 2. Auflage. Wichmann: Heidelberg.
- LUTUM, J. (2007): Gesund durch Geodaten. GIS BUSINESS. Geoinformationstechnologie für die Praxis (3), 9-11.
- LEIBERICH, P. (1997, Hrsg.): Business Mapping im Marketing. Wichmann: Heidelberg.
- LONGLEY, P.A., GOODCHILD, M.F., MAGUIRE, D.J. & RHIND, D.W. (2005, Hrsg.): Geographic Information Systems and Science. 2. Auflage. John Wiley: New York
- MEFFERT, H. (1991): Marketing: Grundlagen der Absatzpolitik. 7. Auflage. Gabler: Wiesbaden.
- OESTEREICH, B. (1999): Objektorientierte Softwareentwicklung. 4. Auflage. Oldenbourg: München.
- POHL, K. (2007): Requirements Engineering. dpunkt: Heidelberg.
- POTTS, C. (1997): Fitness for Use The Systems Quality that Matters Most. In: Proceedings of the  $3<sup>rd</sup>$  International Workshop on Requirements Engineering – Foundations of Software Quality (REFSQ'97). Presses Universitaires: Namur, S. 15–18.
- PRINZ, T., J. STROBL & E. WONKA (2004): Flexible Aggregation regionalstatistischer Erhebungen – online-Produkte der amtlichen Statistik. In: Angewandte Geographische Informationsverarbeitung XVI. Beiträge zum AGIT-Symposium Salzburg 2004: pp. 556-561. Wichmann-Verlag Heidelberg.
- RUPP, C. & DIE SOPHISTEN (2007): Requirements-Engineering und -Management. 4. Auflage. Hanser: München.
- SCHÜSSLER, F (2000): Geomarketing. Anwendung Geographischer Informationssysteme im Einzelhandel. 2. Auflage. Tectum: Marburg.
- STÖRRLE, H. (2005): UML 2 für Studenten. Pearson Studium: München.
- STROBL, J (2005): Hierarchische Aggregation: Detailinformation versus Datenschutz am Beispiel adressbezogen georeferenzierter Datensätze. Salzburger Geographische Arbeiten, Bd. 38, S. 163–171: Salzburg.
- TAPPERT, W. (2007): Geomarketing in der Praxis. Grundlagen Einsatzmöglichkeiten Nutzen. Bernhard Harzer: Karlsruhe.
- VAN LAMSWEERDE, A. & WILLEMET, L. (1998): Inferring Declarative Requirements Specifications from Operational Scenarios. IEEE Transactions on Software Engineering. Vol. 24, Nr. 12, S. 1089-1114.
- WONKA, E. (2006): Regionalstatistik in Österreich. Von der Tabelle zu räumlicher Analyse und Visualisierung. Salzburger Geographische Arbeiten: Salzburg.

Internetquellen (angegeben ist der letzte Besuch)

- SINUS SOCIOVISION: Die Sinus-Milieus<sup>®</sup> in Deutschland 2007 (2007). http://www.sinus-sociovision.de (27.3.2007)
- WIKIPEDIA: Application Service Provider (2007). http://de.wikipedia.org/wiki- /Application\_Service\_Provider (27.4.2007)
- WIKIPEDIA: Polygonmethode (2007). http://de.wikipedia.org/wiki/Polygonmethode (13.4.2007)

## **Anhang A – Fachlexikon**

**Aufschriftzettel** – Auf jedem Gebinde müssen die notwendigen Angaben für den zielgenauen Transport bis zum ZSP angebracht sein. Jedes Gebinde wird daher mit einem Aufschriftzettel deklariert.

**Haushalt** – Unter einem Haushalt wird in dieser Arbeit der Haushalt im postalischen Sinne verstanden. Ein Haushalt gilt hier als eine Empfängervorrichtung (oftmals Briefkästen) eines Gebäudes. Es werden sowohl Haushalte von Privatpersonen als auch Gewerbehaushalte mit einbezogen. Prinzipiell können alle Haushalte beworben werden, außer Werbeverweigerer-Haushalte, die ihre Empfängervorrichtung mit einem entsprechenden Aufkleber kennzeichnen müssen.

**Infopost** - INFOPOST sind adressierte Sendungen. Hier hat der Kunde von vornherein einen eigenen Adressdatenbestand. Die Adressen können zusätzlich mit Strukturdaten der DEUTSCHEN POST angereichert werden, um somit für das Produkt relevante Adressen herauszufiltern. Durch die adressgenaue Zustellung gilt INFOPOST als Premiumprodukt mit dem höchsten Entgelt.

**Postwurfsendung** – Eine POSTWURFSENDUNG ist eine nicht adressierte Werbesendung, die an Haushalte einer bestimmten Region flächendeckend verteilt wird.

**Postwurfspezial** - POSTWURFSPEZIAL sind teiladressierte Sendungen, die gezielt ausgewählte Haushalte ansprechen. Die Zielgruppe wird über einzelne Haushalte ermittelt, zugestellt wird jedoch auf Hausebene. Da auf Hausebene verteilt wird, ist die Streuung hier wesentlich feiner als bei POSTWURFSENDUNGEN, und der Preis ist dementsprechend höher.

**Prospektservice Online** – Für Postwurfverteilungen bietet die DEUTSCHE POST ein Softwareprogramm an, PROSPEKTSERVICE ONLINE. Aktuelle Haushaltszahlen, kartografische Komponenten und Strukturdaten ermöglichen die Planung von Verteilaktionen. Die für die Einlieferung benötigten Kassenbelege und Aufschriftzettel für Gebinde werden von der Software erstellt.

**Selektionskriterium** – Als Selektionskriterien werden die in PROSPEKTSERVICE ONLINE enthaltenen Strukturdaten bezeichnet. "Kaufkraft' ist zum Beispiel ein Selektionskriterium.

#### Anhang 88

**Streuverlust** – Streuung bezeichnet die Verteilung von Werbesendungen an die Haushalte. Im Vorfeld wird versucht die Zielgruppe so genau wie möglich zu definieren und zu selektieren. Je genauer die Selektion nach Zielgruppe erfolgt, desto geringer ist in der Regel der Streuverlust.

**Verpackungseinheit** – POSTWURFSENDUNGEN sind so zu verpacken, dass sie zum Versand mit der Briefpost geeignet sind. Dies geschieht mit so genannten Gebinden. Das können zum Beispiel Kartons sein. Es ist auch möglich, die Sendungen mit Kunststoffbändern kreuzweise sicher zu umschnüren.

**Zustellbezirk (ZSB)** – Der ZSB ist die kleinste logistische Einheit der DEUTSCHEN POST. Sie bilden auch die kleinste Einheit für die Verteilung von POSTWURFSENDUNGEN. ZSB können für eine Verteilung von POSTWURFSENDUNGEN nicht in einzelne Straßen oder gar Haushalte feiner unterteilt werden. Jeder Zusteller ist für ein ZSB verantwortlich, in dem er Sendungen verteilt. Derzeit unterhält die DEUTSCHE POST ca. 54.700 ZSB für ganz Deutschland.

**Zustellstützpunkt (ZSP)** – Jedem ZSP sind mehrere ZSB zugeordnet. Hier werden sämtliche Sendungen eingeliefert. POSTWURFSENDUNGEN werden von den einzelnen Zustellern mit anderen Sendungen entgegengenommen, welche dann in den ZSB an die einzelnen Haushalte verteilt werden.

# **Anhang B – Prototyp mit Straßenkarte**

Abbildung B-1 zeigt einen Prototyp des neuen PROSPEKTSERVICE ONLINE mit Stand vom 27. Juli 2007. Mit der Integration eines Mapservers ist es möglich detailreiche Karten bis auf Straßenebene für ganz Deutschland darzustellen.

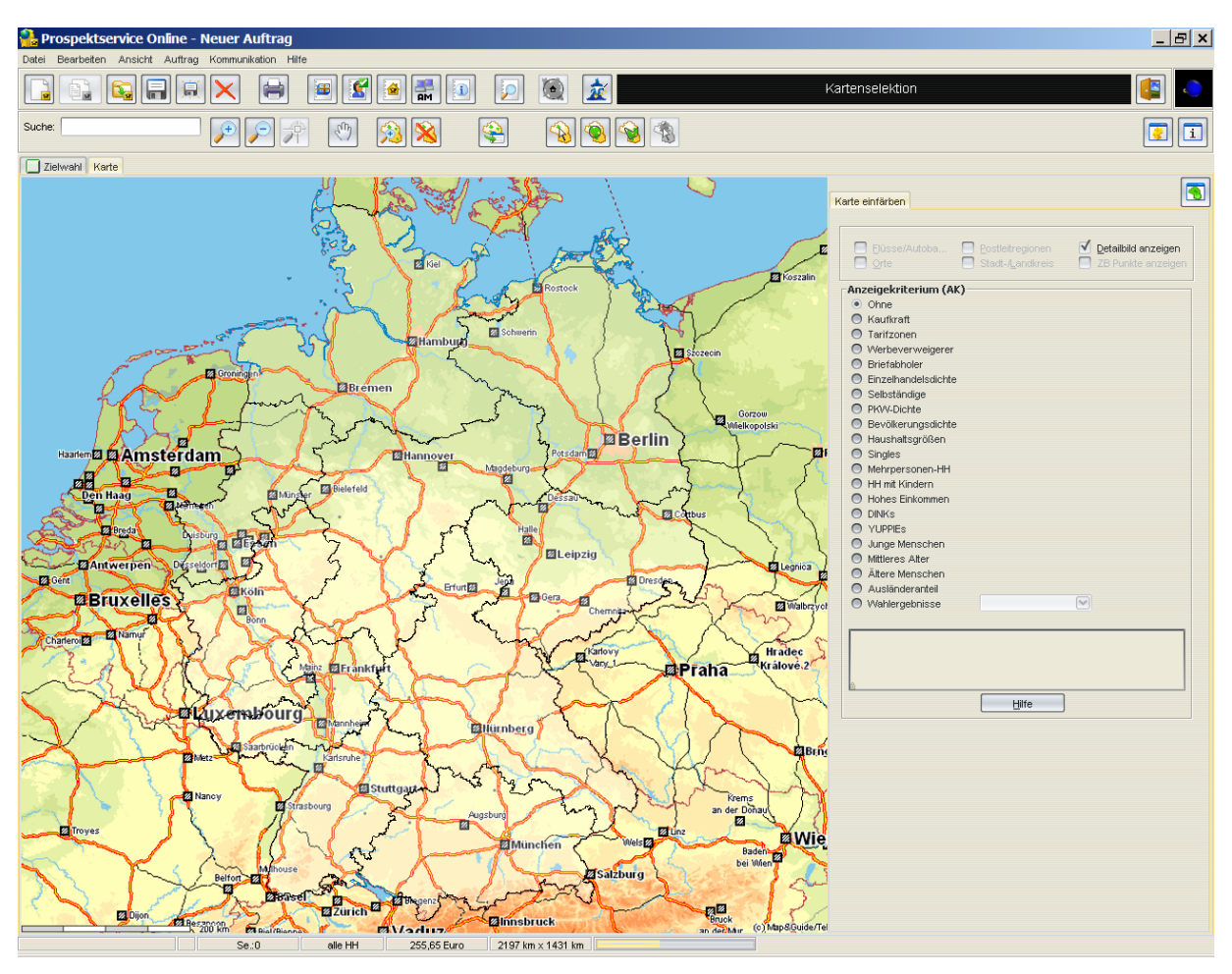

**Abbildung B-1:** Prototyp mit Kartenausschnitt von Deutschland (Quelle: eigene Darstellung)

# **Erklärung**

Hiermit versichere ich, dass die vorliegende Arbeit von mir selbständig verfasst wurde und ich alle verwendeten Quellen, auch Internetquellen, ordnungsgemäß angegeben habe.

Bonn, den 31. Juli 2007

Hudre og Lange